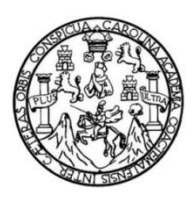

Universidad de San Carlos de Guatemala Facultad de Ingeniería Escuela de Ingeniería Mecánica Industrial

### **IMPACTO DE LAS TICs EN EL ESTUDIANTE DE LA ESCUELA DE INGENIERÍA MECÁNICA INDUSTRIAL DE LA FACULTAD DE INGENIERÍA -USAC-**

### **Barbara Susseth Villeda Henry**

Asesorado por la Inga. Nora Leonor Elizabeth García Tobar

Guatemala, junio de 2013

UNIVERSIDAD DE SAN CARLOS DE GUATEMALA

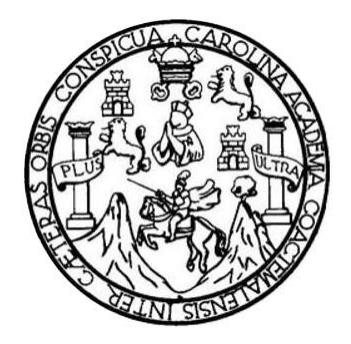

FACULTAD DE INGENIERÍA

### **IMPACTO DE LAS TICs EN EL ESTUDIANTE DE LA ESCUELA DE INGENIERÍA MECÁNICA INDUSTRIAL DE LA FACULTAD DE INGENIERÍA -USAC-**

TRABAJO DE GRADUACIÓN

PRESENTADO A LA JUNTA DIRECTIVA DE LA FACULTAD DE INGENIERÍA POR

### **BARBARA SUSSETH VILLEDA HENRY**

ASESORADO POR LA INGA. NORA LEONOR ELIZABETH GARCÍA TOBAR

AL CONFERÍRSELE EL TÍTULO DE

**INGENIERA INDUSTRIAL**

GUATEMALA, JUNIO DE 2013

## UNIVERSIDAD DE SAN CARLOS DE GUATEMALA FACULTAD DE INGENIERÍA

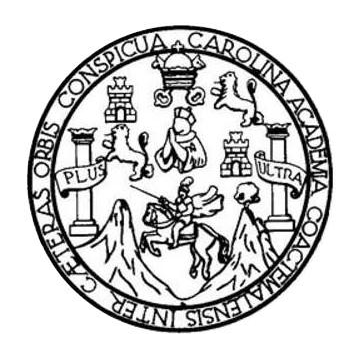

### **NÓMINA DE JUNTA DIRECTIVA**

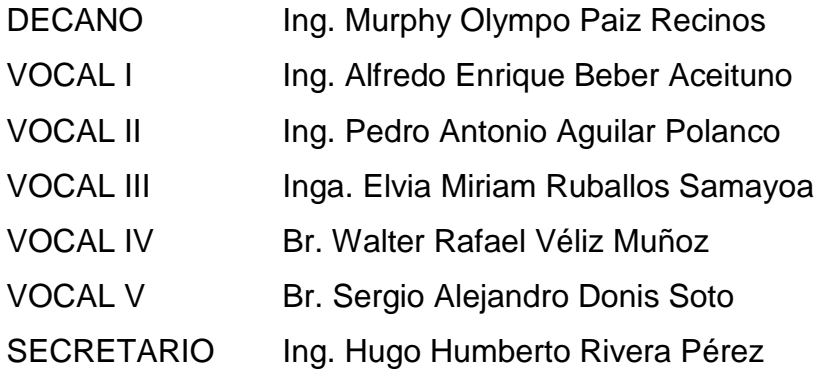

### **TRIBUNAL QUE PRACTICÓ EL EXAMEN GENERAL PRIVADO**

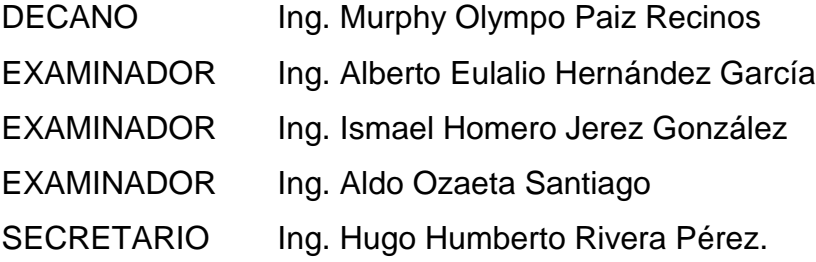

### HONORABLE TRIBUNAL EXAMINADOR

En cumplimiento con los preceptos que establece la ley de la Universidad de San Carlos de Guatemala, presento a su consideración mi trabajo de graduación titulado:

### IMPACTO DE LAS TICS EN EL ESTUDIANTE DE LA ESCUELA DE INGENIERÍA MECÁNICA INDUSTRIAL DE LA FACULTAD DE INGENIERÍA -USAC-

Tema que me fuera asignado por la Dirección de la Escuela de Ingeniería Mecánica Industrial, con fecha octubre 2011.

Barbara Susseth Villeda Henry

Guatemala, 3 de Octubre de 2012

Ingeniero César Ernesto Urquizú Rodas Director de la Escuela Ingeniería Mecánica Industrial Facultad de Ingeniería Universidad de San Carlos de Guatemala

Estimado Señor Director:

Por medio de la presente informo a usted, que he asesorado y revisado el trabajo de graduación titulado IMPACTO DE LAS TIC's EN EL ESTUDIANTE DE LA ESCUELA DE INGENIERÍA MECÁNICA INDUSTRIAL DE LA FACULTAD DE INGENIERÍA -USAC-, elaborado por la estudiante Barbara Susseth Villeda Henry, con carné 2000915015, previo obtener el título de Ingeniero Industrial

Habiendo determinado que dicho trabajo cumple con los requisitos establecidos de la Facultad de Ingeniería, y reconociendo la importancia del tema. Por todo lo anterior tanto el autor como el asesor somos responsables del contenido y conclusiones del presente trabajo de graduación y en consecuencia, por medio de la presente me permito APROBARLO, agregado que lo encuentro completamente satisfactorio.

Sin otro particular, me suscribó de usted. Atentamente. eniera Industrial<br>colegiado No. 8121 Ing. Nora Leonor Elizabeth García Tobar Solegia<del>do No. 8</del>12 **ASESOR** 

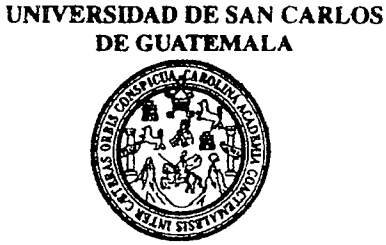

**FACULTAD DE INGENIERIA** 

REF.REV.EMI.060.013

Como Catedrático Revisor del Trabajo de Graduación titulado IMPACTO DE LAS TICS EN EL ESTUDIANTE DE LA ESCUELA DE INGENIERÍA MECÁNICA INDUSTRIAL DE LA FACULTAD DE **INGENIERÍA** -USAC-, presentado por la estudiante universitaria Barbara Susseth Villeda Henry, apruebo el presente trabajo y recomiendo la autorización del mismo.

"ID Y ENSEÑAD A TODOS" Escuela de Ingenieria Mecánica Indust Ing. César Efnesto Urquizú Rodas CULTAD DE INGEN Catedrático Révisor de Trabajos de Graduación Escuela de Ingeniería Mecánica Industrial

Guatemala, abril de 2013.

 $/mgp$ 

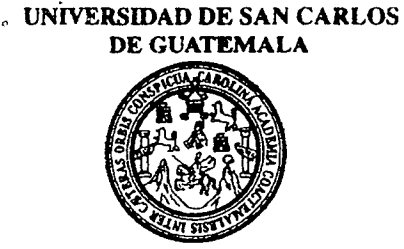

#### **FACULTAD DE INGENIERIA**

#### REF.DIR.EMI.152.013

El Director de la Escuela de Ingeniería Mecánica Industrial de la Facultad de Ingeniería de la Universidad de San Carlos de Guatemala, luego de conocer el dictamen del Asesor, el Visto Bueno del Revisor y la aprobación del Área de Lingüística del trabaio IMPACTO DE LAS TICS EN EL ESTUDIANTE DE LA ESCUELA DE de INGENIERÍA MECÁNICA INDUSTRIAL DE LA FACULTAD DE INGENIERÍA -USAC-, presentado por el estudiante universitario Barbara Susseth Villeda Henry, aprueba el presente trabajo y solicita la autorización del mismo.

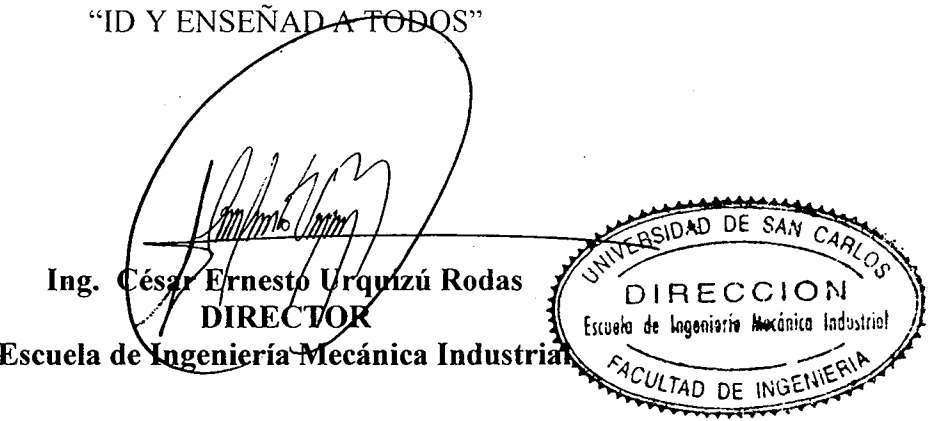

Guatemala, junio de 2013.

 $/mgp$ 

Universidad de San Carlos De Guatemala

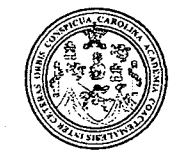

Facultad de Ingeniería Decanato

Ref. DTG.386.2013

El Decano de la Facultad de Ingeniería de la Universidad de San Carlos de Guatemala, luego de conocer la aprobación por parte del Director de la Escuela de Ingeniería Mecánica Industrial, al trabajo de graduación titulado. IMPACTO DE LAS TICs EN EL ESTUDIANTE DE LA ESCUELA DE INGENIERIA MECÁNICA INDUSTRIAL DE LA FACULTAD DE INGENIERÍA -USAC-, presentado por la estudiante universitaria. Barbara Susseth Villeda Henry, autoriza la impresión del mismo. (24) **IMPRÍMASE** mpo Paiz Recinos Ing: Murphy **Decano DECANO** FACULTAD DE INGENIERIA

Guatemala, junio de 2013

 $/cc$ 

### **ACTO QUE DEDICO A:**

**Dios Mi mamá** Por ser mi amigo fiel en los momentos felices y también en los más difíciles, brindarme siempre las fuerzas para continuar, ser el aliento que necesitaba, por ser la luz en mi camino y mi razón de ser. Por ser una mujer excepcional, una madre

ejemplar, una profesional admirable y la mejor amiga. Por ser la voz que me inspiró siempre a dar lo mejor. Porque sin ella no lo hubiese podido lograr.

- **Mi papá** Por su perseverancia, ser parte importante en el proceso de toda mi carrera, porque me apoyó en todo momento, por levantarse temprano conmigo todos los días, esperarme y por respaldarme en todo lo que hago.
- **Mi hermana** Por apoyarme siempre, por su comprensión y su paciencia, por tener las palabras correctas cuando las necesité.
- **Pablo Higueros** Por acompañarme durante todo el proceso, por su comprensión, por su apoyo, por darme ánimo para continuar y ser incondicional.

## **AGRADECIMIENTOS A:**

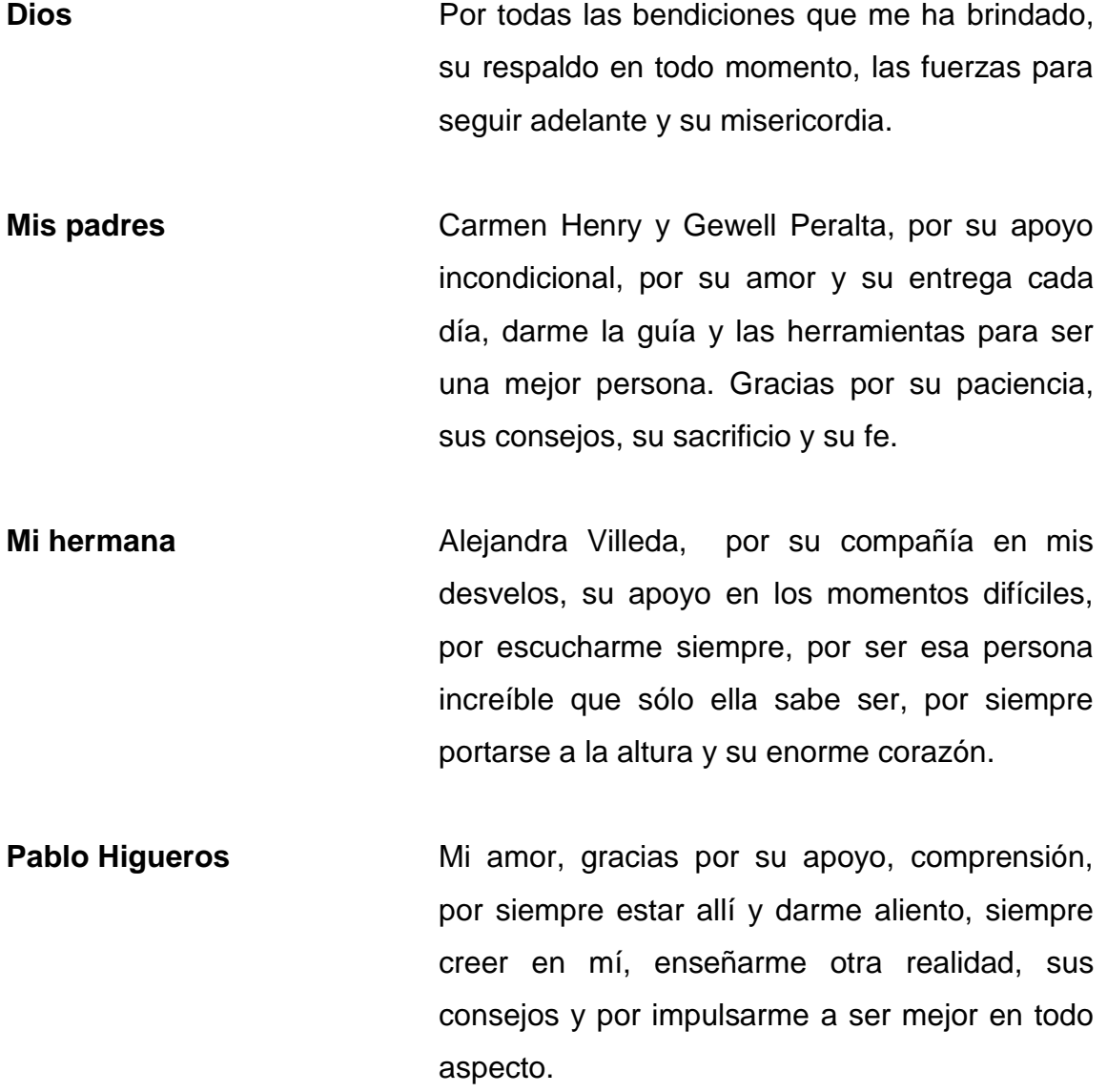

- **Mis amigos** Fátima Moir, Miguel Valenzuela, Javier Pérez y Juan José Catalán, por ser mis compañeros de estudio, de desvelos, de aventuras, de madrugar, por alentarme cuando pensé desmayar, por su apoyo.
- **Mis amigas**  Melanie Sancé y Walda López, por ser las personas que a pesar de las circunstancias, las demás personas y el tiempo siempre me apoyaron, velaron por mí, por ser incondicionales y las verdaderas amigas, mis hermanas del alma.
- **Mi equipo ENACTUS San Carlos** Pablo Galich, David Salguero, por su apoyo y comprensión, ser el mejor equipo del mundo y más que un equipo mis hermanos
- **Inga. Nora García** Gracias por su tiempo invertido, creer siempre en sus tres pequeñas saltamontes, por compartirnos de su experiencia y conocimientos, por su apoyo y dedicación.
- **Lic. Oscar Segura** Por brindarme su apoyo, por la oportunidad de trabajar en conjunto, su comprensión, compartir su conocimiento, por ser un catedrático, un profesional y un empresario ejemplar.
- **Ing. César Urquizú** Por su apoyo para el desarrollo de este trabajo de graduación, por su tiempo y su asesoría.

# ÍNDICE GENERAL

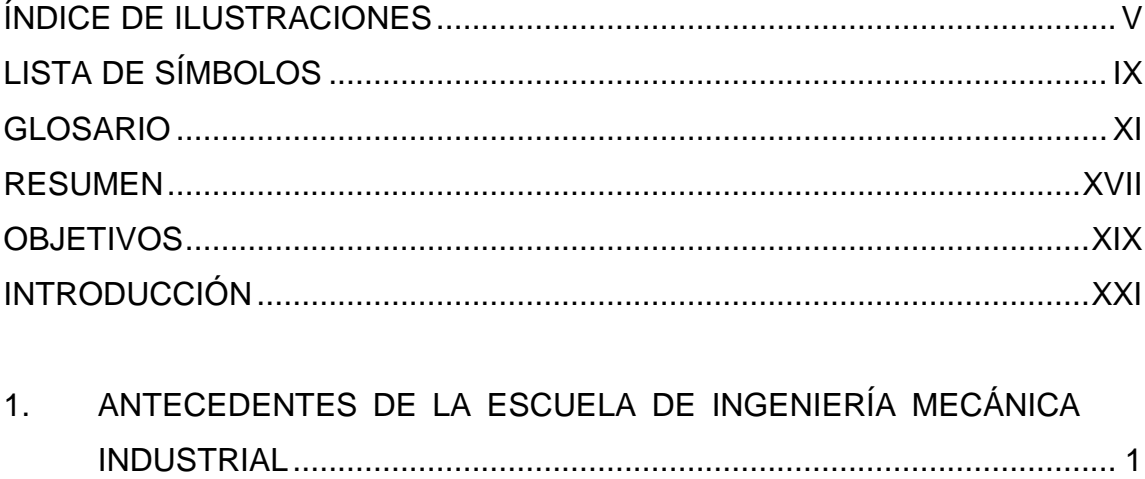

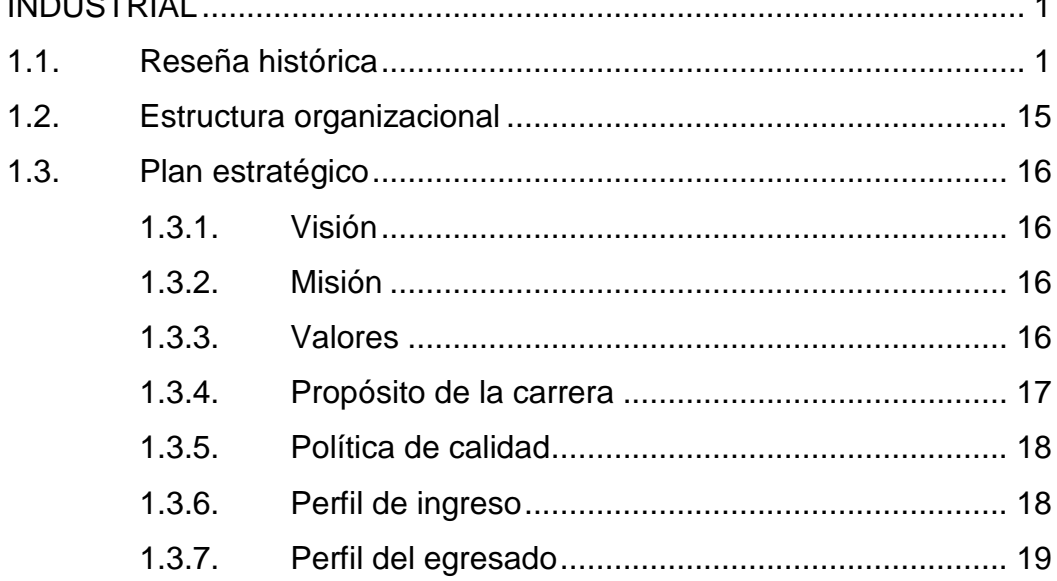

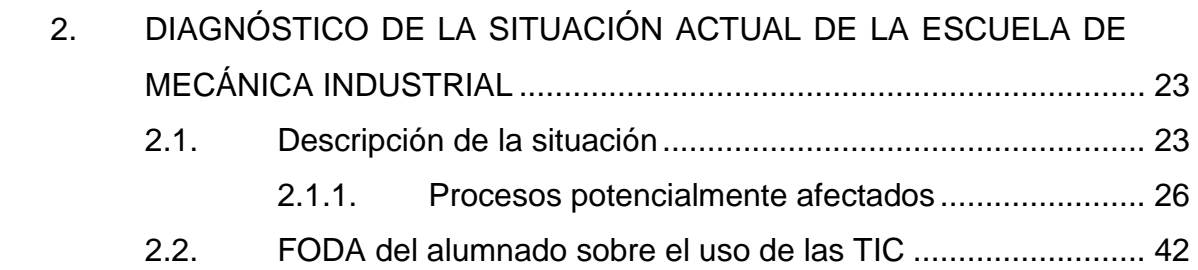

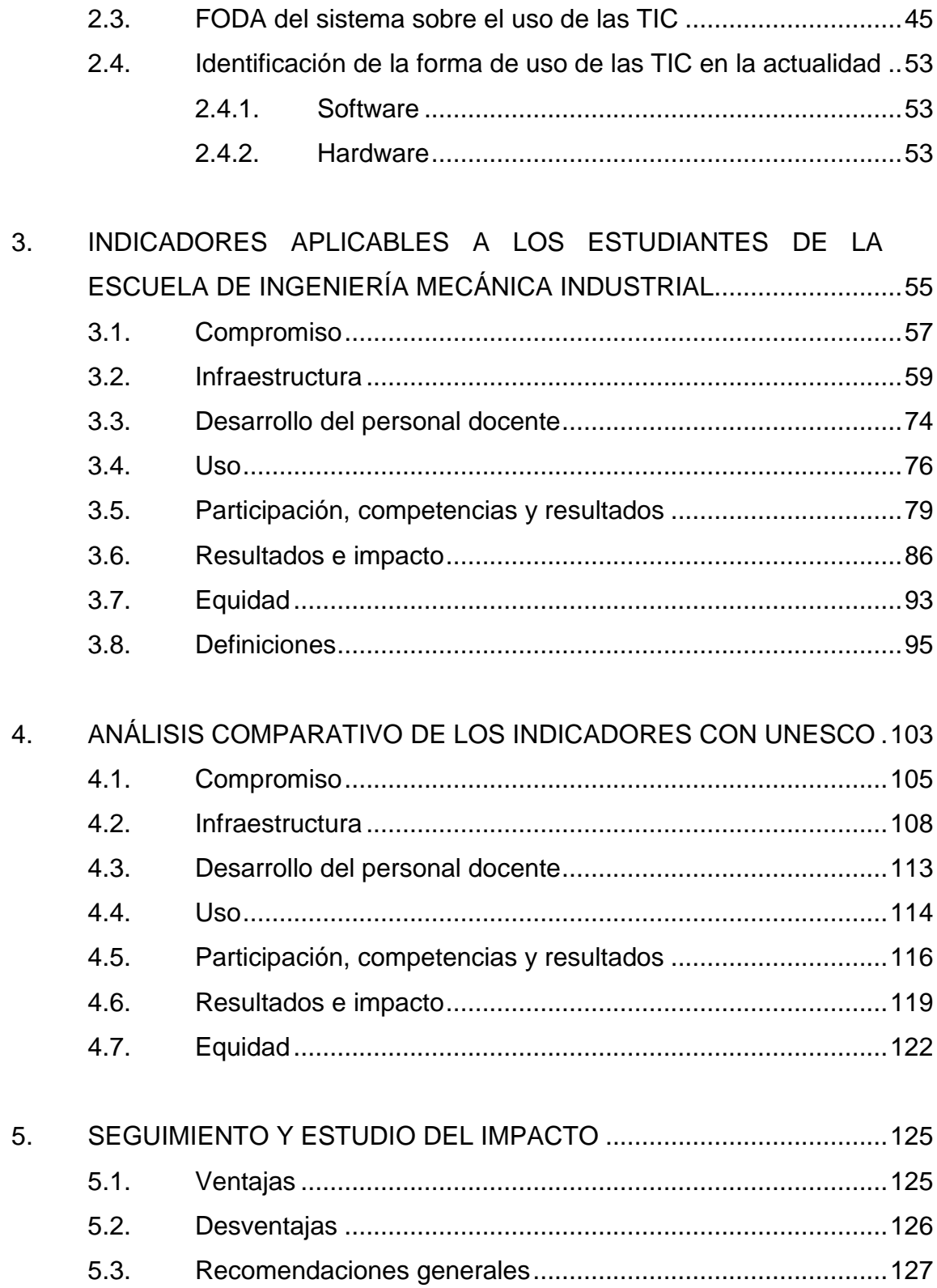

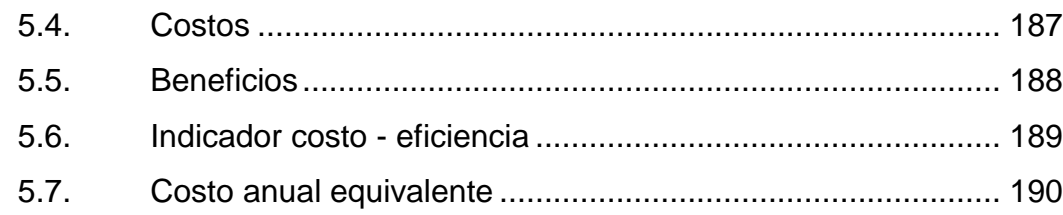

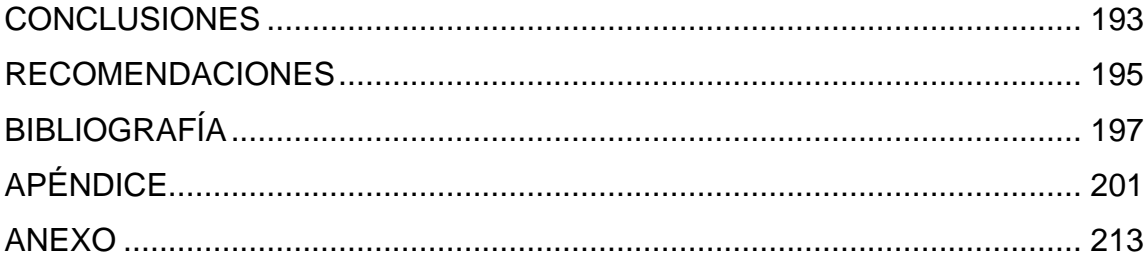

# <span id="page-15-0"></span>**ÍNDICE DE ILUSTRACIONES**

### **FIGURAS**

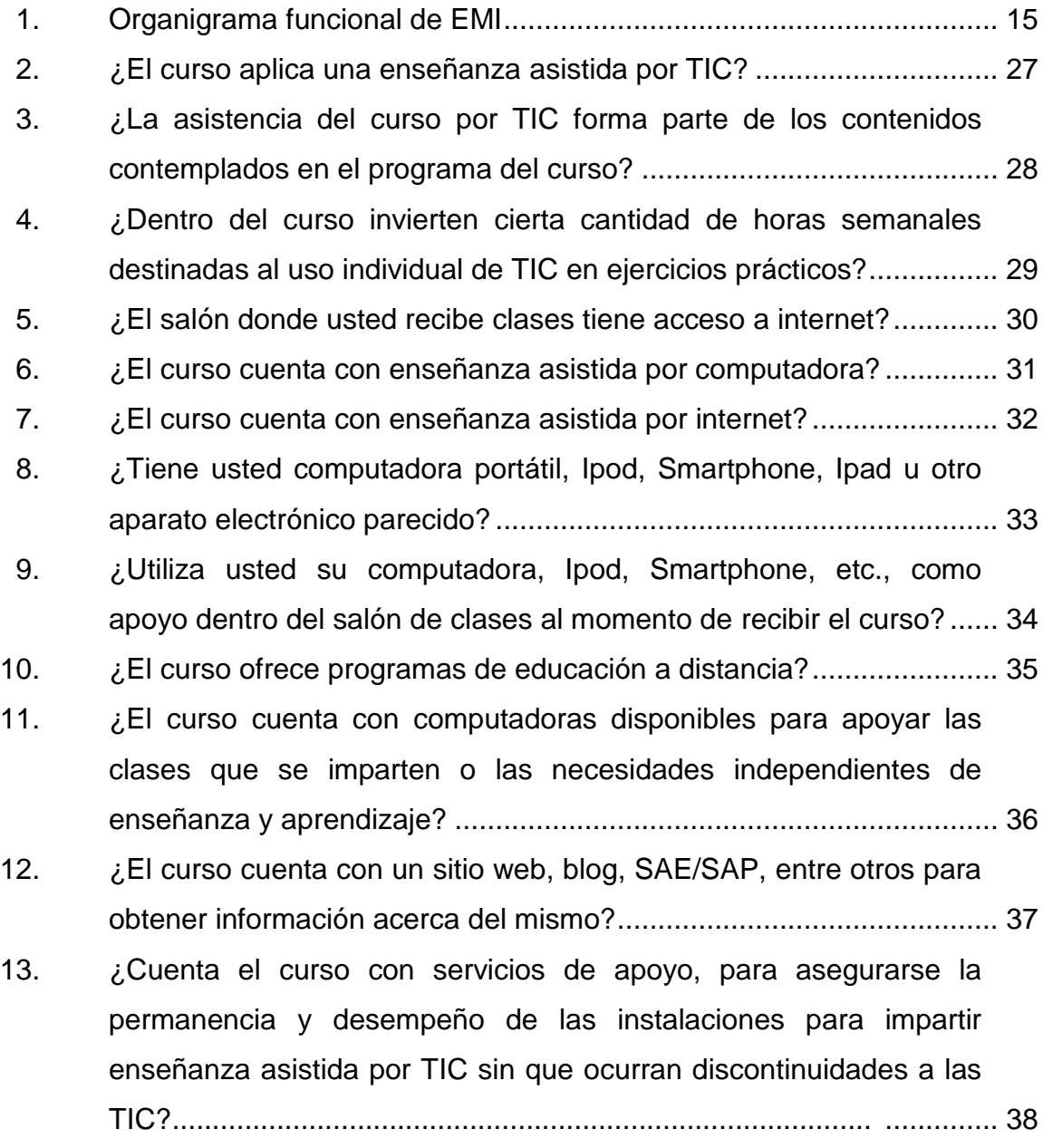

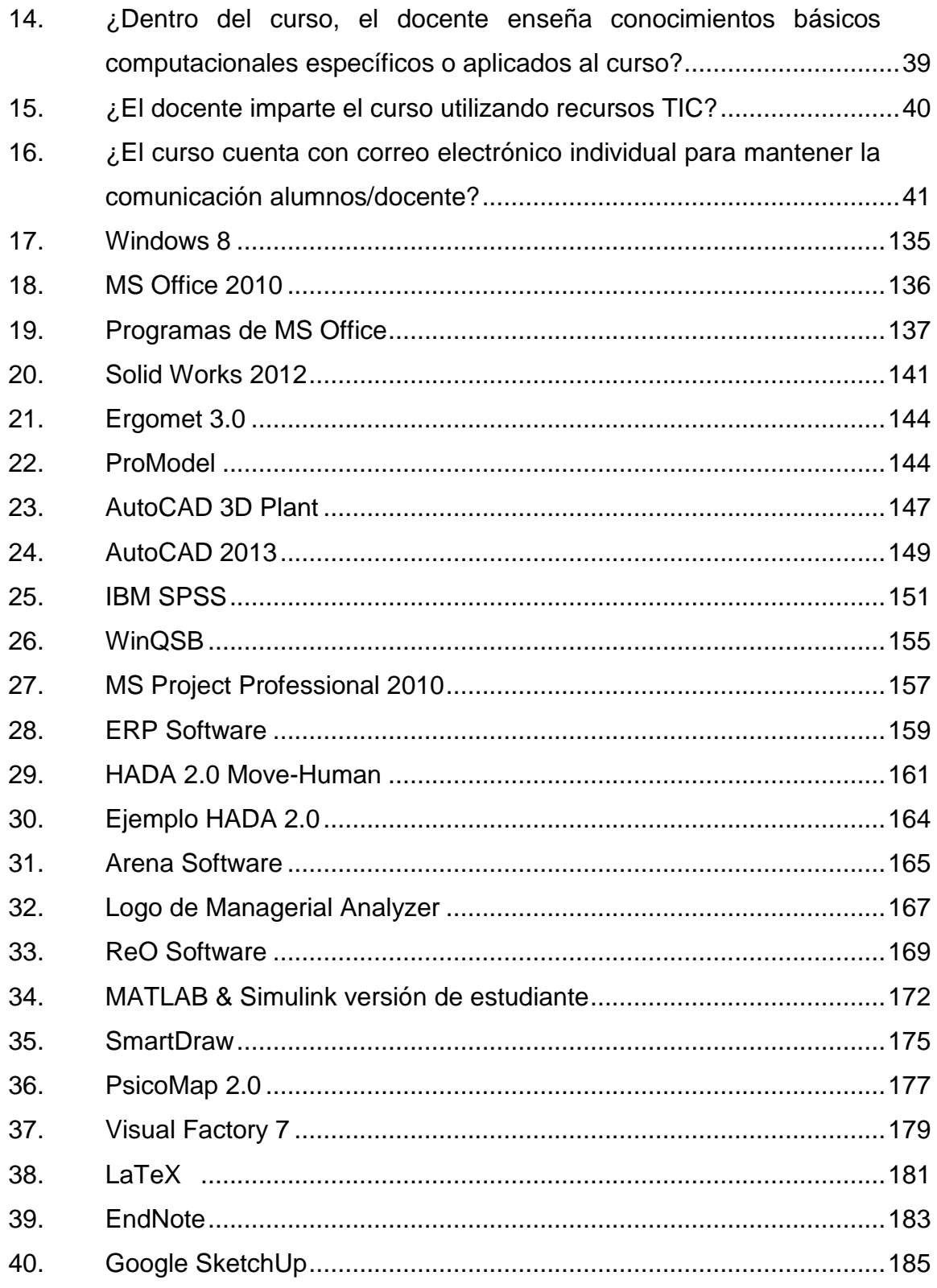

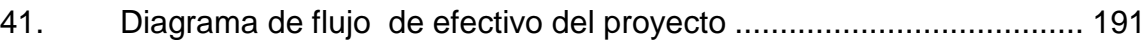

### **TABLAS**

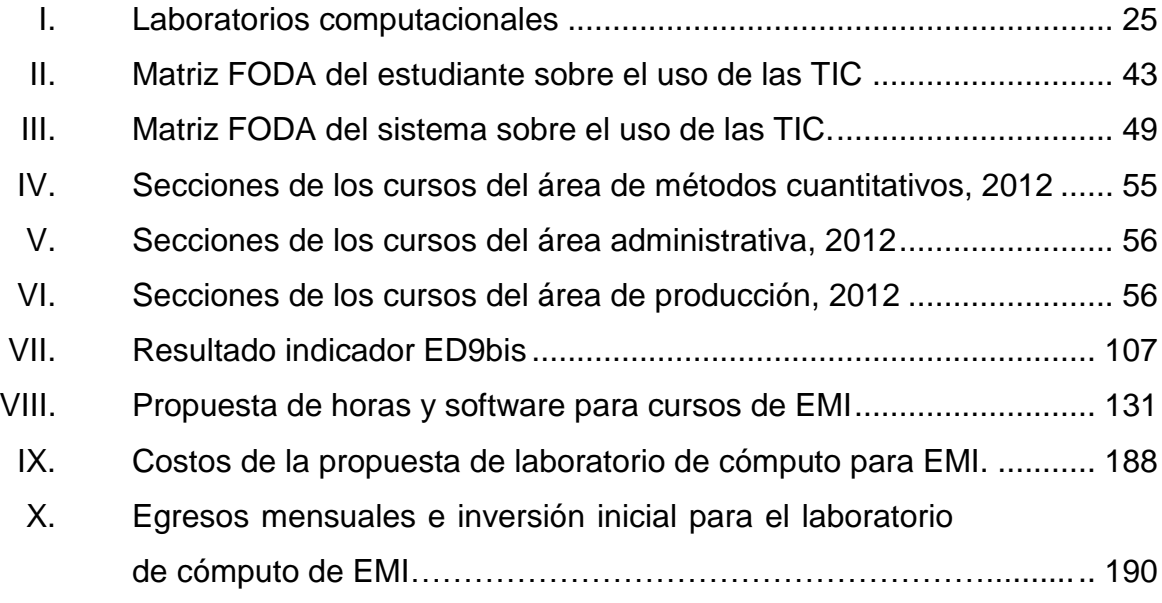

# **LISTA DE SÍMBOLOS**

<span id="page-19-0"></span>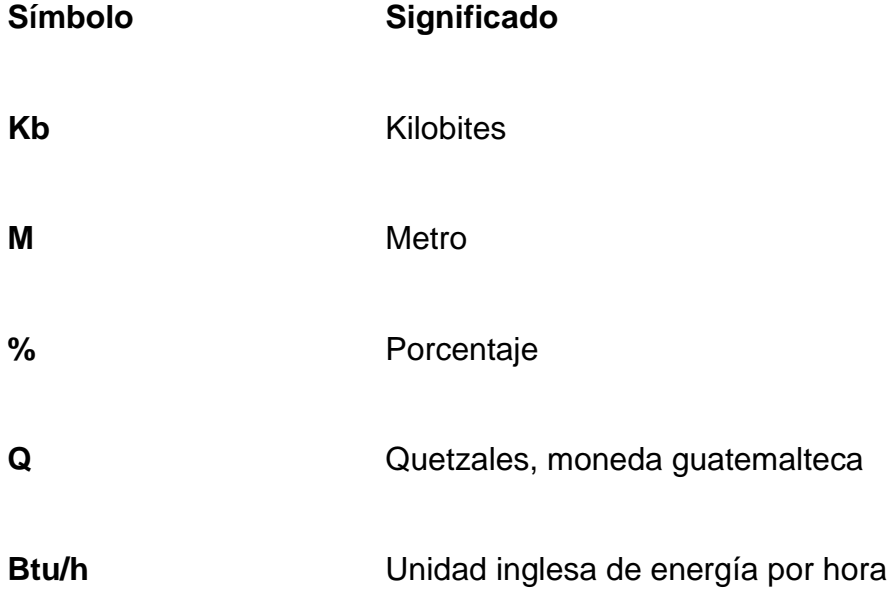

### **GLOSARIO**

- <span id="page-21-0"></span>**Acreditación** Proceso mediante el cual se evalúa la competencia y eficacia de una entidad que realiza actividades en algún rubro de servicios.
- **Análisis FODA** Metodología de estudio de la situación de una empresa o un proyecto, analizando sus características internas (Debilidades y Fortalezas) y su situación externa (Amenazas y Oportunidades) en una matriz cuadrada**.**
- **ANSI Instituto Nacional de Normalización Estadounidense** (ANSI por sus siglas en inglés) es una organización privada sin fines lucrativos que administra y coordina la normalización voluntaria y las actividades relacionadas a la evaluación de conformidad en los Estados Unidos.
- **ASME (B16)** American Society of Mechanical Engineers, en español: Sociedad Americana de Ingenieros Mecánicos (ASME).

**Blog** Sitio web periódicamente actualizado que recopila cronológicamente textos o artículos de uno o varios autores, apareciendo primero el más reciente, donde el autor conserva siempre la libertad de dejar publicado lo que crea pertinente.

**CAD** Diseño Asistido por Computador (del inglés Computer Aided Design).

**Capacitación** Acción de calificar al personal en nuevas disciplinas o profundizar en conocimientos que puedan ser útiles para su área de trabajo.

**Competitividad** Aptitud de un individuo para desempeñar una misma función productiva en diferentes contextos y con base en los requerimientos de calidad esperados por el sector productivo. Esta aptitud se logra con la adquisición y desarrollo de conocimientos, habilidades y capacidades que son expresados en el saber, el hacer y el saber hacer.

**CSUCA** Consejo Superior Universitario Centroamericano.

**DIN** Deutsches Institut für Normung (en español, Instituto Alemán de Normalización). Elabora, en cooperación con el comercio, la industria, la ciencia, los consumidores e instituciones públicas, estándares técnicos (normas) para la racionalización y el aseguramiento de la calidad.

XII

- **Dokeos** Un entorno de e-learning y una aplicación de administración de contenidos de cursos y también, una herramienta de colaboración**.**
- **E-learning** Consiste en la educación y capacitación a través de Internet. Este tipo de enseñanza *online* permite la interacción del usuario con el material mediante la utilización de diversas herramientas informáticas.
- **EMI** Escuela de Mecánica Industrial de la Facultad de Ingeniería.
- **Facebook** Sitio web gratuito de redes sociales creado por Mark Zuckerberg, donde las gente se reúne con las personas que conocen o conocen a nuevas personas.
- **FIUSAC** Facultad de Ingeniería de la Universidad de San Carlos de Guatemala.
- Hardware **Corresponde a todas las partes tangibles de un** sistema informático; sus componentes son: eléctricos, electrónicos, electromecánicos y mecánicos.
- **Hipertexto** Nombre que recibe el texto que, en la pantalla de un dispositivo electrónico, permite conducir a otros textos relacionados, pulsando con el ratón o el teclado en ciertas zonas sensibles y destacadas.

**ICAITI INSTERNITICAITI** Instituto Centroamericano de Investigación y Tecnología Industrial.

**INTECAP** Instituto Técnico de Capacitación y Productividad.

- **Intervalo de confianza** Límite o margen de variabilidad que se le da al valor estimado, para poder afirmar que el verdadero parámetro está dentro de estos límites.
- **ISO** Organización Internacional de Normalización o ISO (del griego, *ἴσος* (isos), 'igual'). Su función principal es la de buscar la estandarización de normas de productos y seguridad para las empresas u organizaciones (públicas o privadas) a nivel internacional.
- **MAPFRE** Siglas históricas de la Mutua de la Agrupación de Propietarios de Fincas Rústicas de España, forma jurídica original de la empresa) es una empresa de seguros de nacionalidad española, controlada por una fundación homónima (Fundación MAPFRE). Es la primera empresa de seguros en España y una de las más importantes en Iberoamérica.
- **Muestreo** Selección de las muestras más representativas de un conjunto. Estudio de un número parcial de datos de un colectivo para deducir las características de la totalidad.
- **OIT** Organización Internacional del Trabajo.
- **Organigrama** Representación gráfica de la estructura de una empresa u organización. Representa las estructuras departamentales y hace un esquema sobre las relaciones jerárquicas y competenciales de vigor en la organización.
- **Página web** Nombre de un documento electrónico adaptado para la World Wide Web y que puede ser accedida mediante un navegador para mostrarse en un monitor de computadora o dispositivo móvil**.**
- **Plan estratégico** Documento en el que los máximos responsables de una empresa o institución establecen la estrategia a seguir en un largo plazo a través de unas líneas de actuación que sirven de base para la gestión eficaz y eficiente de la organización.
- **Proceso enseñanza** Es la ciencia que estudia la educación como un **y de aprendizaje** proceso consciente, organizado y dialéctico de apropiación de los contenidos y las formas de conocer, hacer, vivir y ser, construidos en la experiencia socio-histórico, como resultado de la actividad del individuo y su interacción con la sociedad en su conjunto.
- **SAE/SAP** Servicio de Apoyo al Estudiante / Servicio de Apoyo a los Profesores.

XV

**Sitio web Colección de páginas web relacionadas y comunes a** un dominio de internet o subdominio en la World Wide Web en Internet.

**Software Equipamiento lógico o soporte lógico de un sistema** informático, comprende el conjunto de los componentes necesarios que hacen posible la realización de tareas específicas, en contraposición a los componentes físicos, que son llamados hardware.

**TIC** Tecnologías de Información y Comunicación.

**Twitter** Servicio de microblogging permite enviar mensajes de texto plano de corta longitud, con un máximo de 140 caracteres, llamados tweets, que se muestran en la página principal del usuario.

**UNESCO** Organización de Educación, Ciencia y Tecnología de las Naciones Unidas, United Nations, Educational, Scientific and Cultural Organization, por sus siglas en inglés.

**USAC** Universidad de San Carlos de Guatemala

**World wide web** En español, red informática mundial, es un sistema de distribución de información basado en hipertexto o hipermedios enlazados y accesibles a través de internet.

### **RESUMEN**

<span id="page-27-0"></span>Como consecuencia de los avances tecnológicos y un mundo globalizado es necesario que los profesionales egresados de la universidad se encuentren actualizados con las nuevas tecnologías para ser lo suficientemente competitivos en cualquier ámbito, con el propósito de obtener un desempeño óptimo. UNESCO presenta un manual de medición del impacto de las tecnologías de información y comunicación aplicables a los diferentes niveles académicos, donde se determinan distintos indicadores para la evaluación de distintas instituciones.

En el presente trabajo se concreta un análisis del impacto de las tecnologías de la información y la comunicación en el estudiante de la Escuela de Ingeniería Mecánica Industrial de la Facultad de Ingeniería, USAC. Este análisis incluye: como primer punto, conocer el nivel de uso de las TIC, como segundo punto, el impacto del uso de las TIC, sus implicaciones en el proceso de enseñanza y de aprendizaje, así como los beneficios y las desventajas, para los estudiantes.

En un análisis basado en los indicadores determinados por la UNESCO para la medición, del impacto del uso de las TIC en la educación, se consideran distintos aspectos; permitiendo evaluar por completo la situación actual del estudiante de la Escuela de Ingeniería Mecánica Industrial. Gracias a dicho análisis se presenta una propuesta para implementar las TIC dentro del proceso de enseñanza y de aprendizaje, considerando los aspectos sociales, tecnológicos y educativos, siempre desde un enfoque hacia el alumnado de la Escuela de Ingeniería Mecánica Industrial.

XVII

XVIII

### **OBJETIVOS**

#### <span id="page-29-0"></span>**General**

Evaluar el impacto de las TIC en los estudiantes de la Escuela de Ingeniería Mecánica Industrial de la Facultad de Ingeniería, USAC.

#### **Específicos**

- 1. Establecer la influencia de las TIC en lo social, tecnológico y educativo en el estudiante de la Escuela de Ingeniería Mecánica Industrial de USAC.
- 2. Determinar qué indicadores del análisis de impacto de las TIC de UNESCO se deben de aplicar al estudiante de la Escuela de Ingeniería Mecánica Industrial.
- 3. Determinar las estrategias a seguir para el uso de TIC, por parte del estudiante de la Escuela de Ingeniería Mecánica Industrial.
- 4. Identificar los posibles obstáculos o dificultades a presentarse por el uso de las TIC de los estudiantes de la Escuela de Ingeniería Mecánica Industrial.
- 5. Establecer el inventario preciso y detallado del equipo usado actualmente y propuesto para el uso de los estudiantes de la Escuela de Ingeniería Mecánica Industrial.

### **INTRODUCCIÓN**

<span id="page-31-0"></span>La necesidad de implementar nuevos métodos y técnicas de información y de comunicación en la educación ha ido en aumento conforme el pasar del tiempo y los avances de la tecnología. Dentro del ámbito de la educación superior se aplica con el propósito de mejorar el desempeño del estudiante y catedrático, aprovechando los recursos disponibles para realizarlo. Las nuevas tecnologías de información y comunicación -TIC- en el proceso de enseñanzaaprendizaje se aplican con el fin de proporcionar tanto al catedrático como al estudiante la competitividad suficiente dentro del medio.

La implementación de las TIC afecta las áreas: estudiantil, catedrática y administrativa de una manera distinta. En el presente trabajo se detalla el impacto que su aplicación ha causado en los estudiantes de la Escuela de Mecánica Industrial de la Faculta de Ingeniería, USAC. Evaluando ese impacto se logra conocer las mejores técnicas de aplicación de las mismas.

Se realizó una evaluación del estado actual del estudiante con base en los parámetros e indicadores establecidos por la UNESCO, con esa evaluación se identificarán las limitaciones y dificultades presentes en el momento de iniciar la implementación de las TIC en el proceso enseñanza-aprendizaje.

Dicha evaluación le permitirá al catedrático evaluar las necesidades y conocer la reacción del estudiante a los cambios que se presentarán durante el proceso de implementación. Tomando una muestra representativa del total de la población, dando lugar que se apegue a la realidad en la mayor medida posible, para que sea un estudio totalmente confiable.

XXI

Lo cual ayudará a crear una mejor relación entre ambas partes permitiéndole al catedrático proveer las facultades necesarias para desempeñarse satisfactoriamente dentro del ámbito profesional así como también el laboral.

Luego de la evaluación se podrá identificar la reacción del estudiante ante al cambio que se presente dentro de la clase magistral para poder llegar a impartir una clase más práctica enfocada a lo que se está trabajando actualmente en el campo de la industria

# <span id="page-33-0"></span>**1. ANTECEDENTES DE LA ESCUELA DE INGENIERÍA MECÁNICA INDUSTRIAL**

Dentro de la Escuela de Ingeniería Mecánica Industrial, la carrera de Ingeniería Industrial desarrolla su actividad en el diseño, mejoramiento e instalación de sistemas, integrando y armonizando los recursos humanos, los materiales, el equipo y el capital, con utilización de los conocimientos especializados de las ciencias. Prepara ingenieros cuya función principal es organizar, administrar y supervisar plantas industriales; planificar y controlar la producción; investigar y desarrollar productos, controlar la calidad; analizar métodos de trabajo y otros.

Asimismo, la Escuela de Ingeniería Mecánica Industrial tiene como objetivo evaluar los planes y programas de estudio a efecto de implementar las mejoras pertinentes, acorde a los avances de la ciencia y la tecnología para satisfacer las necesidades del país. El ingeniero mecánico industrial genera proyectos y procesos para el desarrollo de la industria, así como la operación de sus instalaciones y equipo, su mantenimiento y administración.

#### <span id="page-33-1"></span>**1.1. Reseña histórica**

Se presenta la historia de la creación de la Universidad de San Carlos de Guatemala, de la Facultad de Ingeniería y de la Escuela de Ingeniería Mecánica Industrial.

 Universidad de San Carlos de Guatemala: a continuación se describe la historia de la creación de la Universidad de San Carlos de Guatemala, de acuerdo a lo descrito en los registros de la universidad.

"La tricentenaria Universidad de San Carlos fue fundada en 1676, por Real Cédula emitida por Carlos II, abrió sus aulas en 1681 y, luego, recibió el título de Pontificia. Desde entonces no ha cesado de cumplir con la finalidad de formar profesionales, primero con el énfasis en la filosofía escolástica y, después de la participación del franciscano Antonio Liendo y Goicoechea a finales del siglo XVIII, con la introducción de la ciencia y tecnología de su época.

Su fundación se debió al legado del obispo Francisco Marroquín y por el aporte económico de Pedro Crespo Suárez, Sancho de Barahona e Isabel de Loaiza. En sus inicios proporcionó formación en teología, cánones, leyes, medicina y lenguas nativas (el primero de los idiomas incluidos fue el kaqchikel). Las reformas de Liendo abrieron las puertas a la física experimental, matemática y cirugía, anatomía, química, entre otras.

Desde el traslado de la universidad a la Nueva Guatemala de la Asunción hasta llegar Guatemala a la independencia de España, los universitarios acrisolaron los valores de libertad, soberanía y civilidad. El gobierno de Mariano Gálvez, después de la Independencia, convirtió la Universidad en Academia de Estudios, dentro del contexto de una reforma de la instrucción pública.

2

El régimen de Mariano Gálvez apoyó con una lotería a la academia y le cedió varios inmuebles. La Tesorería del Estado debía asignarle tres mil seiscientos pesos anuales, además de una serie de derechos sobre intestados, legados, donaciones y bienes mostrencos.

Con la Revolución Liberal de 1871, los gobiernos liberales impusieron un control sobre los estudiantes como en la época conservadora, que prevaleció hasta la llegada de José María Reyna Barrios. En 1875, el Gobierno suprimió la Pontificia Universidad de San Carlos y creó la Universidad de Guatemala, dividida en tres facultades: Jurisprudencia; Ciencias Políticas y Sociales; Medicina y Farmacia; y, Ciencias Eclesiásticas. Quedó bajo el control absoluto del Estado, pues de él dependían todos los nombramientos e, incluso, autorizaciones de libros. Desde entonces perdió importancia el claustro de doctores.

La universidad estuvo inmersa en avances producidos al inicio del mandato de Reyna Barrios como la celebración del Congreso Pedagógico de 1893, la convocatoria al concurso de la letra y música del himno nacional, la reforma urbanística de la ciudad de Guatemala, como la avenida de la Reforma, el establecimiento de la Tipografía Nacional y orientaciones que en materia educativa se desarrollaban en el país, como su señalamiento que sobre la urgencia de establecer métodos positivos y el análisis científico y un sistema de cátedras por oposición.

Durante el gobierno de Reyna Barrios, las juntas directivas de las facultades serían nombradas por el organismo ejecutivo. Las facultades eran de Derecho y Notariado; Medicina y Farmacia, que incluía la carrera de cirujano dentista y la Escuela de Comadronas, y la Facultad de Ingeniería.

3
Tras la muerte de Reyna Barrios asumió el gobierno Manuel Estrada Cabrera, quien en sus primeros tres meses de gobierno, en 1898, dio cierta libertad informativa y los estudiantes de medicina organizaron la primera Huelga de Dolores celebrada el Viernes de Dolores antes de la Semana Santa.

La huelga fue suspendida en 1903, a raíz de incidentes en la Facultad de Derecho debido a la intervención policial, desde entonces la represión de Estrada Cabrera impidió su celebración durante los años que duró su autocracia hasta 1920. Los valores que impulsaba dicha huelga eran: la contestación, la crítica y la libertad.

Entre 1918 y 1920, el único centro de estudios superiores recibió el nombre de Universidad Nacional Estrada Cabrera, con las facultades de Derecho, Notariado y Ciencias Políticas y Sociales; de Medicina y Cirugía, Matemáticas; Ciencias Naturales y Farmacia; Filosofía, Literatura y Ciencias Especulativas, y Agronomía.

Durante el año que duró el gobierno de Manuel María Herrera que sustituyó a la dictadura de Estrada Cabrera, se dio autonomía a las facultades por el Decreto de la Asamblea Nacional Legislativa del 4 de mayo de 1920, y se suprimió el nombre de Estrada Cabrera. Se nombró rector de la Universidad Nacional al jurista Salvador Falla, quien fundó la Revista Universitaria, para divulgar el saber científico, además pidió que: se inculcara el amor a la verdad, que en la institución se formara a verdaderos ciudadanos y se desarrollara la extensión universitaria, impartiéndose pláticas dirigidas a los agricultores, obreros, maestros, a las mujeres y a los niños.

Se formó la llamada Generación de 1920, así se restablecieron la Asociación del Derecho y la Juventud Médica, desarrollando actividades científicas y culturales que contribuían a las actividades académicas de la universidad. Se fundó la Asociación de Estudiantes Universitarios (AEU) el 22 de mayo de 1920. Posteriormente, llegó al poder el general Jorge Ubico Castañeda, el 14 de febrero de 1931, que implantó una dictadura de 14 años. Para la Universidad Nacional significó una conculcación de su autonomía y funciones académicas.

Este entorno creado por el gobierno de Ubico no permitía que la Universidad Nacional evolucionara de acuerdo a las demandas de la época, que se podían apreciar en otros países latinoamericanos como Argentina, Chile o México. Es así como la Asamblea Legislativa controlada por él, dispuso que las autoridades: rector, decanos y Juntas Directivas serían nombrados por el presidente de la República, hasta los catedráticos en terna propuesta de los Decanos serían nombrados por él, conculcando así la autonomía ya lograda.

La universidad contemporánea autónoma, tuvo su origen en la Revolución de Octubre de 1944, que le otorgó la misión institucional de dirigir la educación superior del país, difundir la ciencia, técnica y la cultura a todos los guatemaltecos y conceder los títulos profesionales de las diferentes disciplinas académicas impartidas en sus aulas." 1

 Facultad de Ingeniería: a continuación se describe la historia de la creación de la Facultad de Ingeniería de la Universidad de San Carlos de Guatemala, de acuerdo a los registros de la facultad.

<sup>&</sup>lt;sup>1</sup> http://www.usac.edu.gt/archivos/acercadeculturaorganizacionalusac.pdf Consulta: 5 de agosto de 2012.

"En 1834, siendo jefe del Estado de Guatemala don Mariano Gálvez, se creó la Academia de Ciencias, sucesora de la Universidad de San Carlos, implantándose la enseñanza de Álgebra, Geometría, Trigonometría y Física. Se otorgaron títulos de Agrimensores; siendo los primeros graduados: Francisco Colmenares, Felipe Molina, Patricio de León y el insigne poeta José Batres Montúfar.

Desde 1676, en sus primeras épocas, la Universidad de San Carlos graduaba teólogos, abogados, y más tarde, médicos. Hacia 1769 se crearon cursos de Física y Geometría, paso que marcó el inicio de la enseñanza de las ciencias exactas en el Reino de Guatemala.

La Academia de Ciencias funcionó hasta 1840, año en que bajo el gobierno de Rafael Carrera, volvió a transformarse en la universidad. En ese año, la Asamblea publicó los estatutos de la nueva organización, exigiendo que para obtener el título de Agrimensor, era necesario poseer el título de bachiller en Filosofía, tener un año de práctica y aprobar el examen correspondiente.

La Revolución de 1871 hizo tomar un rumbo distinto a la enseñanza técnica superior. Y, no obstante que la Universidad siguió desarrollándose, se fundó la Escuela Politécnica en 1873, para formar ingenieros militares, topógrafos y de telégrafos, además de oficiales militares. Decretos gubernativos específicos de 1875 son el punto de partida cronológico para considerar la creación formal de las carreras de Ingeniería en la recién fundada Escuela Politécnica; carreras que más tarde se incorporaron a la universidad.

En 1879 se estableció la Escuela de Ingeniería en la Universidad de San Carlos de Guatemala y por decreto del Gobierno en 1882 se elevó a la categoría de facultad dentro de la misma universidad, separándose así de la Escuela Politécnica. El Ing. Cayetano Batres del Castillo fue el primer decano de la Facultad de Ingeniería, siendo sustituido dos años más tarde por el Ing. José E. Irungaray, en esa administración se reformó el programa de estudios anterior, reduciéndose a seis años la carrera de ingeniería, que era de ocho.

En 1894, por razones financieras, la Facultad de Ingeniería fue adscrita nuevamente a la Escuela Politécnica, iniciándose un período de inestabilidad para esta facultad, que pasó alternativamente de la politécnica a la universidad y viceversa, varias veces, ocupando diversos locales, incluyendo el edificio de la Escuela de Derecho y Notariado.

Dentro de esas vicisitudes cabe mencionar que, en 1895 se iniciaron nuevamente los estudios de ingeniería en la Escuela Politécnica, ofreciendo las carreras de Ingeniero Topógrafo, Ingeniero Civil e Ingeniero Militar; habiéndose graduando 11 ingenieros civiles y militares.

La anterior inestabilidad terminó con la supresión de la Escuela Politécnica en 1908, a raíz de los acontecimientos políticos acaecidos en ese año. El archivo de facultad siguió en el mismo lugar hasta 1912, año en que fue depositado temporalmente en la Facultad de Derecho. A partir de 1908, la facultad tuvo una existencia ficticia. Hasta 1918, la universidad fue reabierta por Estrada Cabrera y a la Facultad de Ingeniería se le denominó Facultad de Matemáticas.

Entre 1908 y 1920, a pesar de los esfuerzos de los ingenieros guatemaltecos, y por causa de la desorganización imperante, apenas pudieron incorporarse 3 ingenieros que habían obtenido títulos en el extranjero. En 1920, la facultad reinicia sus labores en el edificio que ocupó durante muchos años frente al parque Morazán, ofreciendo únicamente la carrera de Ingeniero Topógrafo hasta 1,930. Es interesante observar que durante ese período se incorporaron 18 ingenieros de otras especialidades, entre ellos 4 ingenieros electricistas. En 1930 se reestructuraron los estudios estableciéndose la Carrera de Ingeniería Civil. De este hecho arranca la época moderna de esta facultad.

Debido a la preocupación imperante entre profesores y alumnos, en 1935 se impulsaron más reformas, elevando el nivel académico y la categoría del currículum. El nuevo plan incluía conocimientos de Física, Termodinámica, Química, Mecánica y Electricidad; que en resumen, constituían los conocimientos fundamentales para afrontar las necesidades de desarrollo de Guatemala en el momento en que se daba el primer impulso a la construcción moderna y a una naciente industria.

En 1944, sobresale por el reconocimiento de la autonomía universitaria y la asignación de sus recursos financieros del presupuesto nacional fijados por la Constitución de la República. A partir de entonces, la Facultad de Ingeniería se independiza de las instituciones gubernamentales y se integra al régimen autónomo estrictamente universitario.

Este desarrollo de la facultad, también provocó un incremento progresivo de la población estudiantil; por lo que fue necesario su traslado. En 1947, la facultad ofrecía solamente la carrera de Ingeniería Civil; en este año se cambiaron los planes de estudios al régimen semestral en el que, en lugar de seis años, se establecieron 12 semestres para la carrera.

La Escuela Técnica de la Facultad de Ingeniería fue fundada en 1951, con el fin de capacitar y ampliar los conocimientos de los operarios de la construcción. Cuando el Instituto Técnico Vocacional incluyó dentro de sus programas esta labor, la Escuela Técnica, para evitar duplicidad de esfuerzos, orientó sus actividades hacia otros campos, siempre dentro del área de la ingeniería, en cumplimiento de las funciones de extensión universitaria que les son propias.

Una de tales actividades fue la creación en 1968, del curso de Capacitación de Maestros de Obra con un plan de estudios de un año, dividido en dos semestres al final de los cuales se extiende el diploma correspondiente. Además, dentro de la Facultad de Ingeniería fue creada la carrera de Ingeniero Arquitecto en 1953, paso que condujo, posteriormente, a la creación de la Facultad de Arquitectura.

Así también, en 1959 se creó el Centro de Investigaciones de Ingeniería, para fomentar y coordinar la investigación científica con participación de varias instituciones públicas y privadas. En 1965 comenzó a funcionar el Centro de Cálculo Electrónico, dotado de computadoras y del equipo periférico necesario. Poniendo al servicio de catedráticos, investigadores y alumnos, los instrumentos necesarios para el estudio y aplicación de los métodos modernos de procesamiento de la información. Constituyendo un evento importante a nivel nacional y regional.

En 1966 se estableció en la Facultad de Ingeniería un primer programa regional (centroamericano) de estudios a nivel de postgrado, creándose la Escuela Regional de Ingeniería Sanitaria y la Maestría en Ingeniería Sanitaria. Estos estudios son reconocidos internacionalmente. Posteriormente, ese mismo programa se amplió, con la Maestría en Recursos Hidráulicos.

La Escuela de Ingeniería Química, que estaba funcionando en la Facultad de Farmacia desde 1939, se integró a la Facultad de Ingeniería en 1967, año en que se creó también la Escuela de Ingeniería Mecánica Industrial teniendo a su cargo las carreras de Ingeniería Industrial, Ingeniería Mecánica y la combinada de Ingeniería Mecánica Industrial.

Por su parte, la Escuela de Ingeniería Mecánica Eléctrica se creó en 1968, teniendo a su cargo las carreras de Ingeniería Eléctrica y la combinada de Ingeniería Mecánica Eléctrica. Posteriormente, en 1970, se creó la carrera de Ingeniería en Ciencias y Sistemas a nivel de Licenciatura. Al final de la década de los 60, se realizaron estudios para la reestructuración y modernización del plan de estudios de la facultad. El nuevo plan fue conocido y aprobado por la Junta Directiva de la Facultad y por el Honorable Consejo Superior Universitario en octubre y noviembre de 1970.

Fue así como en 1971, se inició la ejecución del Plan de Reestructuración de la Facultad de Ingeniería (Planderest), que impulsaba la formación integral de los estudiantes de Ingeniería para una participación cada vez más efectiva de la ingeniería en el desarrollo del país. El plan incluía la aplicación de un pensum flexible que permite la adaptación al avance tecnológico, a las necesidades de desarrollo productivo del país, así como a la vocación de los estudiantes.

En 1974, se creó la Unidad de Ejercicio Profesional Supervisado para todas las carreras de la Facultad de Ingeniería. En 1975 fueron creados los estudios de postgrado en Ingeniería de Recursos Hidráulicos, en tres opciones: Calidad del Agua, Hidrología e Hidráulica. En 1976 se creó la Escuela de Ciencias para atender la etapa básica común para las diferentes carreras de Ingeniería. En 1980 se establecieron, dentro de la Escuela de Ciencias, las carreras de Licenciatura en Matemática Aplicada y Licenciatura en Física Aplicada.

En 1984 fue creado el Centro de Estudios Superiores de Energía y Minas, que inició sus actividades con un programa de estudios de hidrocarburos y varios cursos sobre exploración y explotación minera, geotecnia, pequeñas centrales hidroeléctricas e investigación geotérmica, con el apoyo del Ministerio de Energía y Minas.

Por aparte, con el fin de mejorar su administración docente, en 1986, la carrera de Ingeniería Mecánica se separó de la Escuela de Ingeniería Mecánica Industrial. Asimismo, debido al avance tecnológico en la ramas de Ingeniería eléctrica, en 1989 se creó la carrera de Ingeniería Electrónica a cargo de la Escuela de Ingeniería Mecánica Eléctrica.

En 1994 se creó la Unidad Académica de Servicio de Apoyo al Estudiante (SAE) y de Servicio de Apoyo al Profesor (SAP), llamada por sus siglas SAE/SAP, que tiene como fin prestar apoyo al estudiante por medio de la ejecución de programas de orientación y tutorías en el plano académico, administrativo y social y para facilitar la labor docente y de investigación de los profesores.

Finalmente, en 1995 se expande la cobertura académica de la Escuela de Postgrado con los nuevos estudios a nivel de Maestría en Sistemas de Construcción y en Ingeniería Vial, y en 1996 aún más, con los correspondientes a la Maestría en Sistemas de Telecomunicaciones.

Durante el período comprendido del 2001 al 2005 se iniciaron las nuevas maestrías adicionales a la de Ing. Sanitaria; algunas de estas fueron: Ciencias de Ingeniería Vial, Gestión Industrial, Desarrollo Municipal, Mantenimiento Industrial y otras que quedaron listas para ser iniciadas.

También se realizaron convenios con universidades europeas como la de Cádiz, de Almería y la Tecnológica de Madrid y una norteamericana como la de Florida International University para la realización de intercambios estudiantiles. Además, es importante recordar que en ese período se tuvo por primera vez en la Universidad de San Carlos una sala de videoconferencias en la Facultad de Ingeniería.

Asimismo, el proceso de acreditación de la carrera de Ingeniería Química fue realizado en su mayor parte durante este período, concluyéndose en el 2007, cuando se otorgó la acreditación de la misma; en ese período también se inició el proceso con miras a la acreditación de Ingeniería Civil. Por primera vez los estudiantes pudieron asignarse sus cursos a distancia a través de internet en el 2002. A partir del primer semestre 2007 se creó la carrera de Ingeniería Ambiental."<sup>2</sup>

 Escuela de Ingeniería Mecánica Industrial: a continuación se describe la historia de la creación de la Escuela de Ingeniería Mecánica Industrial según en los registros de la escuela.

l

 $^2$  https://www.ingenieria.usac.edu.gt/historia.php. Consulta: 5 de agosto de 2012.

"En los primeros intentos para la creación de la carrera, se remontan a 1956, con la celebración de la tercera reunión del Comité de Cooperación Económica del Istmo Centroamericano llevada a cabo en Managua. De 1958 a 1960, en reuniones a nivel centroamericano, se propuso la necesidad de crear la Escuela Superior de Ingeniería y Administración Industrial.

En 1962, el Consejo Superior Universitario Centroamericano (CSUCA) formalizó un convenio con el Instituto Tecnológico y de Estudios Superiores de Monterrey, para prestar asesoría a las universidades centroamericanas y prepara profesionales en los campos de Ingeniería Industrial.

Con el apoyo de la Misión Internacional del Trabajo (OIT), del Centro de Productividad Industrial, hoy INTECAP, del Consejo Nacional de Planificación Económica del Instituto Centroamericano de Investigación y Tecnología Industrial (ICAITI) y de la Cámara de Industria hicieron posible que el Consejo Superior Universitario creara en 1966 la carrera de Ingeniero Mecánico Industrial. En octubre del mismo año se aprobó el plan de estudios correspondiente.

El origen de la Escuela de Ingeniería Mecánica Industrial, tiene sus inicios en 1966 cuando el 8 de enero, el Consejo Superior Universitario en Acta No. 911 punto 5º, dio lectura al plan de estudios para la carrera de Ingeniero Mecánico Industrial, propuesta por la Facultad de Ingeniería, pidiendo que, previo a su aprobación, se presentasen estudios relativos a los intereses y necesidades de la misma para el país, así como las implicaciones económicas que su establecimiento traería a la Universidad de San Carlos, nombrando para ello una comisión, en la que, profesionales de Ingeniería Química tuvieron participación.

El 22 de enero del mismo año, según Acta No. 912, punto 8avo. del Consejo Superior Universitario, ingresa de nuevo a discusión la creación de la carrera, la cual queda pendiente por la falta del informe final de la Comisión Específica, y debido a los problemas que la comisión afrontaba para la presentación del informe, el Consejo Superior Universitario decide el 2 de febrero, según Acta No. 914, punto tercero. En esa reunión se dio la creación de una comisión que estudiase la necesidad de técnicos para el desarrollo, con asesoría del Instituto Centroamericano de Investigaciones Tecnológicas e Industriales (ICAITI), lo cual ponía en riesgo la creación de la nueva Escuela de Ingeniería Mecánica Industrial.

El 11 de junio del mismo año, el Consejo Superior Universitario una nueva comisión para la creación de carreras relacionadas con la industria, luego de estar convencido de la necesidad de las mismas. El 24 de septiembre de 1966 en Acta No. 932 punto 7mo. el Consejo Superior Universitario, luego del análisis y discusión de documentos, estudios y dictámenes, por unanimidad acordó aprobar la creación de la carrera de Ingeniería Mecánica Industrial. En Acta No. 933 del 8 de octubre del mismo año, autorizó el plan de estudios integrado por 12 semestres y en Acta No.939 del 14 de enero de 1967 se aprueba que la carrera de Ingeniería Mecánica Industrial comience a funcionar el primer semestre del año mencionado, siendo lo anterior un paso inicial y crucial en la posterior creación de la carrera de Ingeniería Industrial.

Fue finalmente hasta 11 de noviembre de 1967, cuando en Acta No. 966 punto 6to., el CSUCA acordó aprobar la nueva distribución de las carreras de la Facultad de Ingeniería dejando el anexo No. 3 del Acta mencionada, constancia de la aprobación del plan de estudios de la carrera de Ingeniería Industrial, lo que la constituyó finalmente como la carrera actual."<sup>3</sup>

 3 http://emi.ingenieria.usac.edu.gt/sitio. Consulta: 5 de agosto de 2012

#### **1.2. Estructura organizacional**

La estructura organizacional de la Escuela de Ingeniería Mecánica Industrial es funcional, porque tiene una organización en donde las ocupaciones se agrupan por sus áreas de especialización. Se basa en una dirección centralizada en cuanto a las directrices generales. La estructura organizacional de la Escuela de Mecánica Industrial se representa por el siguiente organigrama:

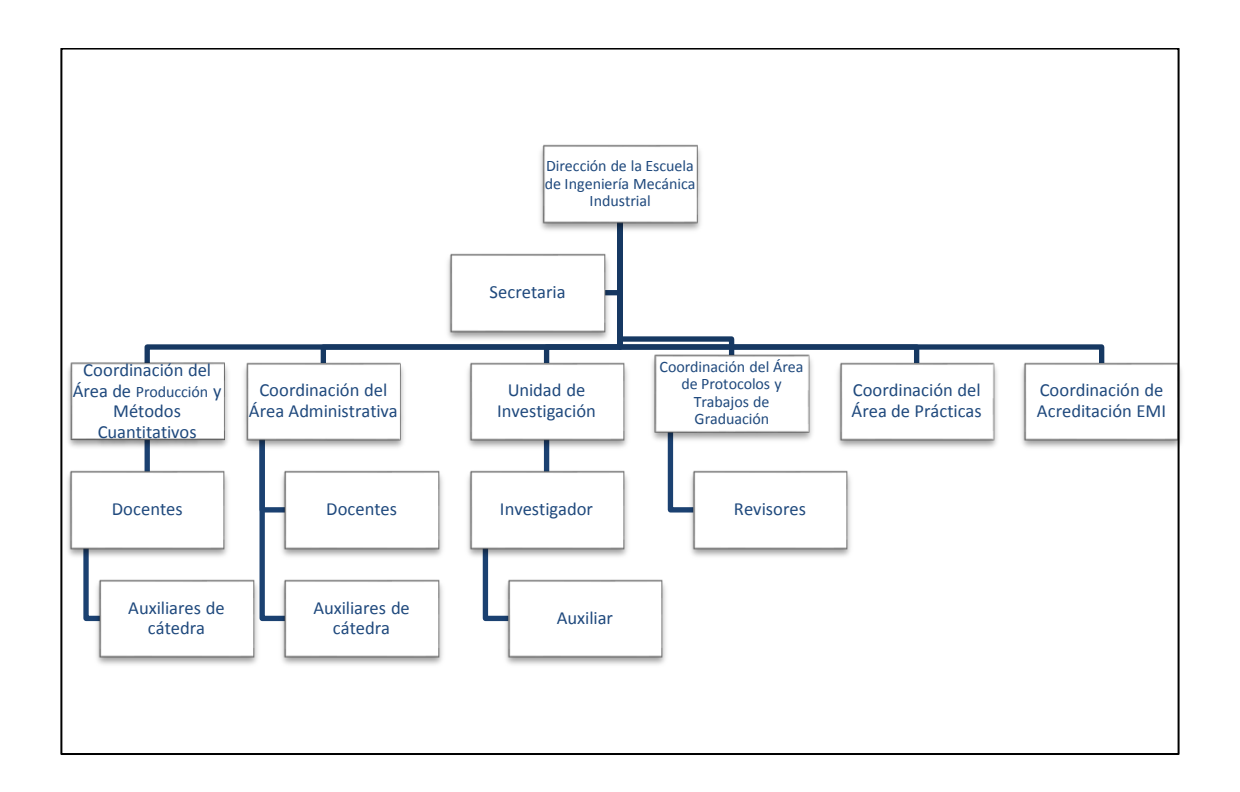

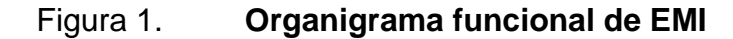

Fuente: Organigrama funcional de EMI. www.emi.ingenieria-usac.edu.gt/sitio/?page\_id=240. Consulta: septiembre de 2011.

#### **1.3. Plan estratégico**

La Escuela de Mecánica Industrial posee un plan estratégico en el cual se rige la organización educativa y enfoca sus esfuerzos con el propósito de caminar en una misma línea, formando parte integral del proceso enseñanza aprendizaje de EMI. En esa organización se establece: misión, visión, valores, política de calidad, propósito de la carrera, perfil de ingreso y perfil del egresado con base en el plan estratégico 2022.

#### **1.3.1. Visión**

"En el año 2022 la Escuela de Ingeniería Mecánica Industrial acreditada a nivel regional y con excelencia académica, es líder en la formación de profesionales íntegros, de la Ingeniería Industrial, Mecánica Industrial y disciplinas afines, que contribuyen al desarrollo sostenible del entorno." **<sup>4</sup>**

#### **1.3.2. Misión**

"Preparar y formar profesionales de la Ingeniería Industrial, Mecánica Industrial y disciplinas afines, capaces de generar e innovar sistemas y adaptarse a los desafíos del contexto global." <sup>5</sup>

#### **1.3.3. Valores**

 "Integridad: asumimos una firme adhesión a un código de valores morales y éticos en todas nuestras actuaciones." 6

 $<sup>5</sup>$  Ibid,</sup>

l

 $4$  Resolución de junta directiva de la Facultad de Ingeniería, Punto 7mo del Acta 14-2005, 14 de mayo de 2005

 $6$  Ibid.

- "Excelencia: aspiramos al más alto nivel académico, en la preparación y formación de nuestros egresados, que constituye el fundamento de su competencia profesional.
- Compromiso: cumplimos con los requerimientos y expectativas de la sociedad en la formación de nuestros profesionales.
- Código de Valores: la Escuela cuenta con un Código de Valores que todos los miembros de ella deben practicarlos a lo largo de su vida, estos son: espíritu de servicio, trabajo en equipo, confianza, innovación, honradez, calidad, ética, dignidad, justicia, honestidad, responsabilidad, disciplina, proyección social, liderazgo, lealtad, competencia, respeto, equidad e igualdad."<sup>7</sup>

#### **1.3.4. Propósito de la carrera**

"Proveer conocimientos especializados en diseño y localización de plantas industriales, planificación de equipos de producción, modernización de plantas existentes, diseño y distribución de productos industriales, optimización de la productividad.

Las funciones específicas son la organización, administración y supervisión de plantas industriales, planeación y control de producción, investigación y desarrollo de procesos y productos, control de la calidad, análisis de métodos de trabajo, análisis y diseño de sistemas administrativos.

<sup>1</sup>  $7$  Resolución de junta directiva de la Facultad de Ingeniería, Punto 7mo del Acta 14-2005, 14 de mayo de 2005

Así como también, el desarrollo y administración de sistemas de procesamiento de datos y valuación de operaciones industriales." <sup>8</sup>

#### **1.3.5. Política de calidad**

"En la Escuela de Mecánica Industrial de la Facultad de Ingeniería de la USAC tomamos decisiones continuamente, aplicando nuestros valores, para ofrecer servicios administrativos, en cumplimiento de los requisitos y expectativas de nuestros clientes."<sup>9</sup>

#### **1.3.6. Perfil de ingreso**

"Desde el año 2003 la Universidad de San Carlos de Guatemala realiza un proceso de admisión. Es por este motivo la Facultad de Ingeniería, por medio de la Escuela de Ciencias, ha definido el siguiente perfil de ingreso a la carrera de Ingeniería, en cualquiera de sus ramas, el que se define a continuación:

- Conocimiento sólido en matemática, física y lenguaje.
- Pensamiento analítico, sintético, lógico y abstracto.
- Capacidad para resolver problemas con apoyo de la matemática, relacionados con fenómenos físico-químicos.
- Ser usuario competente en software y plataformas de internet.
- Habilidad para la lectura comprensiva, facilidad de expresión oral y escrita.
- Disposición y habilidad para trabajar y estudiar en forma autónoma.

l

<sup>8</sup> Resolución de junta directiva de la Facultad de Ingeniería, Punto 7mo del Acta 14-2005, 14 de mayo de 2005

<sup>&</sup>lt;sup>9</sup> Ibid.

- Interés en el estudio de las ciencias básicas y en las ciencias de ingeniería aplicada.
- Disposición para desarrollar sus capacidades de comunicación y autoaprendizaje.
- Disposición para labores prácticas en espacios cerrados o al área libre, así como al trabajo en equipo.
- Apertura para el desarrollo de la creatividad.
- Ser observador, perseverante y de carácter firme.
- Visión de servir a la sociedad a través de la tecnología." <sup>10</sup>

## **1.3.7. Perfil del egresado**

El ingeniero industrial posee las siguientes competencias:

- Domina los principios de las ciencias básicas y ciencias de ingeniería y los aplica con eficacia en el análisis y la solución de problemas inherentes a su profesión.
- Posee conocimientos teóricos y metodológicos de interculturalidad, derechos humanos, género, entorno ambiental y desarrollo local que le permiten promover la participación ciudadana y fortalecer el estado democrático, con sensibilidad, ética y compromiso social.
- Posee los conocimientos teórico prácticos del campo de la ingeniería industrial, para la efectividad en su desempeño académico, profesional y laboral en contextos nacionales e internacionales, de forma interdisciplinaria, multidisciplinaria y transdisciplinaria.

<sup>1</sup> <sup>10</sup> Resolución de junta directiva de la Facultad de Ingeniería, Punto 7mo del Acta 14-2005, 14 de mayo de 2005

- Diseña y evalúa los procesos productivos, describiéndolos técnicamente y aplicándolos a las condiciones y requerimientos del medio, a través de la utilización adecuada de los sistemas de tecnología de la información y comunicación; así como de distintas herramientas y prácticas, que satisfagan las necesidades deseadas dentro de restricciones realistas (económicas, ambientales, sociales, políticas, éticas, de sanidad, de seguridad industrial y salud ocupacional, de manufactura, entre otras) y su sostenibilidad.
- Domina técnicas socio-económicas y financieras para hacer un uso óptimo de los recursos en la producción de bienes y servicios.
- Diseña y formula modelos matemáticos o cuantitativos en su campo de trabajo que le permitan optimizar el uso de los recursos, planteando soluciones creativas e innovadoras relacionadas con tecnología, productos, servicios, procesos, mercadeo y distribución.
- Mejora la gestión logística en la empresa, planificando, y controlando el flujo de bienes, servicios e información relacionada, con el propósito de satisfacer los requerimientos del medio.
- Se comunica eficientemente de forma oral y escrita en castellano, propiciando un clima organizacional positivo y de compromiso a través del liderazgo, confianza y credibilidad en su grupo de colaboradores. Además buscará comunicarse en un segundo idioma.
- Genera ideas que promuevan el desarrollo estratégico así como el emprendimiento empresarial, vinculándose con su entorno sociocultural, económico y tecnológico, para lograr ventajas competitivas.
- $\bullet$  Se actualiza constantemente para el ejercicio de su profesión.<sup>11</sup>

<sup>&</sup>lt;sup>11</sup> Resolución de Junta Directiva, en sesión celebrada el día 17 de noviembre de 2008, punto 5.12, Acta No. 36-2008.

# **2. DIAGNÓSTICO DE LA SITUACIÓN ACTUAL DE LA ESCUELA DE MECÁNICA INDUSTRIAL**

Se realiza una evaluación del estado actual del estudiante de la Escuela de Mecánica Industrial con el propósito de obtener información relevante para encontrar las fortalezas, oportunidades y debilidades en orden de que el estudio se aplique de la mejor manera.

#### **2.1. Descripción de la situación**

En la Escuela de Mecánica Industrial se maneja el mismo proceso de enseñanza desde hace varios años, por lo que es importante la investigación y mejora continua de la metodología de enseñanza y de aprendizaje. La situación actual del estudiante de la Escuela de Mecánica Industrial en el 2012, tomando en cuenta la metodología que se está utilizando en el proceso de enseñanzaaprendizaje, el perfil del alumnado y el sistema vigente, en el cual se toman en cuenta todo el material y facilidades que se le ofrecen al estudiante de parte de EMI como de la Facultad de Ingeniería.

Los estudiantes de parte de la facultad tienen la oportunidad de acceso a internet en toda el área libre y los edificios, exceptuando el T-7. Pueden utilizar los laboratorios de SAE/SAP las instalaciones y equipo, los cuales comprenden:

- Laboratorios de Korea SAE/SAP
- **LCE**
- Laboratorios de la India
- It Learning

#### Laboratorio de Geomática

En los cuales se imparten cursos de diferentes softwares y hardwares como:

- Windows XP
- MS Office 2007
- Microsoft Visio 2007
- Microsoft Project 2007
- Internet
- CAD
- Win QSB
- Dibujo Técnico Mecánico
- Scientific Notebook

Por otro lado, en el laboratorio de Korea SAE/SAP, el estudiante tiene acceso a equipo de cómputo y espacio para trabajar con las computadoras, por un lapso a modo de préstamo, con acceso a internet, CAD, Scientific Notebook, MS Project, y otros; programas aplicados en diversos cursos de las carreras de ingeniería industrial y mecánica industrial.

El salón de Geomática, se utiliza para realizar exámenes parciales de algunas asignaturas como es Legislación 1 y 2, son nuevas implementaciones de la tecnología, en donde se pasan exámenes de opción múltiple y dan a conocer el resultado al finalizar el examen. Dentro de la biblioteca de ingeniería se tiene el acceso a internet inalámbrico y a computadoras, así como préstamo de libros.

En los salones del primer, segundo y tercer nivel se tiene la disponibilidad de uso de salones con cañonera adecuados para regular las necesidades de la misma, como persianas, pantalla retráctil y bocinas en ciertos salones. En conjunto, en todos los laboratorios computacionales de la Facultad de Ingeniería se tienen 212 computadoras disponibles para los estudiantes. A continuación tenemos el detalle de la cantidad de computadoras por laboratorio.

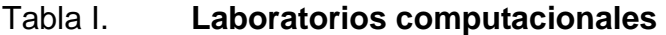

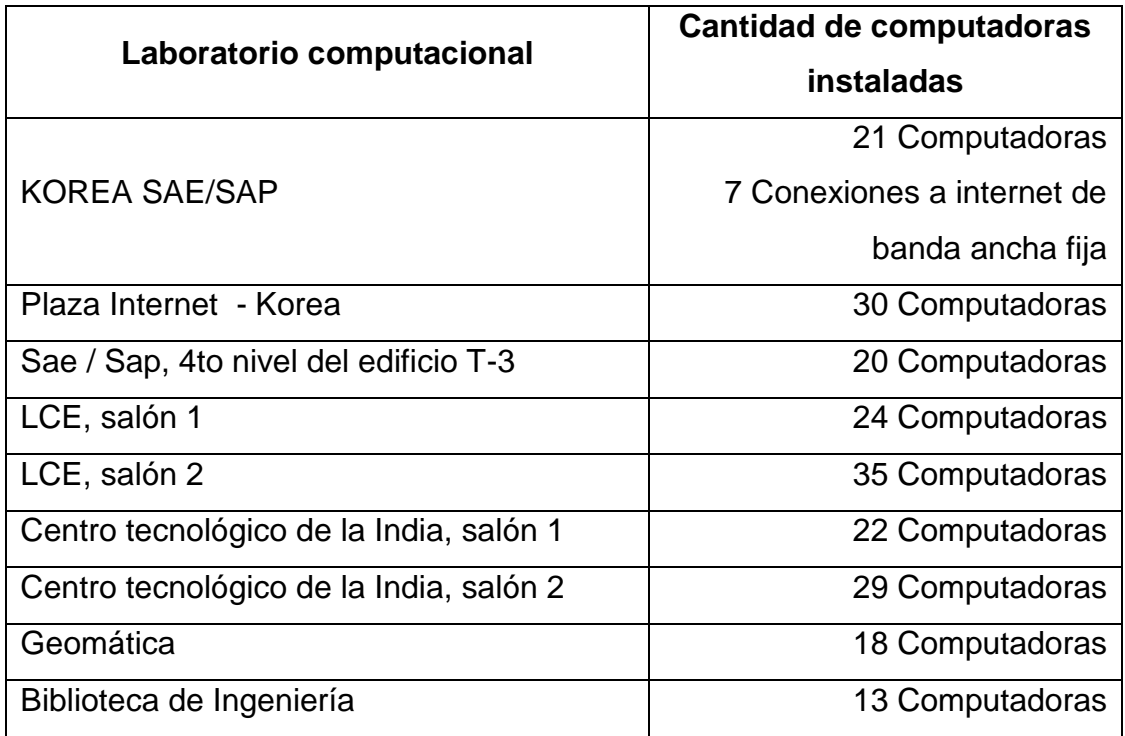

Fuente: elaboración propia.

#### **2.1.1. Procesos potencialmente afectados**

Las tecnologías de información y comunicación comprenden todos los nuevos métodos y procesos a utilizar, y todo aparato electrónico o mecánico que apoye, aplicado en el proceso enseñanza y de aprendizaje. Para realizar el FODA se realizó una encuesta con la cual se pudiese tomar información confiable.

 Resultados de la encuesta realizada a los estuantes de la Escuela de Ingeniería Mecánica Industrial

Dado que la cantidad de estudiantes inscritos en EMI en el primer semestre del 2012 es 4362 alumnos, población de la cual se tomaron 204 alumnos como muestra para realizar la evaluación. Para la estimación de la muestra se tomó un nivel de confianza (Z) del 95 por ciento, una probabilidad de éxito (P) de 5 por ciento, una probabilidad de fracaso de 95 por ciento y una precisión (D) del 3 por ciento. Los resultados de las encuestas son los siguientes:

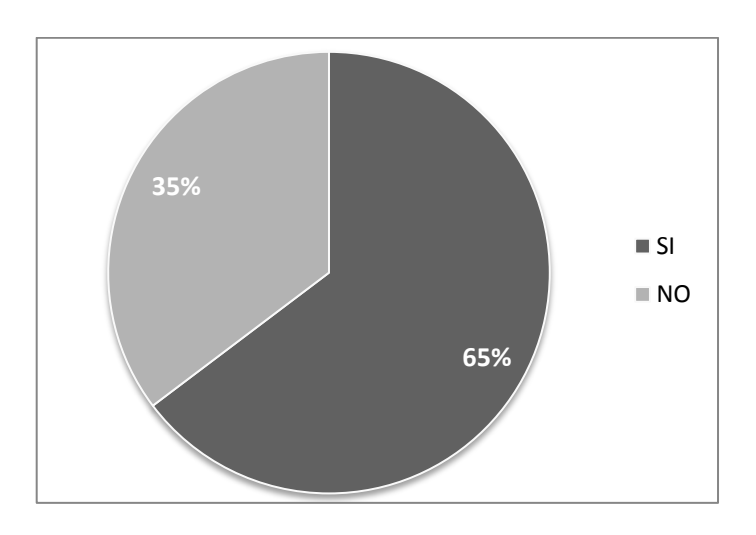

## Figura 2. **¿El curso aplica una enseñanza asistida por TIC?**

Fuente: elaboración propia.

El 35 por ciento de estudiantes negaron que el curso evaluado aplicara una enseñanza asistida por TIC, el 65 por ciento restante afirmó.

## Figura 3. **¿La asistencia del curso por TIC forma parte de los contenidos contemplados en el programa del curso?**

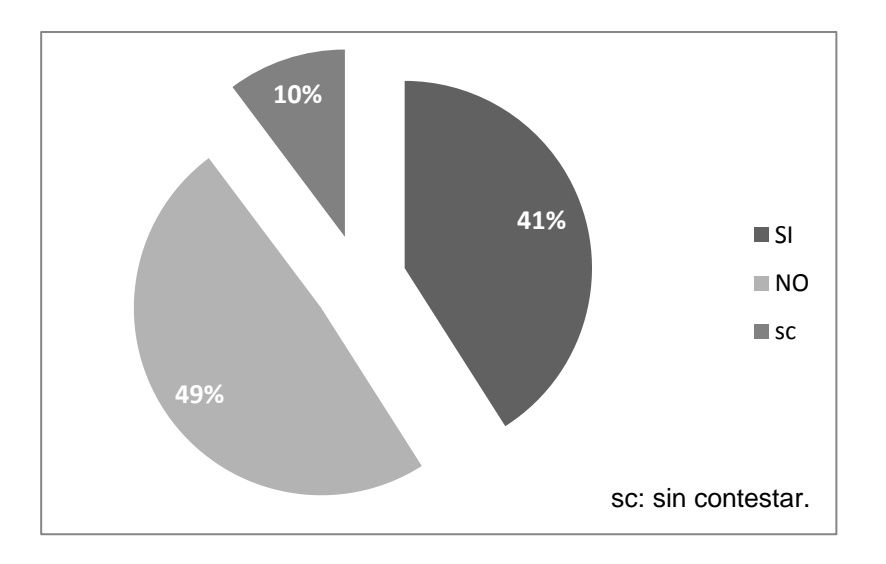

Fuente: elaboración propia.

El 49 por ciento de los estudiantes negaron que la asistencia del curso por TIC, forma parte de los contenidos contemplados en el programa del curso, 41 por ciento marcó que si y el 10 por ciento restante no contestó.

Figura 4. **¿Dentro del curso invierten cierta cantidad de horas semanales destinadas al uso individual de TIC en ejercicios prácticos?**

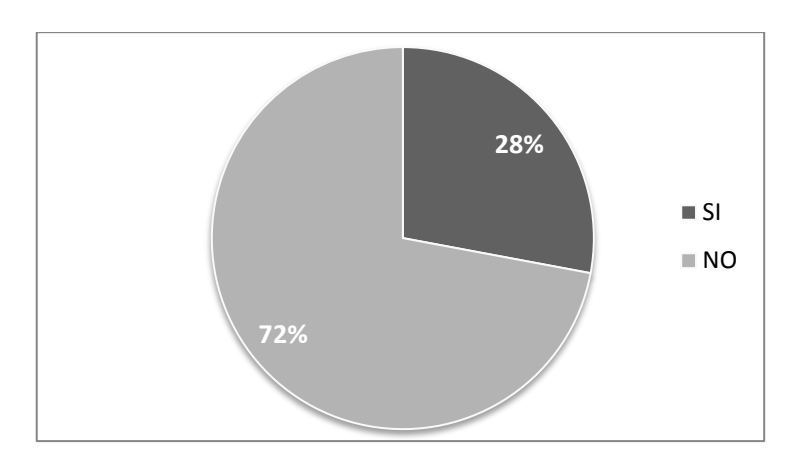

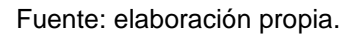

El 28 por ciento de los estudiantes afirmaron que dentro del curso invierten cierta cantidad de horas semanales destinadas al uso individual de TIC en ejercicios prácticos y el 72 por ciento restante contestó que no.

## Figura 5. **¿El salón donde usted recibe clases tiene acceso a internet?**

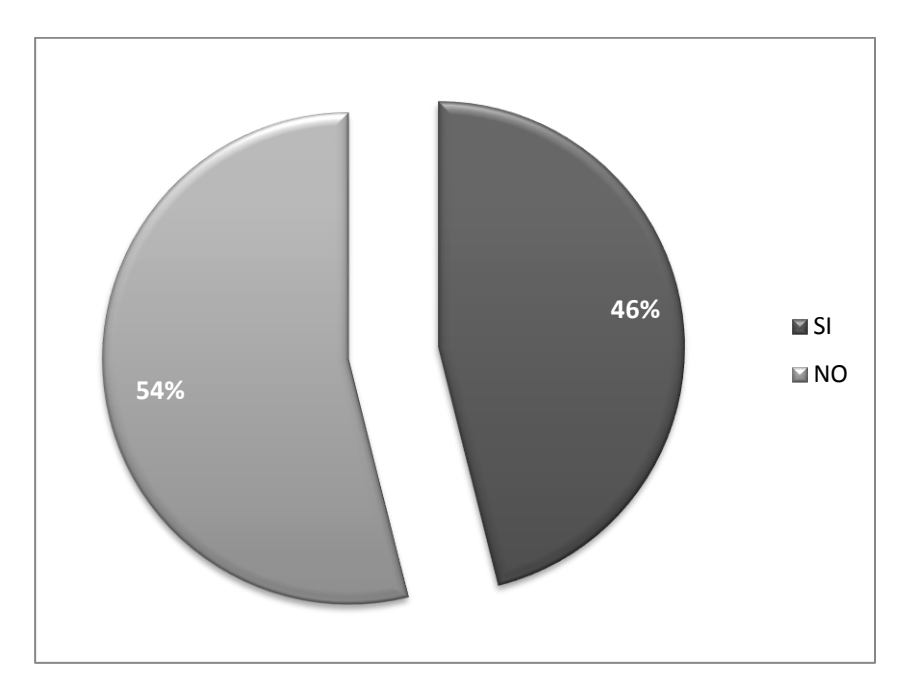

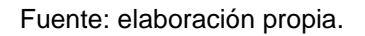

El 46 por ciento de los estudiantes contestó que si tiene internet en el salón de clases, el 54 por ciento contestó que no.

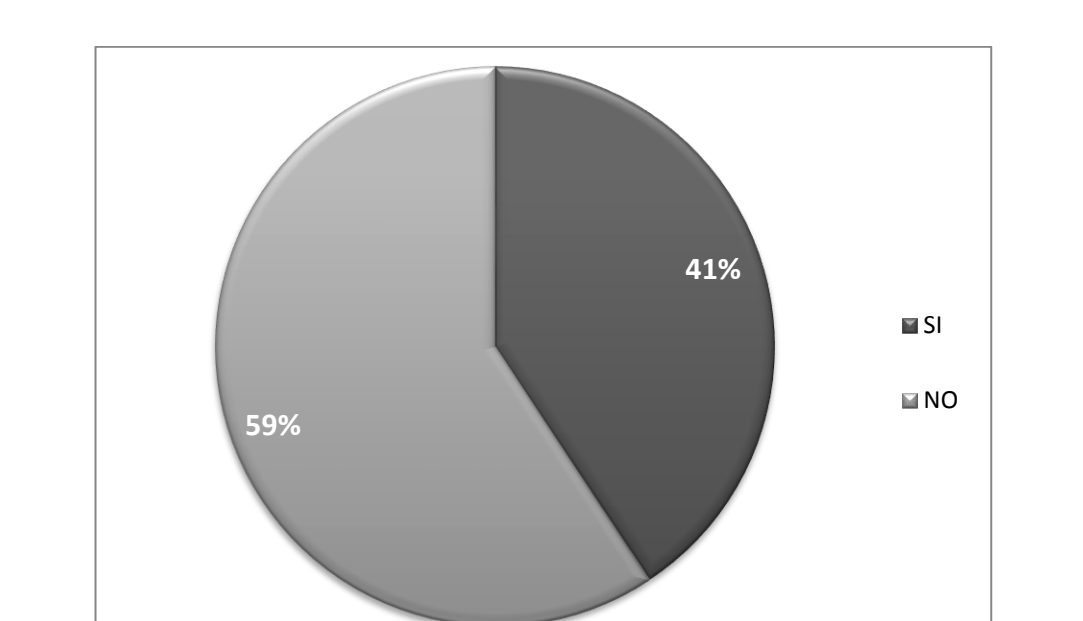

### Figura 6. **¿El curso cuenta con enseñanza asistida por computadora?**

Fuente: elaboración propia.

El 41 por ciento de los estudiantes encuestados afirmaron que el curso cuenta con enseñanza asistida por computadora y el 59 por ciento restante contestó que no.

## Figura 7. **¿El curso cuenta con enseñanza asistida por internet?**

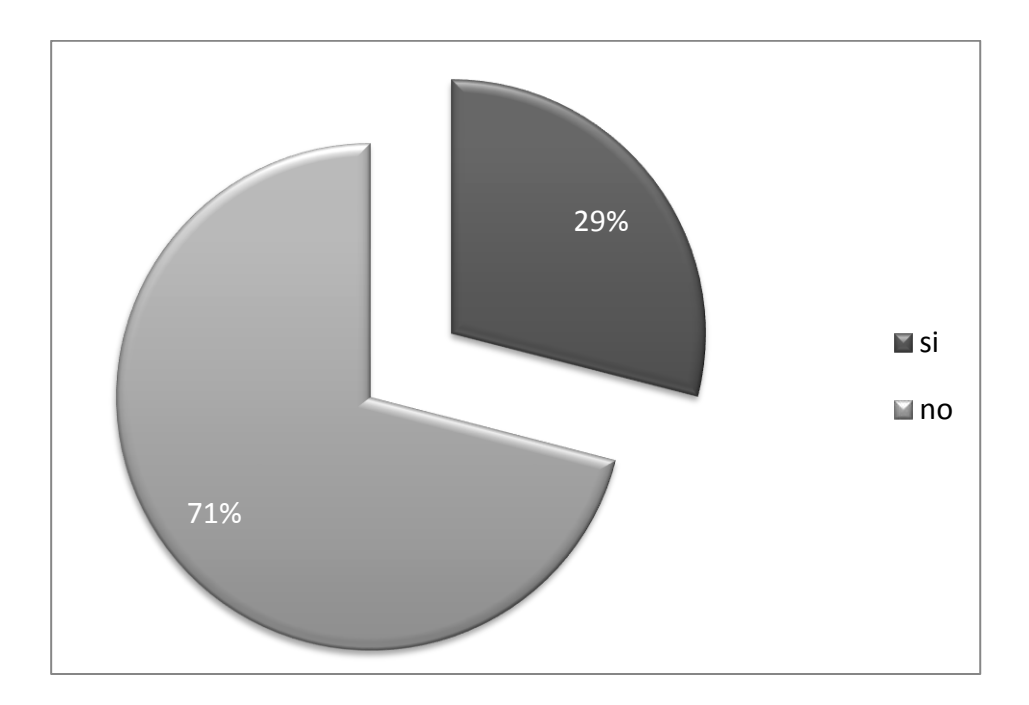

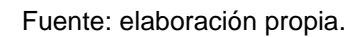

El 29 por ciento de los estudiantes encuestados afirmaron que el curso cuenta con enseñanza asistida por internet y el 71 por ciento contestó que no.

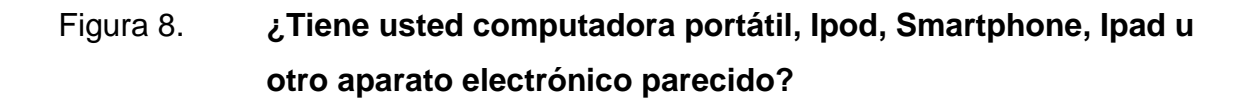

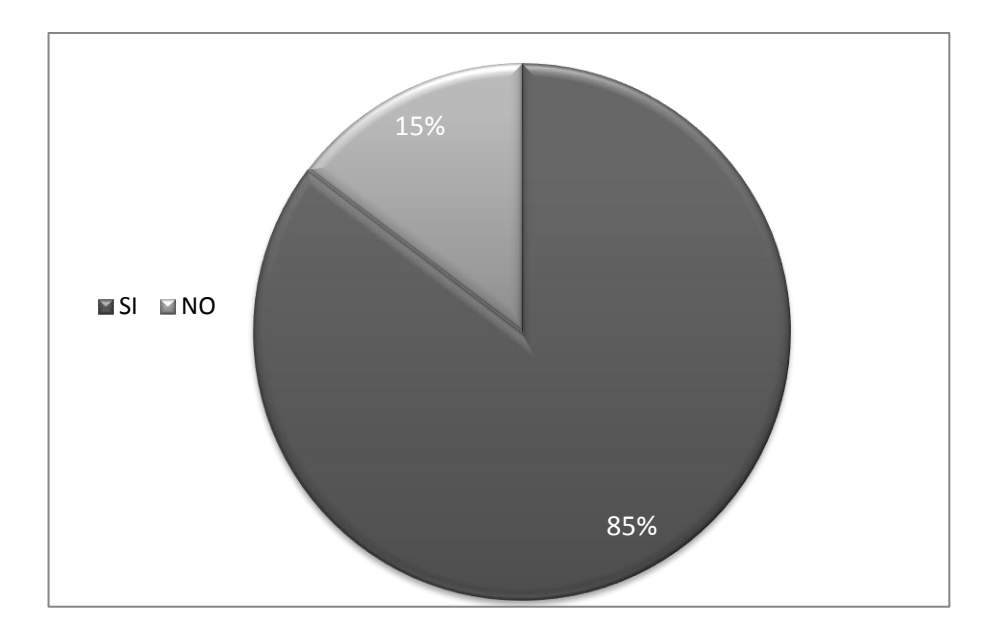

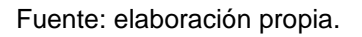

El 85 por ciento de los estudiantes contestaron que si tienen computadora portátil, Ipod, etc y el 15 por ciento contestó que no tenía.

Figura 9. **¿Utiliza usted su computadora, Ipod, Smartphone, etc., como apoyo dentro del salón de clases al momento de recibir el curso?**

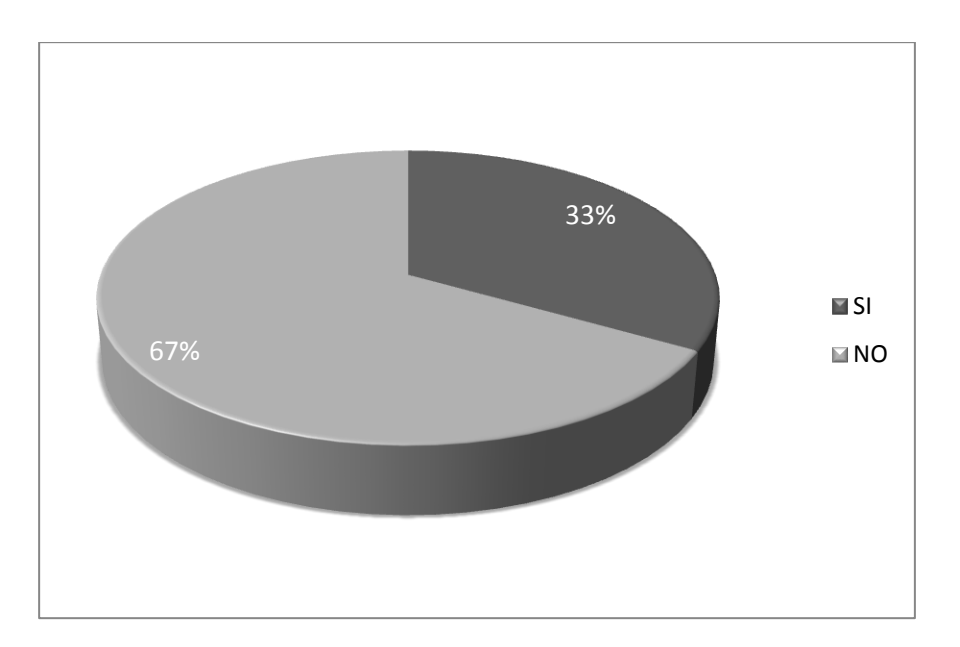

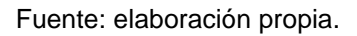

El 33 por ciento de los estudiantes encuestados afirmaron que utilizan su computadora, Ipod, Smartphon, etc; como apoyo dentro del salón de clases al momento de recibir el curso y el 67 por ciento restante contestó que no.

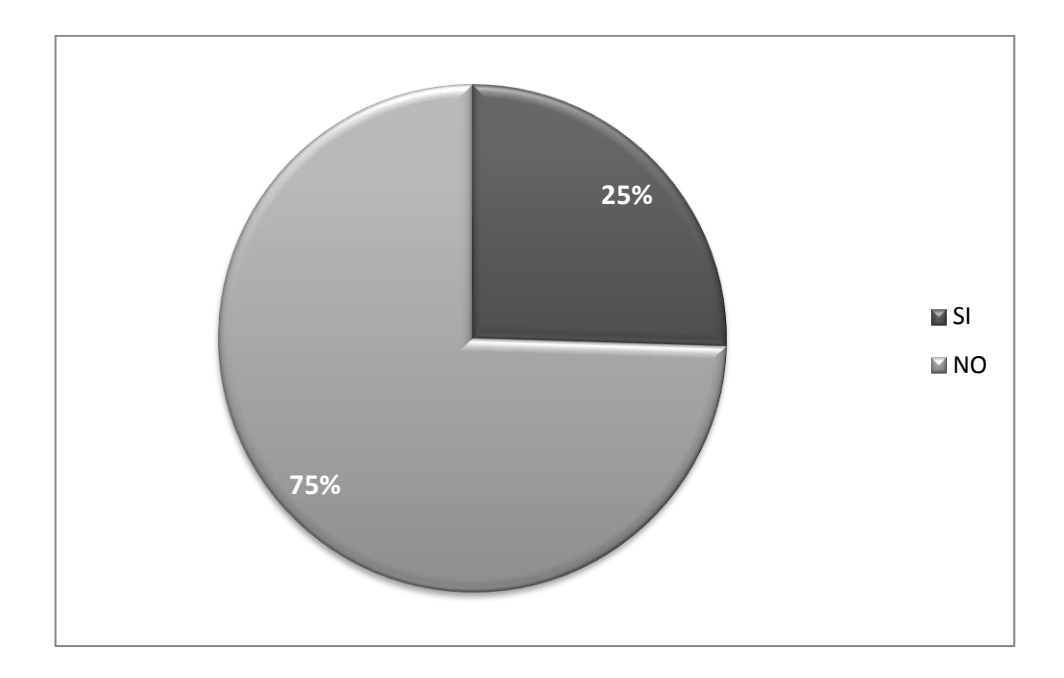

## Figura 10. **¿El curso ofrece programas de educación a distancia?**

Fuente: elaboración propia.

El 25 por ciento de los estudiantes encuestados afirmó que el curso ofrece programas de educación a distancia y el 75 por ciento contestó que no.

Figura 11. **¿El curso cuenta con computadoras disponibles para apoyar las clases que se imparten o las necesidades independientes de enseñanza y aprendizaje?**

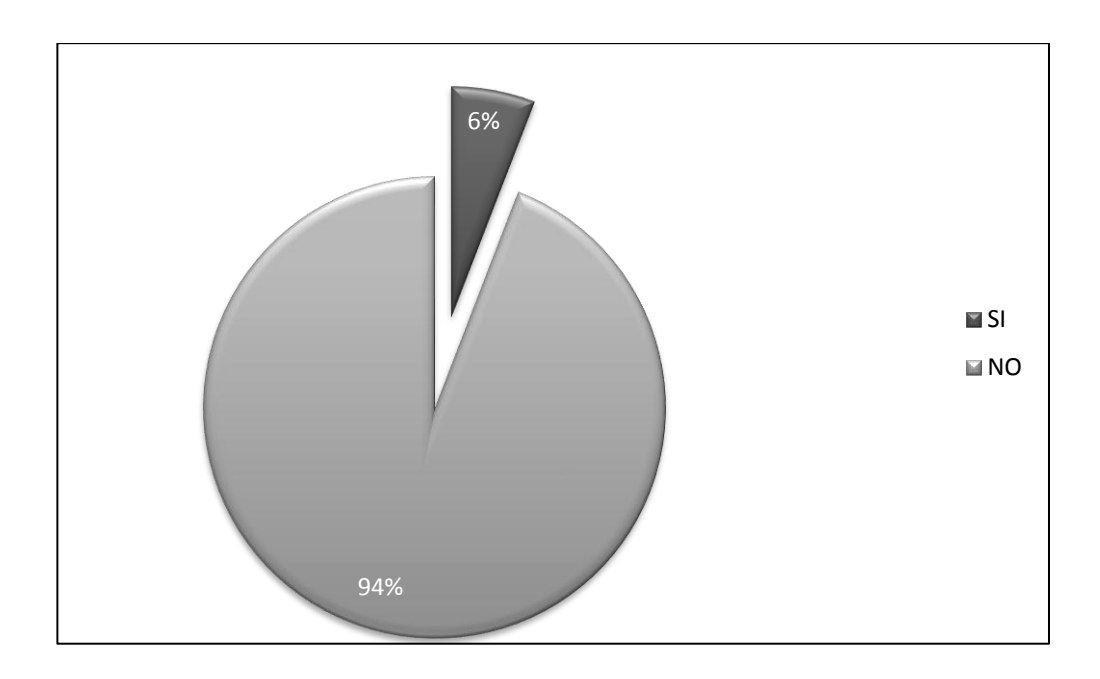

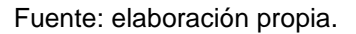

El 94 por ciento de los estudiantes encuestados negaron que el curso contara con computadoras disponibles para apoyar las clases que se imparten o las necesidades independientes de enseñanza y de aprendizaje, el 6 por ciento restante lo afirmó.

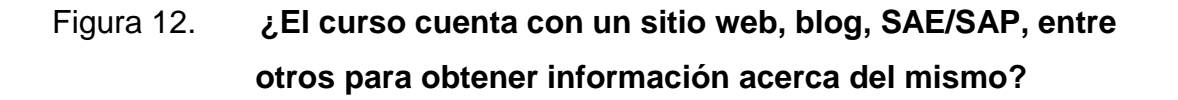

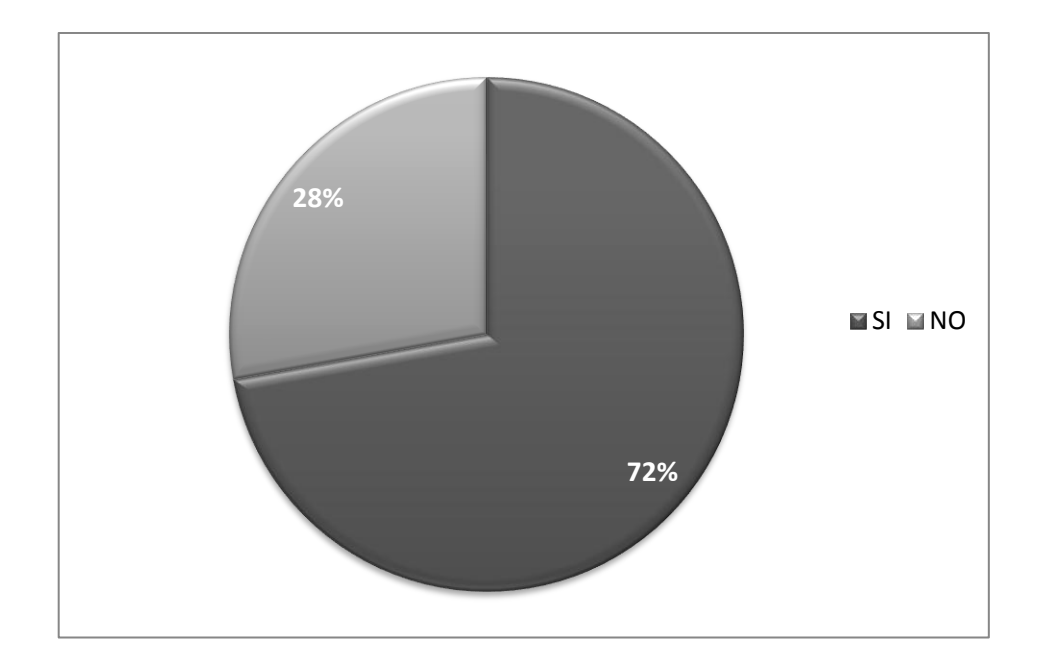

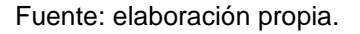

El 72 por ciento de los estudiantes afirmó que el curso cuenta con sitio web, blog, cuenta en SAE/SAP, entre otros para obtener información acerca del mismo, el 28 por ciento restante contestó que no.

Figura 13. **¿Cuenta el curso con servicios de apoyo, para asegurarse la permanencia y desempeño de las instalaciones para impartir enseñanza asistida por TIC sin que ocurran discontinuidades a las TIC?**

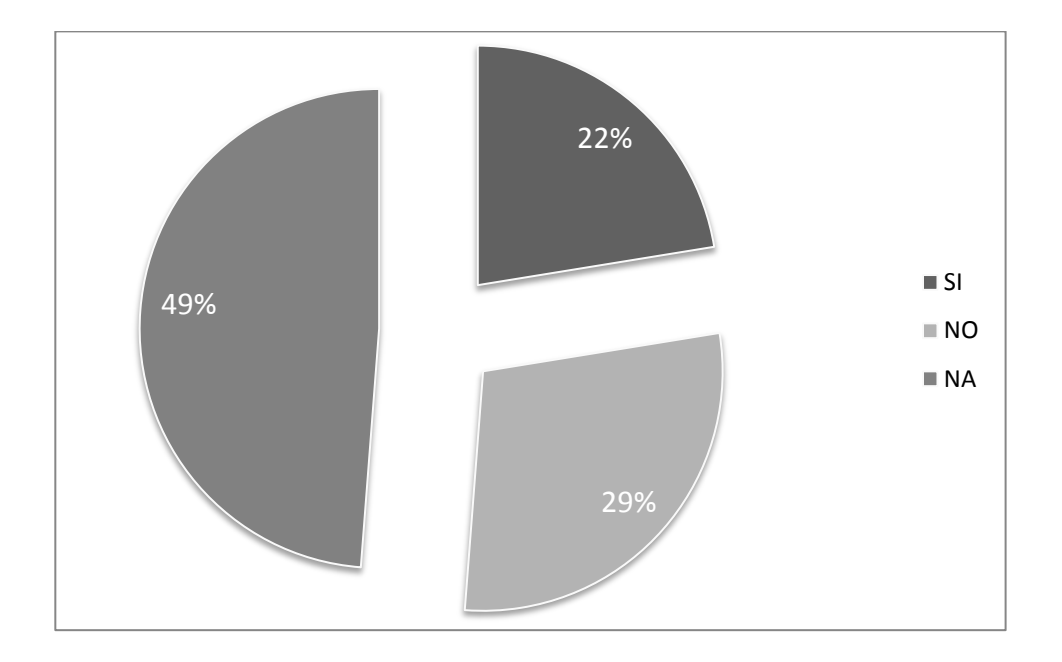

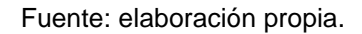

El 22 por ciento de los estudiantes encuestados afirmó que el curso cuenta con servicios de apoyo de TIC, el 29 por ciento contestó que no y el resto contestó que no aplicaba.

## Figura 14. **¿Dentro del curso, el docente enseña conocimientos básicos computacionales específicos o aplicados al curso?**

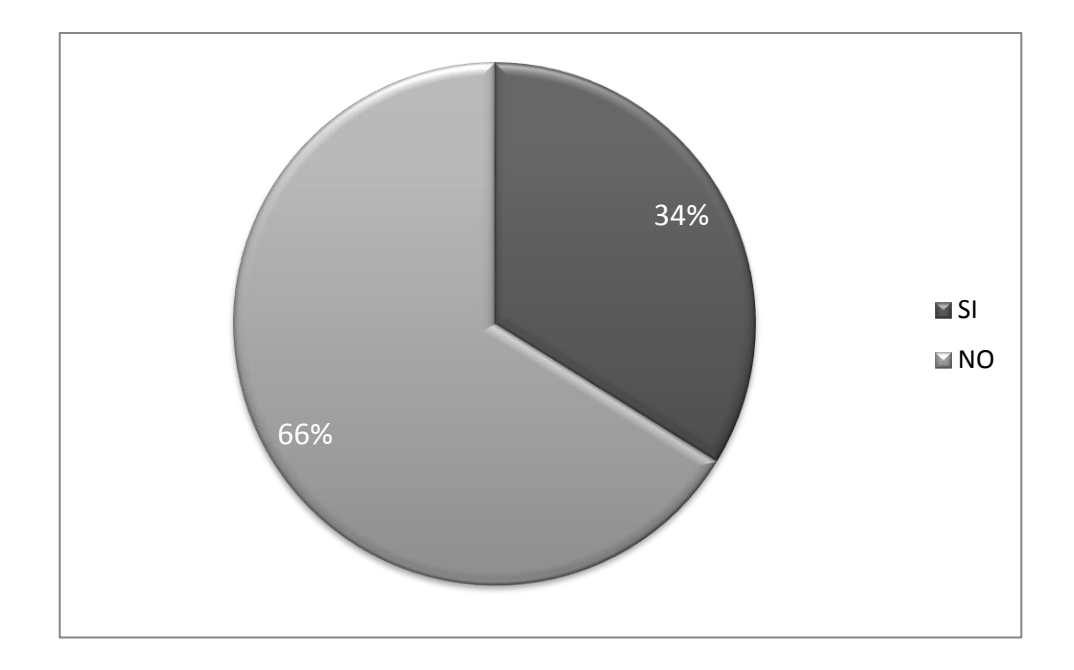

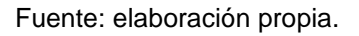

El 34 por ciento de los estudiantes encuestados afirmaron que el docente dentro del curso, enseña conocimientos básicos computacionales específicos o aplicados al curso y el 66 por ciento restante lo negó.
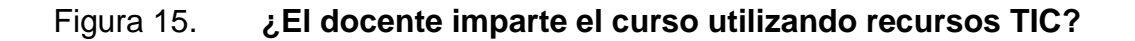

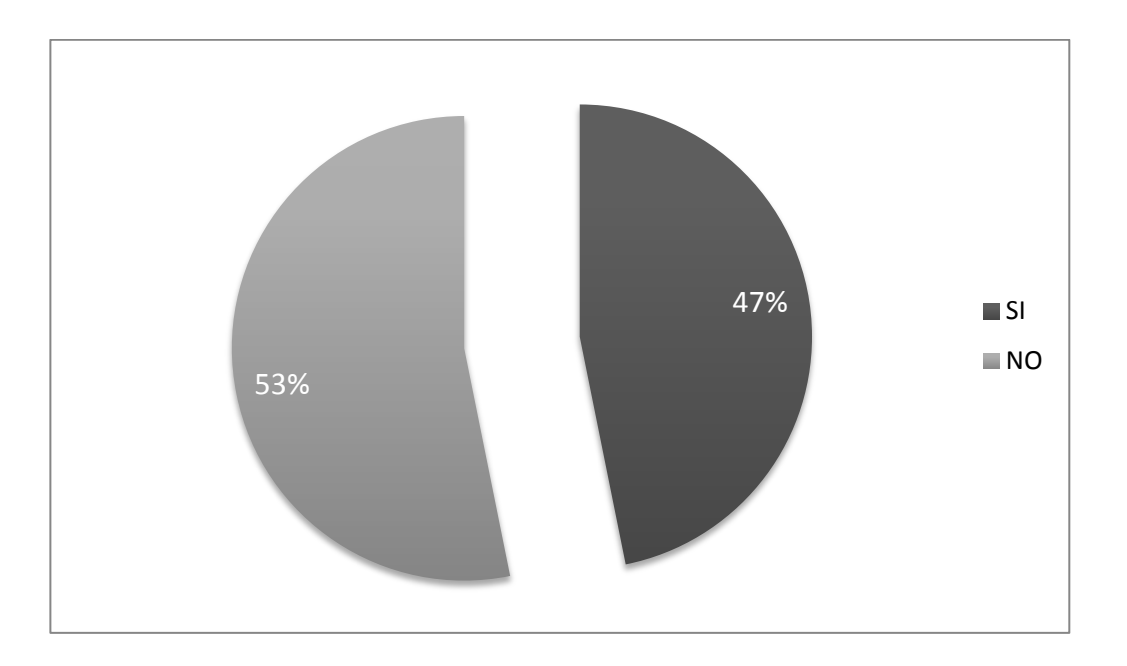

Fuente: elaboración propia.

El 47 por ciento de los estudiantes encuestados afirmaron que el docente imparte el curso utilizando recursos TIC y el 53 por ciento respondieron que no.

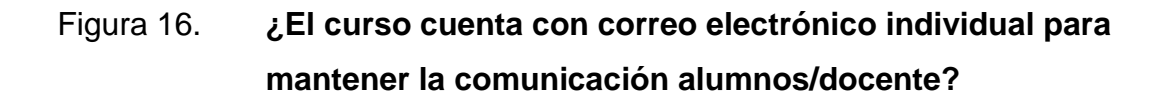

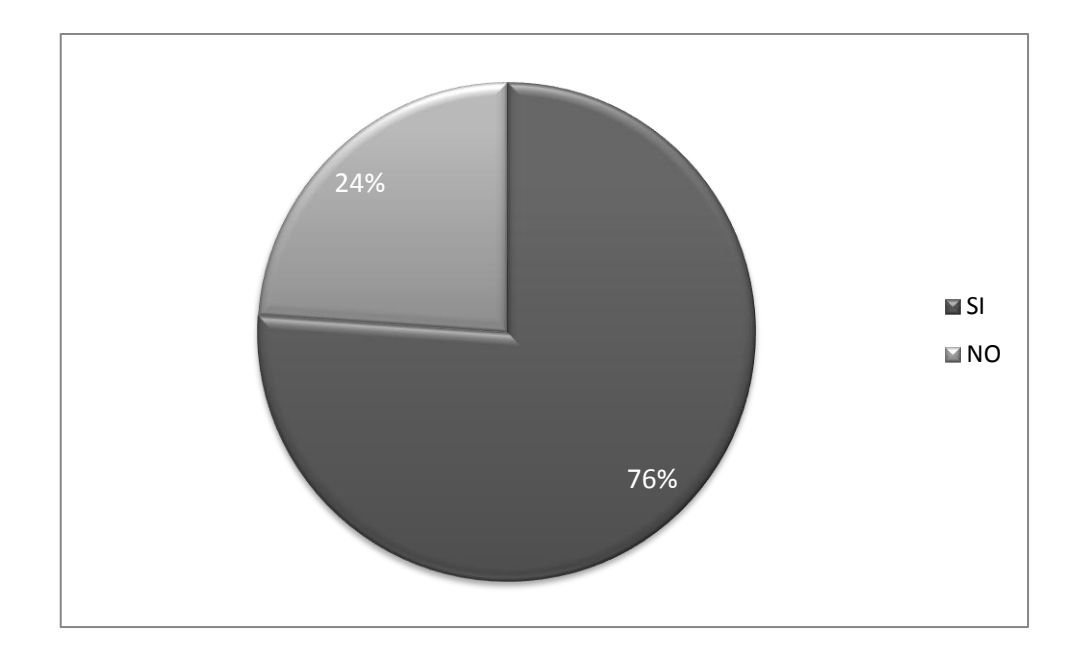

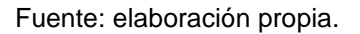

El 76 por ciento de los estudiantes encuestados afirmaron que el curso cuenta con correo electrónico individual para mantener la comunicación alumnos/docente y el resto contesto que no.

# **2.2. FODA del alumnado sobre el uso de las TIC**

En el análisis FODA se toma como herramienta para evaluar la situación actual del estudiante, para encontrar la mejor estrategia a elegir.

- Factores internos
	- o Fortalezas
		- A la mayoría de estudiantes se le facilita el uso de tecnología.
		- **El interés del estudiante por aprender.**
		- **Competitividad profesional.**
	- o Debilidades
		- Falta de provecho de recursos para fines pedagógicos.
		- **Falta de conocimiento en software básicos.**
		- Disponibilidad de tiempo del estudiante.
- Factores externos
	- o Oportunidades
		- Disponibilidad de cursos de capacitación en otras entidades a cerca de temas relacionados con TIC.
		- **Apoyo económico de otras organizaciones externas.**
		- Acreditación de EMI.

#### o Amenazas

- Proceso no adecuado de adaptación al uso de TIC docente/ estudiante.
- **Bajo presupuesto para implementar nueva tecnología.**
- Falta de salones adecuados para implementar TIC en los cursos de la Escuela de Ingeniería Mecánica Industrial.

# Tabla II. **Matriz FODA del estudiante sobre el uso de las TIC**

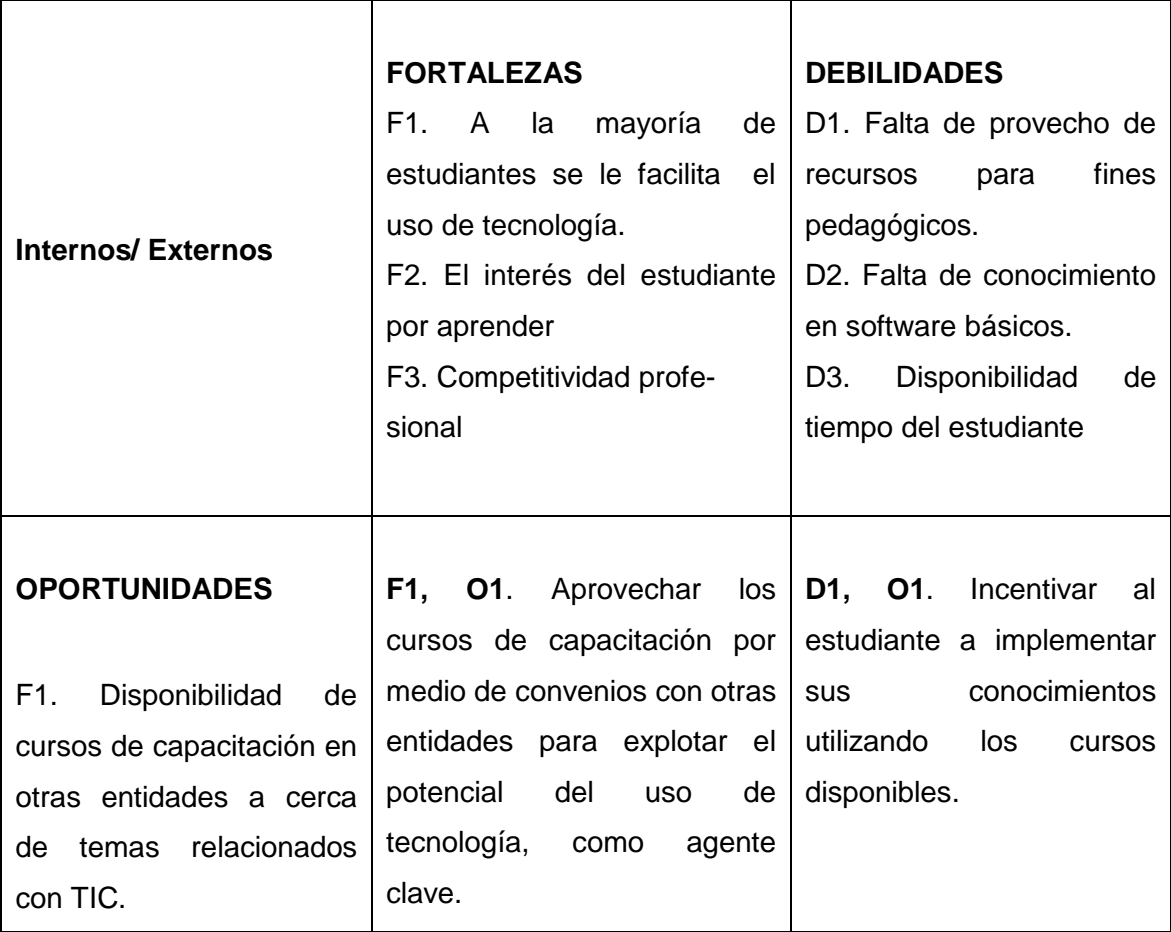

Continuación de la tabla II.

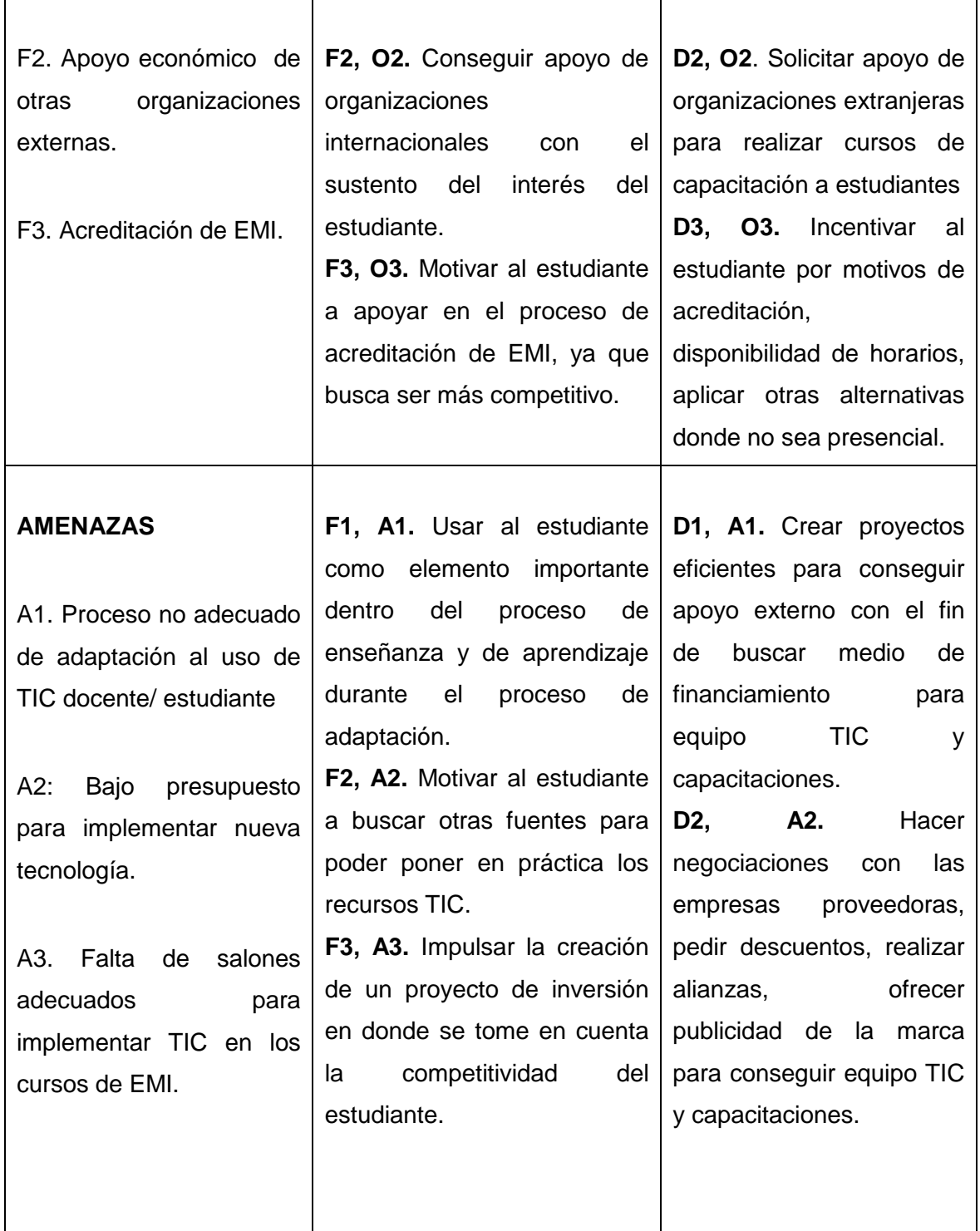

Continuación de la tabla II.

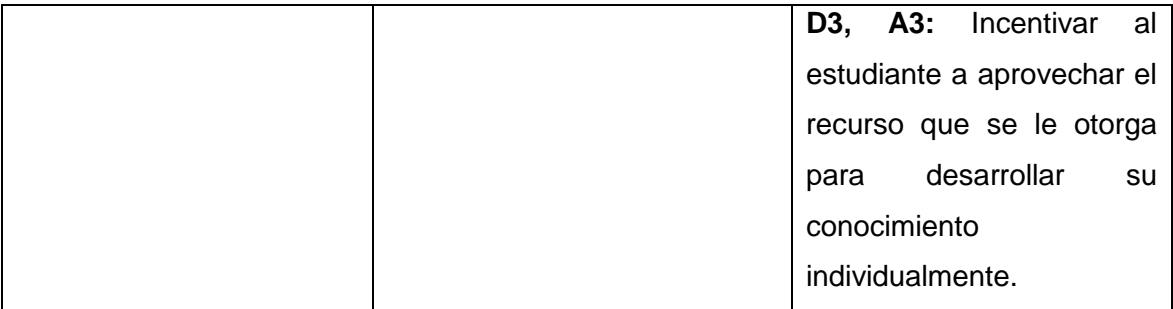

Fuente: elaboración propia.

# **2.3. FODA del sistema sobre el uso de las TIC**

Este busca analizar el uso de las TIC en el sistema de enseñanza y de aprendizaje en el que se ven involucrados los estudiantes de EMI. En este inciso se analiza el conjunto de procesos (educativos, de aplicación de conocimientos, y evaluativos) de manera integral y como un todo.

- Factores internos
	- o Fortalezas
		- El proceso de aprendizaje de las clases de EMI se facilita al disponer de recursos complementarios como documentos de texto electrónicos y presentaciones con diapositivas elaboradas por los catedráticos.
		- **Los estudiantes pueden retener la información con mayor** facilidad al centrar su atención en las presentaciones en clase, evitando tomar notas.
- El estudiante puede interactuar con algunos software que realicen con mayor rapidez los procedimientos mecánicos de algunas clases como WINQSB, Microsoft Project, Visio, CAD, etc., lo que permite hacer énfasis en el análisis de los resultados.
- Los procedimientos y ejemplos pueden comprenderse con mayor rapidez al utilizar recursos digitales con imágenes previamente realizadas, permitiendo optimizar el tiempo de las clases teóricas.
- Los temas que no sean abarcados con profundidad en las clases magistrales pueden ser reforzados y ampliados por los estudiantes en sus horas de estudio personal, por medio de los recursos digitales con los que se dispone.
- Permite que los estudiantes que trabajan realicen sus estudios fuera de la universidad si se ausentan a clases.
- o Debilidades
	- Poco interés del estudiante en utilizar los recursos digitales como medio de estudio personal para reforzar y ampliar los contenidos de clase.
	- Resistencia de algunos profesores a utilizar las nuevas metodologías de enseñanza y aprendizaje que involucren el uso de la tecnología en el proceso.
- Poco tiempo de los profesores para elaborar materiales digitales para explicar, ampliar y reforzar las clases magistrales.
- El proceso de enseñanza y aprendizaje por medio de las TIC necesita que estudiantes y profesores tengan acceso a computadoras con internet para desarrollarse.
- Para obtener resultados satisfactorios en el proceso es necesario que los estudiantes tengan suficiente tiempo de complementar sus conocimientos con lecturas de materiales digitales.
- Factores externos
	- o Oportunidades
		- Se cuenta con el portal de SAE-SAP como medio de intercambio de información digital entre estudiantes y docentes.
		- Los cursos de EMI tienen contenidos teóricos y prácticos que pueden ser explicados claramente por medio de documentos digitales (textos y presentaciones power point).
		- Existe gran variedad de software aplicado a ingeniería industrial que permitirían realizar los procedimientos y cálculos con mayor rapidez.
- Los catedráticos cuentan con recursos (computadoras y cañoneras) para realizar clases en donde se apliquen las TIC en el proceso de enseñanza.
- La mayoría de universidades nacionales e internacionales utilizan la tecnología en el proceso de enseñanza aprendizaje por lo que se podrían crear alianzas para compartir conocimientos y buenas prácticas.

#### o Amenazas

- Falta de presupuesto para el mantenimiento y actualización de los recursos digitales tanto en software como hardware.
- Cambios de administración por períodos de 4 años, que no permiten realizar proyectos de mejora a largo plazo.
- El sistema actual para intercambio de información (plataforma SAE-SAP) puede ser limitante en la cantidad de recursos digitales a cargar.

# Tabla III. **Matriz FODA del sistema sobre el uso de las TIC**

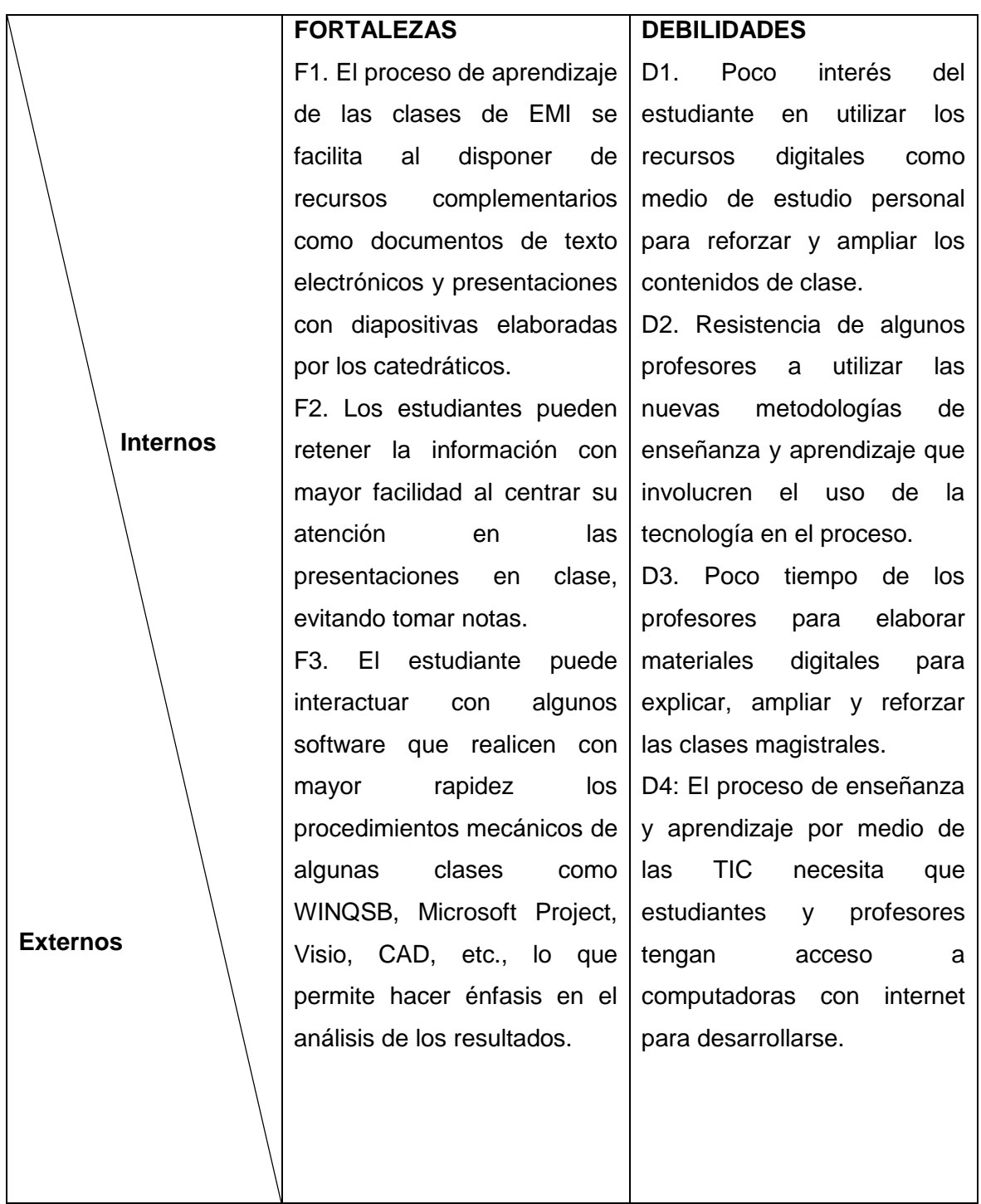

Continuación de la tabla III.

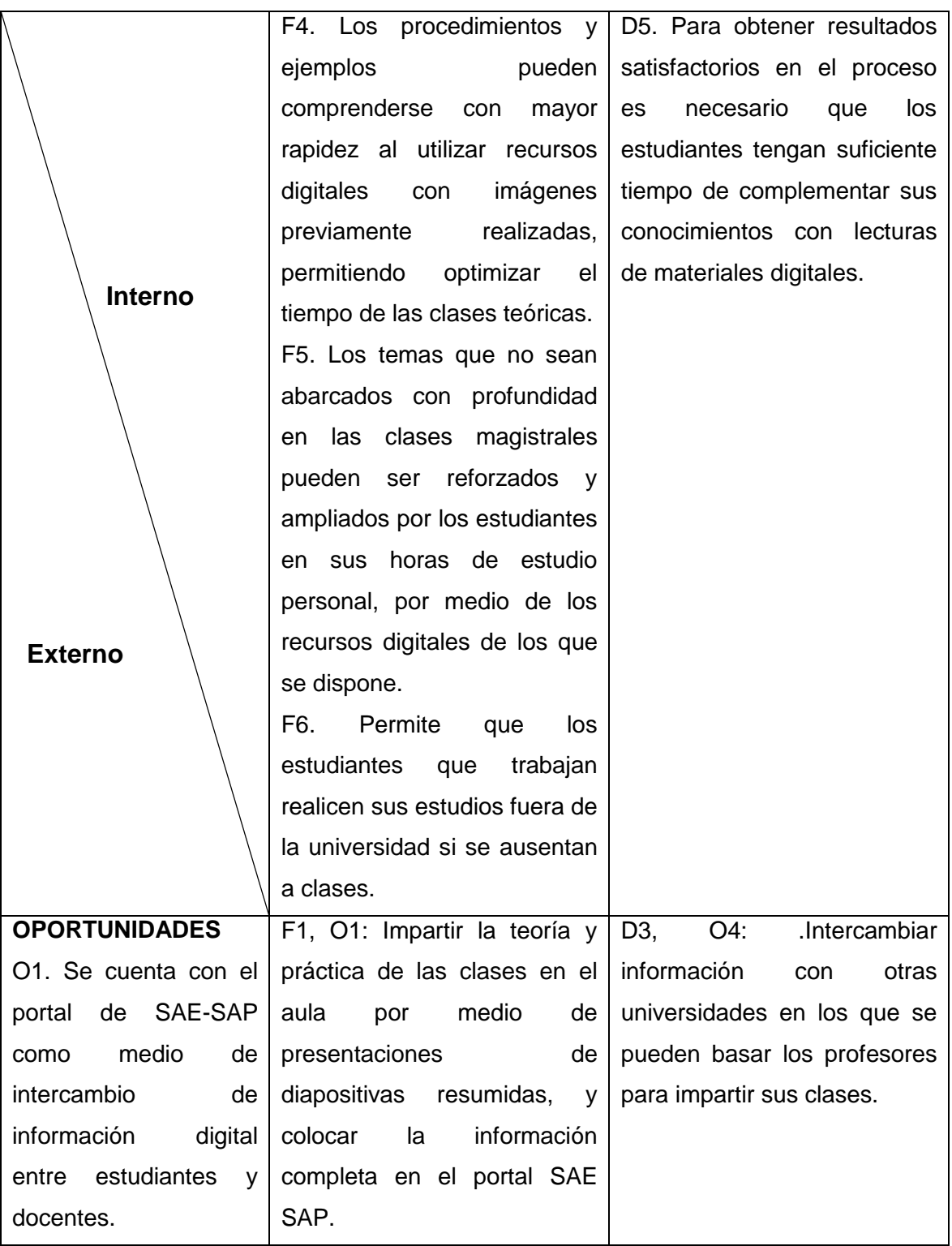

# Continuación de la tabla III.

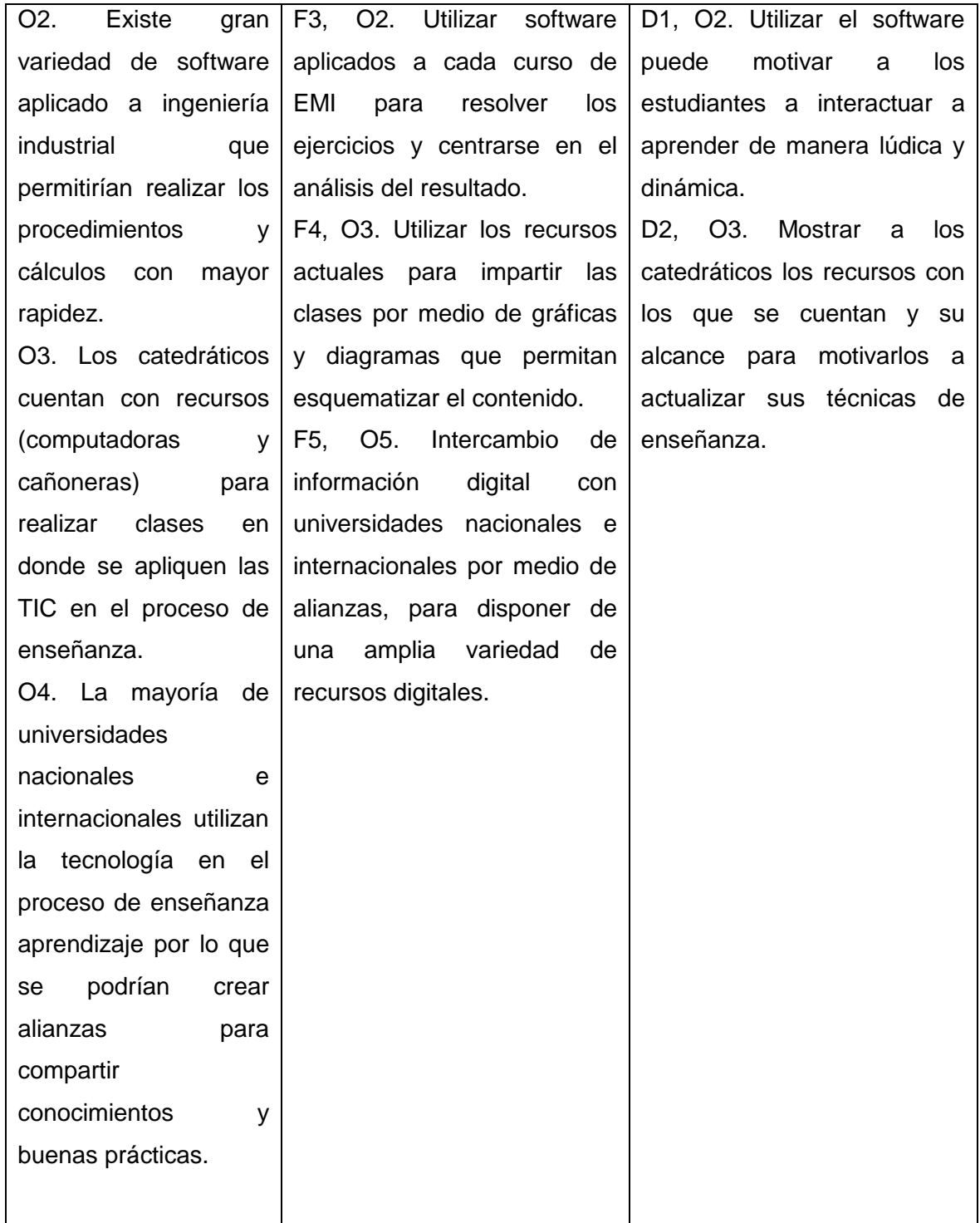

Continuación de la tabla III.

 $\overline{\mathbf{r}}$ 

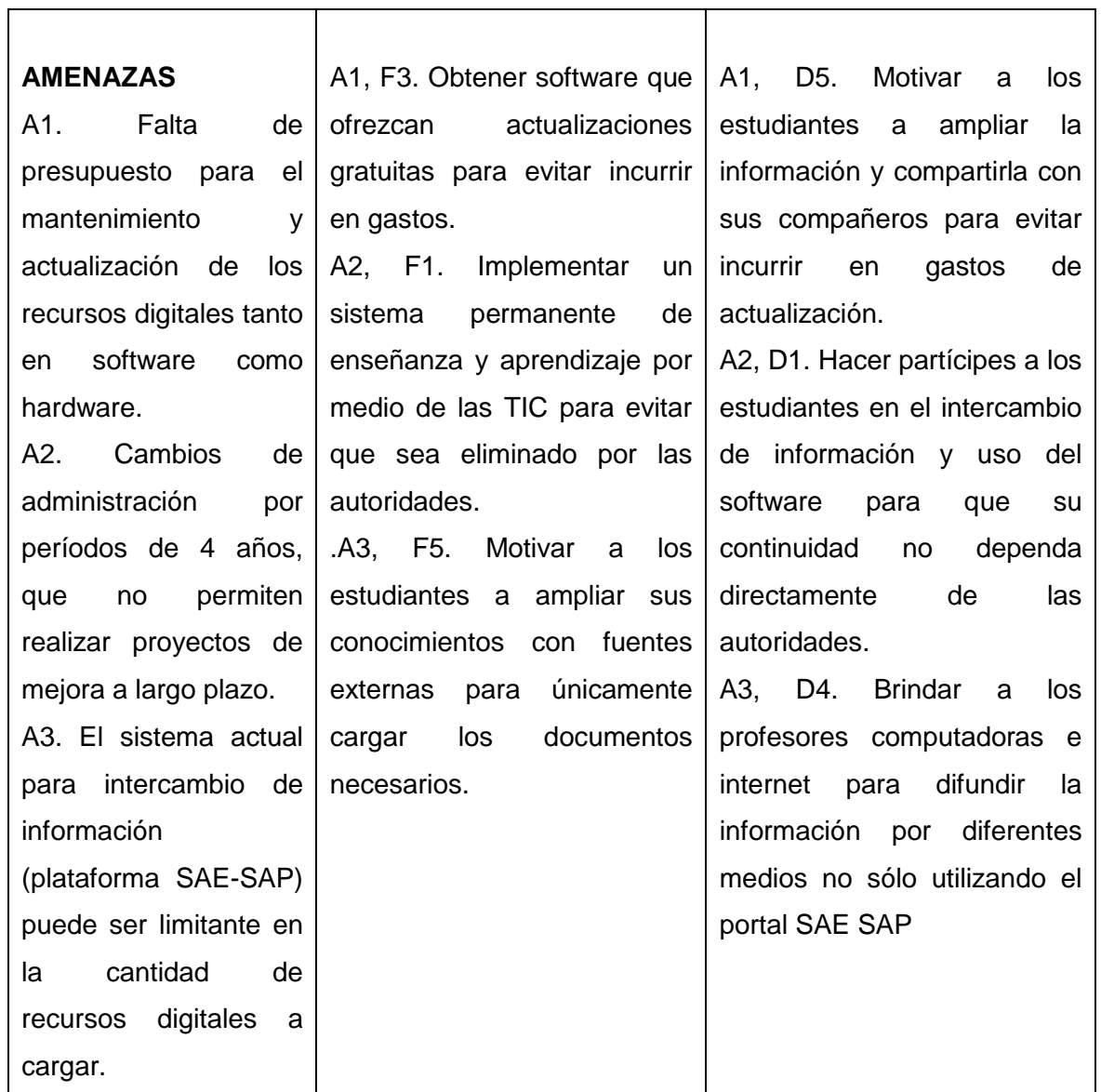

Fuente: elaboración propia.

#### **2.4. Identificación de la forma de uso de las TIC en la actualidad**

A continuación se presentan las herramientas que se utilizan actualmente para el uso de las TIC, los cuales son los software y hardware.

#### **2.4.1. Software**

Los programas como: CAD, SAP, Microsoft Office 2003, MS Access, Win QSB, entre otros; se enseñan en cursos independientes externos a la Escuela de Ingeniería Mecánica Industrial.

En dichos cursos se capacita al estudiante y se aplican en el desarrollo de la carrera de Ingeniería Industrial e Ingeniería Mecánica Industrial en diversos cursos, en los cuales se asume que la totalidad de estudiantes tiene conocimiento, esa totalidad no siempre conoce el tema.

### **2.4.2. Hardware**

El estudiante tiene a su disposición computadoras, impresoras, cañoneras, que ayudan en el proceso enseñanza y de aprendizaje, como material didáctico y para hacer más eficiente el proceso. De manera que se pueden utilizar diferentes hardwares que apoyen la enseñanza asistida por TIC.

# **3. INDICADORES APLICABLES A LOS ESTUDIANTES DE LA ESCUELA DE INGENIERÍA MECÁNICA INDUSTRIAL**

Para evaluar el nivel de impacto de las TIC en los estudiantes se utilizarán diferentes indicadores. Los indicadores han sido adaptados para las necesidades del presente estudio del manual: Medición de las tecnologías de la información y la comunicación en educación, de la UNESCO del 2000 para escuelas de educación primaria y secundaria en Latinoamérica. Los indicadores se dividen en las siguientes categorías: compromiso, infraestructura, desarrollo del personal docente, uso, participación, competencia y resultados, resultados e impacto, y equidad.

# Tabla IV. **Secciones de los cursos del área de métodos cuantitativos, 2012**

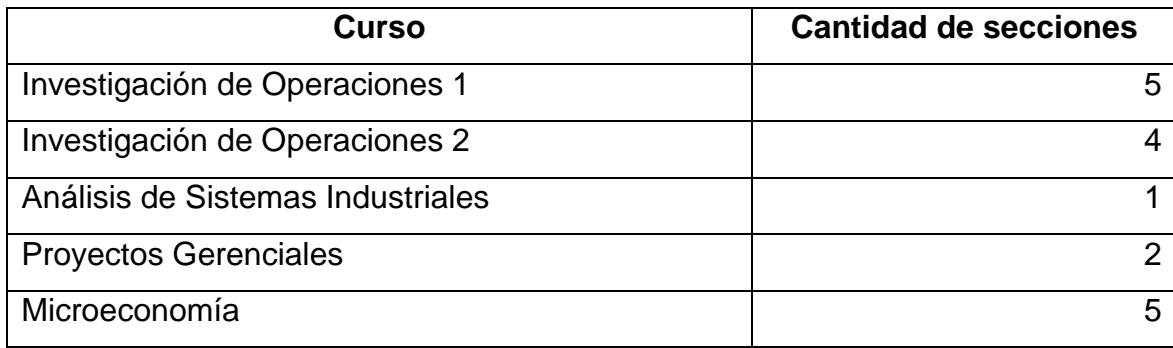

Fuente: elaboración propia.

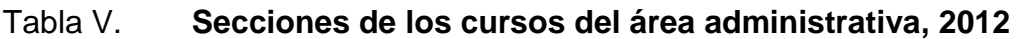

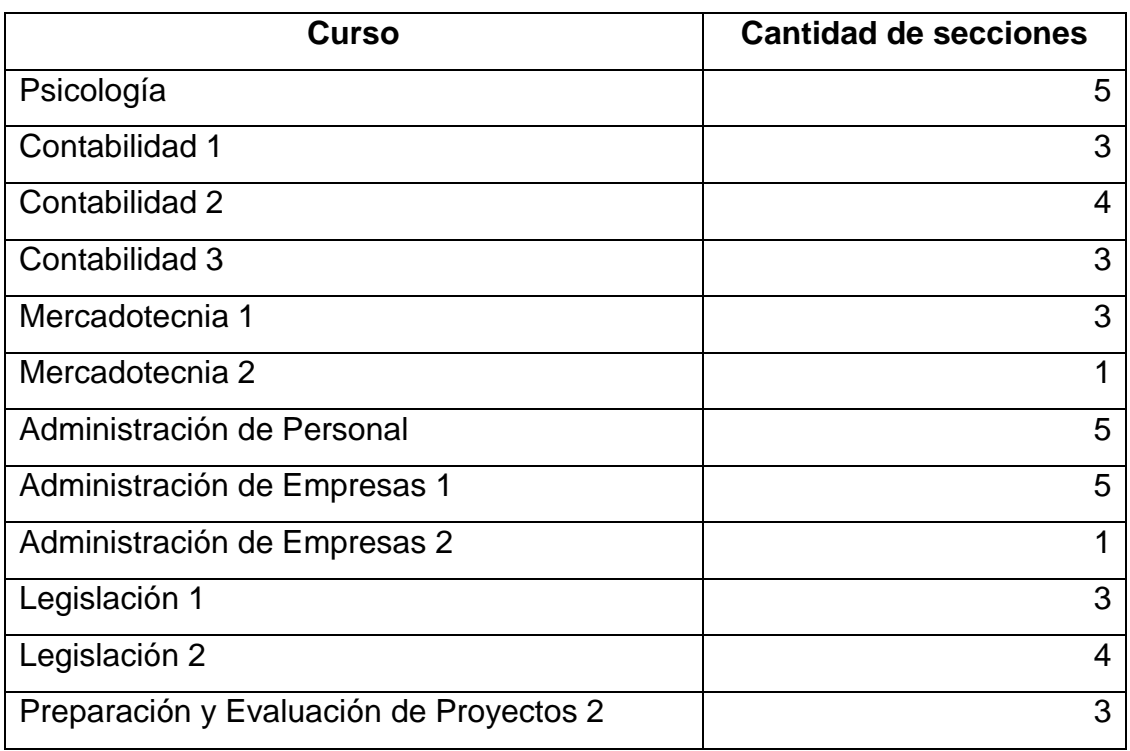

Fuente: elaboración propia.

# Tabla VI. **Secciones de los cursos del área de producción, 2012**

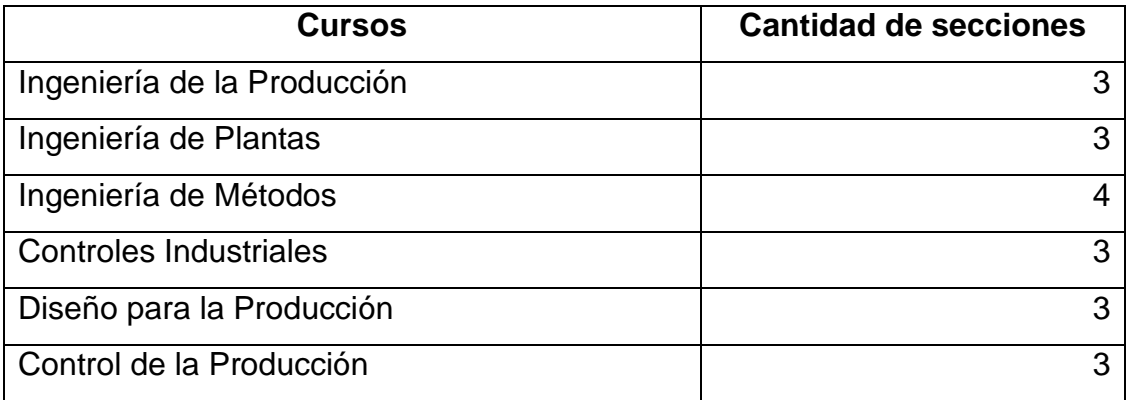

Continuación de la tabla VI.

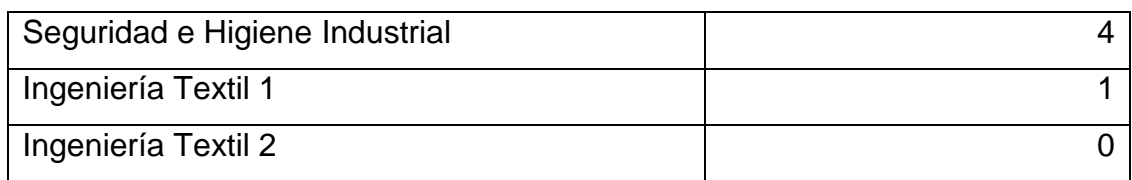

Fuente: elaboración propia.

### **3.1. Compromiso**

Enmarca la existencia de políticas, programas o normas institucionales o específicas de la Escuela de Ingeniería Mecánica Industrial que oriente a la implementación de las TIC.

- ED9bis. Porcentaje de cursos que utilizan instrucción asistida por TIC.
	- o Definición

Número de cursos en los cuales la enseñanza asistida por TIC forma parte de los contenidos contemplados en el programa del curso, expresados como porcentaje del número total de cursos.

o Propósito

Medir el alcance de políticas y programas relativos al uso de las TIC como apoyo a la prestación de servicios educativos, en términos de cursos cubiertos.

#### o Requerimiento de los datos

(G): número de cursos en los cuales la enseñanza asistida por TIC forma parte del proceso de enseñanza y de aprendizaje de las asignaturas contempladas en el currículo.

(n): número total de cursos pertenecientes a la Escuela de Ingeniería Mecánica Industrial en el 2012.

o Método de acopio

Información obtenida por medio de encuestas a los estudiantes de la Escuela de Ingeniería Mecánica Industrial y solicitud aprobación de entrega de información a las autoridades de la Escuela de Ingeniería Mecánica Industrial, la Facultad de Ingeniería y del Departamento de Registro y Estadística, USAC.

o Fuente(s) de datos

Registros y documentos proporcionados de la Dirección de Escuela de Ingeniería Mecánica Industrial, Departamento de Registro y Estadística y Centro de Cálculo FIUSAC.

o Fórmula ED9 bis

$$
\frac{G}{n} \cdot 100
$$

#### Donde:

- G = número de cursos de la Escuela de Ingeniería Mecánica Industrial en los cuales la enseñanza asistida por TIC forma parte del proceso de enseñanza y de aprendizaje de los contenidos contemplados en el programa del curso, en el 2012.
- n = número total de cursos pertenecientes a la Escuela Ingeniería Mecánica Industrial en el 2012.
	- o Análisis e interpretación

Un alto porcentaje o valor de estas variantes del indicador demuestra un alto compromiso de parte de las autoridades de integrar las TIC en todos los cursos que coordina.

o Aspectos metodológicos, definiciones o limitaciones operacionales

Este indicador no mide el grado de implementación de la política alcanzado. Tampoco explica las varianzas en términos de la naturaleza y alcance de las políticas TIC en educación implementadas

### **3.2. Infraestructura**

La categoría de infraestructura es la cantidad y calidad de instalaciones o recursos relacionados a las TIC en los salones para fines educativos. Los indicadores que se van a considerar son:

ED5. Porcentaje de salones que cuentan con acceso a internet.

o Definición

Salones que cuentan con acceso a internet como porcentaje de número total de salones en la Escuela de Ingeniería Mecánica Industrial, ya sea de banda ancha o estrecha fija.

o Propósito

Medir el nivel general de acceso a internet en los salones y las oportunidades y restricciones para el uso de computadoras, con acceso a internet de banda ancha o estrecha fija.

o Requerimiento de los datos

(OII): número de salones asignados a la Escuela Ingeniería Mecánica Industrial con acceso a internet de banda ancha o estrecha fija.

(OI): número de salones asignados a la Escuela de Ingeniería Mecánica Industrial.

o Método de acopio

Obtener información de parte del departamento de programación de salones en FIUSAC. Comprobar físicamente los salones que tengan internet. Información proporcionada por la Escuela de Ingeniería Mecánica Industrial.

#### o Fuente(s) de datos

Datos estadísticos de la dirección de la Escuela de Ingeniería Mecánica Industrial y el Departamento de Programación de Salones de FIUSAC.

o Fórmula

$$
\frac{\text{OII}}{\text{OI}}*100
$$

Donde:

- OII = salones asignados a EMI con acceso a internet de banda ancha y estrecha fija, en el 2012.
- OI = número de salones asignados para los cursos de la Escuela de Ingeniería Mecánica Industrial, en el 2012.
	- o Análisis e interpretación

El valor o porcentaje de este indicador muestra el grado de accesibilidad a internet en los salones donde se imparten cursos de la Escuela de Ingeniería Mecánica Industrial. Los porcentajes por tipo de acceso a internet pueden fundamentar la toma de decisiones y las políticas orientadas a la ampliación y/o actualización de conexiones de internet en los salones.

 ED22. Porcentaje de cursos que cuentan con enseñanza asistida por computadora

#### o Definición

Número de cursos que ofrecen enseñanza asistida por computadora como porcentaje del número total de cursos de la Escuela de Ingeniería Mecánica Industrial. La enseñanza asistida por computadoras es un método de enseñanza interactivo en el cual una computadora es utilizada para presentar el material de enseñanza, monitorizar el aprendizaje y acceder a materiales adicionales.

o Propósito

Medir la presencia y disponibilidad general de enseñanza asistida por computadora en las aulas.

o Requerimiento de los datos

(EICI): número de cursos que cuentan con enseñanza asistida por computadora, en el 2012.

(EI): número de cursos de la Escuela de Ingeniería Mecánica Industrial en el 2012.

o Método de acopio

Información obtenida por medio de encuestas a los estudiantes de la Escuela de Ingeniería Mecánica Industrial y solicitud de aprobación de entrega de información a las autoridades de la Escuela de Ingeniería Mecánica Industrial, la Facultad de Ingeniería y del Departamento de Registro y Estadística, USAC.

#### o Fuentes de datos

Registros y documentos proporcionados de la Dirección de Escuela de Ingeniería Mecánica Industrial, Departamento de Registro y Estadística y Centro de Cálculo FIUSAC.

o Fórmula

$$
\frac{\text{EICI}}{\text{EI}} \text{*}100
$$

Donde:

- EICI = número de cursos que cuentan con enseñanza asistida por computador en la Escuela de Ingeniería Mecánica Industrial en el 2012.
- EI = número de cursos de la Escuela de Ingeniería Mecánica Industrial en el 2012.
	- o Análisis e interpretación

Un alto porcentaje o valor de este indicador demuestra que la enseñanza asistida por computadora es de uso difundido en los salones de clase de la Escuela de Ingeniería Mecánica Industrial. Para una definición más detallada de la enseñanza asistida por computadoras ver apartado de definiciones 3.8.

 ED23. Porcentaje de cursos que cuentan con enseñanza asistida por internet

#### o Definición

Número de cursos que ofrecen enseñanza asistida por internet como porcentaje del número total de cursos de la Escuela de Ingeniería Mecánica Industrial.

La enseñanza asistida por internet, con base en las definiciones de la UNESCO, es un método de aprendizaje interactivo que utiliza la World Wide Web para repartir material de instrucción de acuerdo con las necesidades pedagógicas de los alumnos en una computadora o través de otros dispositivos.

o Propósito

Medir la presencia y disponibilidad general de enseñanza asistida por Internet en los salones de clase.

o Requerimiento de los datos

(EIIA): número de salones de clase que cuentan con enseñanza asistida por internet.

(EI): número de salones de clases.

o Método de acopio

Información obtenida por medio de encuestas a los estudiantes de la Escuela de Ingeniería Mecánica Industrial y solicitud aprobación de entrega de información a las autoridades de la Escuela de Ingeniería Mecánica Industrial, la Facultad de Ingeniería y del Departamento de Registro y Estadística, USAC. Por evaluación visual de los salones.

o Fuente(s) de datos

Registros y documentos proporcionados de la Dirección de Escuela de Ingeniería Mecánica Industrial, Departamento de Registro y Estadística y Centro de Cálculo FIUSAC.

o Fórmula

# E E

Donde:

EIIA = número de salones de clase que cuentan con enseñanza asistida por internet en EMI en el 2012.

EI = número de salones de clase para EMI en el 2012.

o Análisis e interpretación

Un alto porcentaje o valor de este indicador demuestra que la enseñanza asistida por Internet es de uso difundido en los salones de clase de EMI.

o Aspectos metodológicos, definiciones o limitaciones operacionales

Para una definición más detallada de la enseñanza asistida por internet, véase el apartado de definiciones. Este indicador solo refleja la presencia y disponibilidad de enseñanza asistida por internet en las escuelas no su intensidad real de uso.

ED25. Relación alumnos/computadora con conexión a internet

o Definición

Número promedio de alumnos por computadora conectada a internet en cursos que ofrecen enseñanza asistida por internet.

o Propósito

Medir la provisión de computadoras conectadas a Internet para los cursos que ofrecen enseñanza asistida por internet, respecto de una norma aceptable que garantiza el uso efectivo de las computadoras conectadas a Internet en la facultad.

o Requerimiento de los datos

(CI): número de computadoras conectadas a Internet.

(LI): número de alumnos con derecho a usar laboratorios Internet como medio auxiliar de instrucción.

o Método de acopio

Información obtenida por medio de encuestas a los estudiantes de la Escuela de Ingeniería Mecánica Industrial y solicitud de aprobación de entrega de información a las autoridades de la Escuela de Ingeniería Mecánica Industrial, la Facultad de Ingeniería y del Departamento de Registro y Estadística, USAC. Por evaluación visual de los salones.

o Fuente(s) de datos

Registros y documentos proporcionados de la Dirección de Escuela de Ingeniería Mecánica Industrial, Departamento de Registro y Estadística y Centro de Cálculo FIUSAC.

o Fórmula

#### $\lfloor \cdot \rfloor$  $\overline{C}$

Donde:

- CI = número de computadoras conectadas a Internet para el uso de la Escuela de Ingeniería Mecánica Industrial en el 2012.
- LI = número de alumnos de la Escuela de Ingeniería Mecánica Industrial con derecho a usar laboratorios Internet como medio auxiliar de instrucción en el 2012

#### o Análisis e interpretación

Un alto porcentaje o valor de este indicador indica que muchos alumnos deben compartir el uso de una computadora conectadas a internet. Por consiguiente, habría cierta dificultad en términos de implementar la enseñanza asistida por internet y deficiencias en cuanto a satisfacer las necesidades de aprendizaje y práctica de los alumnos en forma eficiente.

o Aspectos metodológicos, definiciones o limitaciones operacionales

Esta relación representa un indicador del acceso potencial a computadoras conectadas a internet con fines pedagógicos. Por lo tanto, no constituye una medida del uso efectivo de computadoras en la escuela ni del tiempo destinado por los alumnos a la enseñanza asistida por internet.

- ED31. Porcentaje de cursos de EMI que cuentan con un sitio Web
	- o Definición

Número de cursos que cuentan con un sitio Web como porcentaje de todos los cursos de EMI.

Un sitio Web, según las definiciones de la UNESCO, es una colección de páginas Web enlazadas unas a otras con un tema relacionado, generalmente bajo un único nombre de dominio. Para el contexto de este trabajo, página Web incluye toda página que contenga enlaces a la información pedagógica pertinente, y a otras actividades relacionadas.

#### o Propósito

Medir la presencia de la Escuela de Ingeniería Mecánica Industrial en internet.

o Requerimiento de los datos

(EIW): número de cursos de la Escuela de Ingeniería Mecánica Industrial que cuentan con un sitio Web (leer definiciones), en el 2012

(EI): número total de cursos de la Escuela de Ingeniería Mecánica Industrial, en el 2012.

o Método de acopio

Información obtenida por medio de encuestas a los estudiantes de la Escuela de Ingeniería Mecánica Industrial y solicitud de aprobación de entrega de información a las autoridades de la Escuela de Ingeniería Mecánica Industrial, la Facultad de Ingeniería y del Departamento de Registro y Estadística, USAC. Por evaluación visual de los salones.

o Fuente(s) de datos

Registros y documentos proporcionados de la Dirección de Escuela de Ingeniería Mecánica Industrial, Departamento de Registro y Estadística y Centro de Cálculo FIUSAC.

o Fórmula

$$
\frac{\text{EIW}}{\text{EI}} * 100
$$

Donde:

EIW = número de cursos de la Escuela de Ingeniería Mecánica Industrial que cuentan con un sitio *Web* en el 2012.

EI = número de cursos de la Escuela de Ingeniería Mecánica Industrial en el 2012.

o Análisis e interpretación

Un alto valor o porcentaje de este indicador muestra una fuerte presencia de la Escuela de Ingeniería Mecánica Industrial (EMI) en la Web. También revela que existe conciencia sobre la importancia de los sitios Web como medio de comunicación y difusión de información sobre temas relacionados EMI. Asimismo, demuestra la capacidad de EMI para mantener y actualizar la información del sitio Web. Sin embargo, este indicador no proporciona indicación alguna sobre el contenido de las páginas Web o de los servicios en líneas disponibles a los alumnos, docentes y la comunidad universitaria ampliada.

o Aspectos metodológicos, definiciones o limitaciones operacionales

Para una definición más completa de sitio Web ver el apartado de definiciones. Este indicador debe cubrir todos los sitios Web de las instalaciones en funcionamiento y accesibles vía internet. Estas pueden incluir sitios Web diseñados por el propio personal de la Escuela de Ingeniería Mecánica Industrial o por otros proveedores.

- ED39. Relaciones alumnos/docentes en asignaturas que enseñan conocimientos básicos computacionales
	- o Definición

Número de alumnos asignados en cursos en los que actualmente se enseñan conocimientos básicos computacionales (o informática) dividido por el número de docentes que enseñan conocimientos básicos computacionales (o informática).

Con base en las definiciones de UNESCO, Los conocimientos básicos computacionales es un módulo del programa que cubre los usos más comunes de una computadora, incluyendo cursos donde se hace una inducción a los estudiantes a programas y otros conocimientos computacionales para apoyar a los temas impartidos en un curso.

Los conocimientos básicos computacionales pueden ser enseñados como un curso separado o integrado dentro de otros cursos. Por lo que se incluyen cursos impartidos por SAE/SAP y los propios de la Escuela de Ingeniería Mecánica Industrial.

o Propósito

Medir la carga de trabajo de docentes que imparten programas de conocimientos básicos computacionales (o relacionados), con el fin de evaluar si el número de docentes es adecuado al tamaño del grupo objetivo de alumnos.

#### o Requerimiento de los datos

(LBCL): número de alumnos asignados en cursos de la Escuela de Ingeniería Mecánica Industrial y de SAE/SAP en los que actualmente se enseñan conocimientos básicos computacionales (o informática).

(TBCL): número de docentes de la Escuela de Ingeniería Mecánica Industrial y de SAE/SAP, en los que se enseñan conocimientos básicos computacionales (o informática).

o Método de acopio

Información obtenida por medio de encuestas a los estudiantes de la Escuela de Ingeniería Mecánica Industrial y solicitud aprobación de entrega de información a las autoridades de la Escuela de Ingeniería Mecánica Industrial, la Facultad de Ingeniería y del Departamento de Registro y Estadística, USAC. Por evaluación visual de los salones.

o Fuente(s) de datos

Registros y documentos proporcionados de la Dirección de Escuela de Ingeniería Mecánica Industrial, Departamento de Registro y Estadística y Centro de Cálculo FIUSAC.

o Fórmula

## **LBCL TRCL**

Donde:

LBCL = número de alumnos asignados en cursos de la Escuela de Ingeniería Mecánica Industrial y de SAE/SAP en los que actualmente se enseñan conocimientos básicos computacionales (o relacionados) en el 2012.

TBCL = número de docentes de Escuela de Ingeniería Mecánica Industrial y de SAE/SAP en los que se enseñan conocimientos básicos computacionales (o relacionados) en el 2012.

o Análisis e interpretación

Un alto valor de esta relación sugiere que cada docente debe ser responsable de un significativo número de alumnos. En general, se asume que una relación baja es indicativa de aulas más reducidas, condición que permite al docente prestar más atención individual a los alumnos lo que, a su vez, puede llevar a mejores logros de aprendizaje.

o Aspectos metodológicos, definiciones o limitaciones operacionales

Este indicador representa una medición bastante aproximada de la carga y las condiciones de trabajo del docente. La precisión y utilidad de este indicador dependerá de la posibilidad de convertir, donde ello sea factible, el número de docentes de tiempo parcial a equivalente de tiempo completo.

Asimismo, este indicador no considera las diferencias entre los docentes en términos de experiencia y prestigio, estilo de enseñanza, materiales didácticos disponibles y las distintas condiciones en el aula (tamaño de la clase,

horas pedagógicas, etc.), factores que pueden afectar la calidad de la enseñanza y el aprendizaje.

#### **3.3. Desarrollo del personal docente**

Los indicadores de esta categoría envuelven lo referente a determinar la formación y asignación de docentes certificados para utilizar TIC en educación, lo cual interviene en la relación docente / estudiante.

- ED40. Relación alumnos/docente que utilizan TIC para enseñar
	- o Definición

Número de alumnos asignados en cursos que ofrecen enseñanza asistida por TIC dividido por el número de docentes que actualmente imparten uno o varios cursos utilizando recursos TIC.

Según las definiciones de la UNESCO, la enseñanza asistida por TIC se refiere a los métodos de enseñanza o modelos de instrucción que emplean las TIC para sostener, mejorar, y habilitar la transmisión de los contenidos del curso. Incluye radio, televisión, computadoras, cañoneras e internet.

o Propósito

Medir la carga de trabajo de docentes que usan recursos TIC para enseñar, con el fin de evaluar si el número de docentes es adecuado al tamaño del grupo objetivo de alumnos.

o Requerimiento de los datos

(LICT): número de alumnos asignados en cursos de la Escuela de Ingeniería Mecánica Industrial que ofrecen enseñanza asistida por TIC.

(TI): número de docentes que actualmente imparten una o varias asignaturas utilizando recursos TIC.

o Método de acopio

Información obtenida por medio de encuestas a los estudiantes de la Escuela de Ingeniería Mecánica Industrial y solicitud de aprobación de entrega de información a las autoridades de la Escuela de Ingeniería Mecánica Industrial, la Facultad de Ingeniería y del Departamento de Registro y Estadística, USAC. Por evaluación visual de los salones.

o Fuente(s) de datos

Registros y documentos proporcionados de la Dirección de Escuela de Ingeniería Mecánica Industrial, Departamento de Registro y Estadística y Centro de Cálculo FIUSAC.

o Fórmula

#### **LICT**  $\overline{T}$

Donde:

LICT = número de alumnos asignados en cursos que ofrecen enseñanza asistida por TIC en el 2012.
TI = número de docentes que actualmente imparten una o varias asignaturas utilizando recursos TIC en el 2012.

o Análisis e interpretación

Un alto valor de la relación alumnos/docente sugiere que cada docente debe ser responsable de un significativo número de alumnos.

En general, se asume que una relación baja es indicativa de aulas más reducidas, condición que permite al docente prestar más atención individual a los alumnos lo que, a su vez, puede llevar a mejores logros de aprendizaje.

o Aspectos metodológicos, definiciones o limitaciones operacionales

Este indicador representa una medición bastante aproximada de la carga y las condiciones de trabajo del docente. La precisión y utilidad de este indicador dependerá de la posibilidad de convertir, donde ello sea factible, el número de docentes de tiempo parcial a equivalente de tiempo completo.

# **3.4. Uso**

Estos indicadores se refieren al acceso a las TIC de los estudiantes de la Escuela de Ingeniería Mecánica Industrial, en la Facultad de Ingeniería, USAC (como medida indirecta de uso).

- ED43. Porcentaje de cursos que proporcionan una cuenta de correo electrónico a todos sus alumnos
	- o Definición

Número de cursos que proporcionan un medio de comunicación individualizada a sus alumnos, como porcentaje de todos los cursos.

Un medio de comunicación individualizada incluye correo electrónico del docente, utilizar foros en DOKEOS y otros de la misma naturaleza.

o Propósito

Medir el grado de esfuerzo realizado por la Escuela de Ingeniería Mecánica Industrial para facilitar el acceso de los alumnos a comunicaciones electrónicas (correo electrónico) con fines pedagógicos.

o Requerimiento de los datos

(EIM): número de cursos de EMI que proporcionan una cuenta de correo electrónico a todos sus alumnos.

(EI): número de cursos de EMI

o Método de acopio

Información obtenida por medio de encuestas a los estudiantes de la Escuela de Ingeniería Mecánica Industrial y solicitud de aprobación de entrega de información a las autoridades de la Escuela de Ingeniería Mecánica Industrial, la Facultad de Ingeniería y del Departamento de Registro y Estadística, USAC. Por evaluación visual de los salones.

o Fuente(s) de datos

Registros y documentos proporcionados de la Dirección de Escuela de Ingeniería Mecánica Industrial, Departamento de Registro y Estadística y Centro de Cálculo FIUSAC.

o Fórmula

$$
\frac{\text{EIM}}{\text{EI}} * 100
$$

Donde:

EIM = número de cursos que proporcionan una cuenta de correo electrónico a todos sus alumnos, en el 2012.

EI = número de cursos de la Escuela de Ingeniería Mecánica Industrial, en el 2012.

o Análisis e interpretación

Un alto porcentaje o valor de este indicador demuestra que la Escuela de Ingeniería Mecánica Industrial ha realizado grandes esfuerzos a objeto de facilitar el acceso de alumnos a las comunicaciones electrónicas (e-mail) para uso pedagógico. En este contexto, el indicador solo refleja un alto nivel de acceso de los alumnos de la Escuela de Ingeniería Mecánica Industrial a comunicación por medio electrónico, aunque no mide la intensidad real de uso.

o Aspectos metodológicos, definiciones o limitaciones operacionales

Si bien un establecimiento educativo puede proporcionar acceso universal a cuentas de correo electrónico a todos sus alumnos, no existe garantía de que todos los alumnos se registrarán con este propósito o el uso de las mismas.

# **3.5. Participación, competencias y resultados**

Los indicadores en esta categoría tienen que ver con todo lo referente al número de alumnos promovidos en áreas de estudio de naturaleza específica o genérica relacionados a las TIC.

- ED44. Porcentaje de alumnos asignados en cursos que ofrecen enseñanza asistida por TIC
	- o Definición

Número de alumnos asignados en cursos que utilizan TIC en el proceso de enseñanza y de aprendizaje, como porcentaje del número total de alumnos.

o Propósito

Medir la participación de alumnos en la educación asistida por TIC y el grado de implementación de políticas y planes de la Escuela de Ingeniería Mecánica Industrial orientados a promover el uso de TIC en la enseñanza superior.

o Requerimiento de los datos

(LICT): número de alumnos asignados en cursos que ofrecen enseñanza asistida por TIC.

(L): número de alumnos inscritos en la Escuela de Ingeniería Mecánica Industrial.

o Método de acopio

Información obtenida por medio de encuestas a los estudiantes de la Escuela de Ingeniería Mecánica Industrial y solicitud de aprobación de entrega de información a las autoridades de la Escuela de Ingeniería Mecánica Industrial, la Facultad de Ingeniería y del Departamento de Registro y Estadística, USAC. Por evaluación visual de los salones.

o Fuente(s) de datos

Registros y documentos proporcionados de la Dirección de Escuela de Ingeniería Mecánica Industrial, Departamento de Registro y Estadística y Centro de Cálculo FIUSAC.

o Fórmula

$$
\frac{\text{LICT}}{\text{L}} * 100
$$

Donde:

LICT = número de alumnos asignados en cursos que ofrecen enseñanza asistida por TIC en la Escuela de Ingeniería Mecánica Industrial en el 2012.

L = número de alumnos inscritos de la Escuela de Ingeniería Mecánica Industrial en el 2012.

# o Análisis e interpretación

Un alto valor o porcentaje de este indicador revela un importante grado de participación de estudiantes de la Escuela de Ingeniería Mecánica Industrial en la enseñanza asistida por TIC.

o Aspectos metodológicos, definiciones o limitaciones operacionales

Durante la contabilización de alumnos, se debe prestar especial atención a aquellos que se benefician de más de un tipo de servicios TIC (computadora o Internet) como apoyo a sus actividades de aprendizaje, lo que podría llevar a una contabilización doble.

- ED45. Porcentaje de alumnos asignados en cursos en los que actualmente se enseñan conocimientos básicos computacionales
	- o Definición

Número de alumnos asignados en cursos en los que actualmente se enseñan conocimientos básicos computacionales, como porcentaje del total de alumnos.

## o Propósito

Medir la participación de alumnos de la Escuela de Ingeniería Mecánica Industrial en programas que enseñan conocimientos básicos computacionales.

o Requerimiento de los datos

(LBCL): número de alumnos asignados en cursos en los que actualmente se enseñan conocimientos básicos computacionales (o relacionados).

(L): número de alumnos inscritos en la Escuela de Ingeniería Mecánica Industrial.

o Método de acopio

Información obtenida por medio de encuestas a los estudiantes de la Escuela de Ingeniería Mecánica Industrial y solicitud de aprobación de entrega de información a las autoridades de la Escuela de Ingeniería Mecánica Industrial, la Facultad de Ingeniería y del Departamento de Registro y Estadística, USAC. Por evaluación visual de los salones.

o Fuente(s) de datos

Registros y documentos proporcionados de la Dirección de Escuela de Ingeniería Mecánica Industrial, Departamento de Registro y Estadística y Centro de Cálculo FIUSAC.

o Fórmula

$$
\frac{\text{LBCL}}{\text{L}} \cdot 100
$$

Donde:

LBCL = número de alumnos asignados en cursos donde se enseñaron conocimientos básicos computacionales (o informática) de la Escuela de Ingeniería Mecánica Industrial en el 2012.

L = número de alumnos inscritos en la Escuela de Ingeniería Mecánica Industrial en el 2012.

## o Análisis e interpretación

Un alto valor o porcentaje de este indicador revela un importante grado de participación de estudiantes de la Escuela de Ingeniería Mecánica Industrial en programas que enseñan conocimientos básicos computacionales (o informática) y un significativo avance de la Escuela de Ingeniería Mecánica Industrial en términos de integrar conocimientos básicos computacionales (o informática).

## o Aspectos metodológicos, definiciones o limitaciones operacionales

En tanto que el indicador ED9 y ED9bis informa sobre el programa de cursos y las políticas existentes en pro de la incorporación de conocimientos básicos computacionales (o informática) a distintos cursos de la Escuela de Ingeniería Mecánica Industrial, ED45 refleja el actual estado de implementación de esta meta de política.

- ED48. Porcentaje de alumnos que completaron exitosamente un curso de conocimientos básicos computacionales
	- o Definición

Número de alumnos que completaron exitosamente un curso de conocimientos básicos computacionales (o relacionado) durante el último semestre académico, como porcentaje del número total de alumnos asignados en los cursos correspondientes que primer semestre del 2012.

#### o Propósito

Medir el nivel de los resultados en los programas de cursos que enseñan conocimientos básicos computacionales (o relacionados) impartidos en la Escuela de Ingeniería Mecánica Industrial y su impacto potencial en el acervo de personas calificadas en conocimientos básicos computacionales.

#### o Requerimiento de los datos

(LBCP): número de alumnos de la Escuela de Ingeniería Mecánica Industrial, que completaron exitosamente un curso de conocimientos básicos computacionales (o relacionado) en cursos anteriores, durante el último semestre académico

(LBCL): número de alumnos de la Escuela de Ingeniería Mecánica Industrial que estaban inscritos en cursos donde se enseñaron conocimientos básicos computacionales (o relacionados) durante el último semestre académico.

#### o Método de acopio

Información obtenida por medio de encuestas a los estudiantes de la Escuela de Ingeniería Mecánica Industrial y solicitud de aprobación de entrega de información a las autoridades de la Escuela de Ingeniería Mecánica Industrial, la Facultad de Ingeniería y del Departamento de Registro y Estadística, USAC. Por evaluación visual de los salones.

## o Fuente(s) de datos

Registros y documentos proporcionados de la Dirección de Escuela de Ingeniería Mecánica Industrial, Departamento de Registro y Estadística y Centro de Cálculo FIUSAC.

o Fórmula

# L L

Donde:

LBCP = número de alumnos que completaron exitosamente un curso de conocimientos básicos computacionales (o relacionados) anteriormente y fueron promovidos al curso siguiente, en el año 2012.

LBCL = número de alumnos asignados en el curso donde se enseñaron conocimientos básicos computacionales (o relacionados), en el año 2012.

o Análisis e interpretación

Un alto valor o porcentaje de este indicador se puede interpretar como un buen nivel de resultados de los programas que enseñan conocimientos básicos computacionales (o relacionados) impartidos en la Escuela de Ingeniería Mecánica Industrial.

o Aspectos metodológicos, definiciones o limitaciones operacionales

Dependiendo de los contenidos y prácticas de la Escuela de Ingeniería Mecánica Industrial, la certificación de conocimientos básicos computacionales (o relacionados) puede darse a finales de un curso o estar distribuida en forma acumulativa a lo largo de varios cursos o semestres.

# **3.6. Resultados e impacto**

Los siguientes indicadores buscan evaluar como están las TIC transformando el rendimiento de los sistemas educativos o marcando una diferencia en términos de mejorar procesos de enseñanza y de aprendizaje y mejorar la calidad del desempeño académico.

- ED49. Tasa de promoción de alumnos que cursan asignaturas en las que se imparte enseñanza asistida por TIC.
	- o Definición

Porcentaje de alumnos asignados en cursos que ofrecían enseñanza asistida por TIC, en el 2012, que fueron promovidos al curso siguiente.

o Propósito

Medir la tasa de promoción de alumnos asignados en cursos que usan las TIC como medio auxiliar de enseñanza, en la Escuela de Ingeniería Mecánica Industrial.

# o Requerimiento de los datos

(LPI): número de alumnos promovidos de cursos anteriores que ofrecían enseñanza asistida por TIC en el 2012.

(LEI): número de alumnos asignados en cursos que ofrecían enseñanza asistida por TIC el 2012.

o Método de acopio

Información obtenida por medio de encuestas a los estudiantes de la Escuela de Ingeniería Mecánica Industrial y solicitud de aprobación de entrega de información a las autoridades de la Escuela de Ingeniería Mecánica Industrial, la Facultad de Ingeniería y del Departamento de Registro y Estadística, USAC. Por evaluación visual de los salones.

o Fuente(s) de datos

Registros y documentos proporcionados de la Dirección de Escuela de Ingeniería Mecánica Industrial, Departamento de Registro y Estadística y Centro de Cálculo FIUSAC.

o Fórmula

$$
\frac{\text{LPI}}{\text{LEI}} * 100
$$

Donde:

LPI = número de alumnos asignados en un curso que contaba con enseñanza asistida por TIC el 2012 que fueron promovidos al curso siguiente.

LEI = número de alumnos asignados en un curso que contaba con enseñanza asistida por TIC el 2012.

o Análisis e interpretación

Una alta tasa de promoción implica un elevado porcentaje de alumnos que avanzan exitosamente de un curso a otro superior.

 ED50. Tasa de promoción de alumnos que cursan asignaturas que no imparten enseñanza asistida por TIC

o Definición

Porcentaje de alumnos asignados solamente en cursos que NO contaban con enseñanza asistida por TIC durante el último semestre académico que fueron promovidos al grado siguiente.

o Propósito

Medir la tasa de promoción de alumnos asignados en cursos que no usan TIC como medio auxiliar de enseñanza.

#### o Requerimiento de los datos

(LPI): número de alumnos promovidos de cursos anteriores que contaban con enseñanza asistida por TIC el semestre anterior

(LEI): número de alumnos asignados en cursos que contaban con enseñanza asistida por TIC el semestre anterior.

(LP): número de alumnos promovidos de cursos anteriores al semestre anterior.

(L): número de alumnos inscritos en la Escuela de Ingeniería Mecánica Industrial en el 2012.

o Método de acopio

Información obtenida por medio de encuestas a los estudiantes de la Escuela de Ingeniería Mecánica Industrial y solicitud de aprobación de entrega de información a las autoridades de la Escuela de Ingeniería Mecánica Industrial, la Facultad de Ingeniería y del Departamento de Registro y Estadística, USAC. Por evaluación visual de los salones.

o Fuente(s) de datos

Registros y documentos proporcionados de la Dirección de Escuela de Ingeniería Mecánica Industrial, Departamento de Registro y Estadística y Centro de cálculo FIUSAC.

## o Fórmula

$$
\frac{\text{LP-LPI}}{\text{L-LEI}} * 100
$$

Donde:

LPI = número de alumnos asignados en un curso previo que contaba con enseñanza asistida por TIC el último semestre académico, que fueron promovidos al curso siguiente en el 2012.

LEI = número de alumnos asignados en el curso previo que contaba con enseñanza asistida por TIC en el 2012.

LP = número de alumnos que fueron asignados en el curso previo en el último semestre académico y promovidos al curso siguiente en el 2011 y primer semestre del 2012.

L = número de alumnos asignados en el 2012.

o Análisis e interpretación

Una alta tasa de promoción implica un elevado porcentaje de alumnos que avanzan exitosamente de un curso a otro superior.

o Aspectos metodológicos, definiciones o limitaciones operacionales

Se debe observar la precaución de no atribuir las bajas tasas de promoción exclusivamente a la no utilización de TIC en el proceso de enseñanza y aprendizaje, ya que existen otros factores que pueden contribuir al exitoso avance de un grado a otro.

ED51. Tasa de desempeño en la enseñanza asistida por TIC.

o Definición

Tasa de promoción de alumnos en cursos que cuentan con enseñanza asistida por TIC dividida por la tasa de promoción de alumnos que no cuentan con enseñanza asistida por TIC

o Propósito

Derivar una medición indirecta del desempeño diferencial de la enseñanza asistida por TIC comparado a la enseñanza no asistida por TIC.

- o Requerimiento de los datos
	- Indicador ED49
	- Indicador ED50
- o Método de acopio

Información obtenida por medio de encuestas a los estudiantes de la Escuela de Ingeniería Mecánica Industrial y solicitud de aprobación de entrega de información a las autoridades de la Escuela de Ingeniería Mecánica Industrial, la Facultad de Ingeniería y del Departamento de Registro y Estadística, USAC. Por evaluación visual de los salones.

o Fuente(s) de datos

Registros y documentos proporcionados de la Dirección de Escuela de Ingeniería Mecánica Industrial, Departamento de Registro y Estadística y Centro de cálculo FIUSAC.

o Fórmula

# Indicador ED 49 Indicador ED50

Donde:

Indicador ED49 = tasa de promoción de alumnos en cursos que reciben enseñanza asistida por TIC

Indicador ED50 = tasa de promoción de alumnos en cursos que no reciben enseñanza asistida por TIC.

o Análisis e interpretación

Un indicador que exhiba un valor cercano a uno (1) implica que no hay una incidencia significativa del uso de TIC en la tasa de promoción. Un valor inferior a uno (1) indica que los alumnos no se benefician necesariamente de la enseñanza asistida por TIC.

Un valor superior a uno (1) indica que, por lo menos, la enseñanza asistida por TIC no tiene un impacto negativo en el proceso de aprendizaje.

o Aspectos metodológicos, definiciones o limitaciones operacionales

Aunque este indicador puede mostrar si existe una incidencia en la tasa de promoción por el uso de TIC, si existe una diferencia en las tasa se debe de evaluar más profundamente.

# **3.7. Equidad**

Los siguientes indicadores se enfocan a medir la equidad que prevalece dentro de la Escuela de Ingeniería Mecánica Industrial en cuanto a género y asistencia por TIC en todos los cursos.

- ED53. Número de alumnas graduadas en áreas relacionadas con las TIC por cada 100 graduados varones.
	- o Definición

Número total de alumnas promovidas en cursos donde se imparten conocimientos computacionales durante el 2012, dividido por el número correspondiente de varones promovidos, multiplicado por 100, dentro de la Escuela de Ingeniería Mecánica Industrial.

o Propósito

Medir la igualdad entre los géneros en la Escuela de Ingeniería Mecánica Industrial con relación a la fuerza laboral calificada en conocimientos computacionales, aportada por la educación superior al mercado laboral.

o Requerimiento de los datos

(MG): número de alumnos promovidos de cursos en los que se imparten conocimientos computacionales durante el 2012.

(FG): número de alumnas promovidas de cursos en los que se imparten conocimientos computacionales durante el 2012.

o Método de acopio

Información obtenida por medio de encuestas a los estudiantes de la Escuela de Ingeniería Mecánica Industrial y solicitud de aprobación de entrega de información a las autoridades de la Escuela de Ingeniería Mecánica Industrial, la Facultad de Ingeniería y del Departamento de Registro y Estadística, USAC. Por evaluación visual de los salones.

o Fuente de datos

Registros y documentos proporcionados de la Dirección de Escuela de Ingeniería Mecánica Industrial, Departamento de Registro y Estadística y Centro de Cálculo FIUSAC.

o Fórmula

Donde:

FG = número de alumnas promovidas de cursos en los que se imparten conocimientos computacionales durante el 2012.

MG = número de alumnos varones promovidos de cursos en los que se imparten conocimientos computacionales durante el 2012.

o Análisis e interpretación

Una relación igual a 100 señala igualdad entre los géneros; en tanto que una relación < 100 implica desigualdad a favor de los hombres y > 100 desigualdad a favor de las mujeres.

o Aspectos metodológicos, definiciones o limitaciones operacionales

El número de alumnos asignados en cursos con conocimientos básicos computacionales puede ser distinto en el caso de hombres y mujeres, hecho que podría incidir en el número de promovidos por género.

# **3.8. Definiciones**

- Alumnos: alumnos o estudiantes matriculados en programas de la Escuela de Ingeniería Mecánica Industrial.
- Alumnos promovidos: alumnos quienes han completado en forma exitosa un curso en un período académico previo y han procedido al siguiente curso en el siguiente período académico t.
- Alumnos que completan en forma exitosa un curso sobre conocimientos básicos computacionales: alumnos quienes han adquirido el nivel esperado de conocimientos básicos computacionales, de la forma en la que se define a nivel de la Escuela de Ingeniería Mecánica Industrial para el (los) cursos(s) respectivos en cada curso.
- Áreas relacionadas con las TIC: incluyen todos los programas que se comprenden en las siguientes cuatro áreas detalladas de educación y entrenamiento:
	- o Técnicas audiovisuales y de producción de medios es el estudio de las técnicas y habilidades necesarias para producir libros, periódicos, y realizar producciones de radio/televisión, producción de películas/videos, grabación de producciones musicales, y reproducción gráfica mediante las TIC. Incluye programas relacionados a métodos de reproducción de color, fotografía, y gráficos en computadora. También se incluye el estudio de la forma de combinar imágenes, palabras, decorados en la producción de libros, revistas, afiches, propagandas, etc.
	- o Informática es el estudio del diseño y desarrollo de los sistemas computacionales y de los ámbitos computacionales. Incluye el estudio del diseño, mantenimiento, e integración de las aplicaciones de software.
	- o Uso de computadoras es el estudio de la forma de uso de computadoras y del software para computadoras y las aplicaciones que sirven para diferentes propósitos. Estos programas son generalmente de corta duración.

- o Electrónica y automatización (ingeniería y áreas relacionadas a la ingeniería) es el estudio de la planificación, diseño, desarrollo, mantenimiento, y monitorización del equipo electrónico, maquinas y sistemas. Incluye el diseño de computadoras y equipo para comunicación.
- Computadoras: dispositivo electrónico programable en el cual se puede guardar, extraer y procesar datos, como también a través del cual se puede compartir información en una manera altamente estructurada. Lleva a cabo operaciones matemáticas y lógicas a alta velocidad de acuerdo a un conjunto de instrucciones.
- Computadoras para uso pedagógico: uso de computadoras para apoyar las clases que se imparten o las necesidades independientes de enseñanza y aprendizaje.

Esto puede incluir actividades que hacen uso de computadoras o internet para llenar las necesidades de información con propósitos de investigación, desarrollo de presentaciones, realización de ejercicios prácticos y experimentos, para compartir información y para participar en foros de discusión en línea con propósitos educacionales.

 Conocimientos básicos computacionales: módulo del programa que cubre los usos más comunes de una computadora, incluyendo una mayoría o todos los siguientes temas: entendimiento de las nociones básicas del manejo de una computadora; administración de archivos computacionales, procesamiento de textos, uso de hojas electrónicas y bases de datos; creación de presentaciones; como encontrar información y comunicarse mediante el uso de computadoras, y conocimiento de los usos sociales y éticos relativos a la utilización de internet.

Los conocimientos básicos computacionales pueden ser enseñados como un curso separado o integrado dentro de otros cursos.

- Enseñanza asistida por computadoras: es un método de enseñanza interactivo en el cual una computadora es utilizada para presentar el material de enseñanza, monitorizar el aprendizaje, y ayudar con la selección y acceso a materiales adicionales de acuerdo con las necesidades individuales del alumno.
- Enseñanza asistida por internet: método de aprendizaje interactivo que utiliza la World Wide Web para repartir material de instrucción de acuerdo con las necesidades pedagógicas de los alumnos en una computadora o través de otros dispositivos. Este modo de instrucción ayuda a desarrollar autonomía en actividades de investigación y en habilidades relativas a los conocimientos sobre información.
- Enseñanza asistida por TIC: métodos de enseñanza o modelos de instrucción que emplean las TIC para sostener, mejorar, y habilitar la transmisión de los contenidos del curso. Incluye cualquier, todos o combinaciones de los siguientes aspectos: instrucción asistida por radio, instrucción asistida por televisión, instrucción asistida por computadoras, e instrucción asistida por Internet.
- Internet banda ancha fija: conectividad de alta velocidad para uso público que tenga una velocidad de por lo menos 256 Kb o más en una o ambas direcciones (para descargar o cargar información).

Incluye conexiones de internet mediante cable y modem, conexiones de internet DSL que tengan por lo menos 256 Kb o mas de velocidad, mediante fibra u otras tecnologías de conexiones de banda ancha fijas (tales como una conexión de internet de banda ancha satelital, Ethernet, redes de área locales (LANs), acceso fijo inalámbrico, redes de área locales inalámbricas, etc.)

- Internet banda estrecha fija: conectividad para uso público vía modem analógico (línea telefónica estándar que se conecta mediante discado), ISDN, DSL a velocidades debajo de los 256 Kb, y cualquier forma de acceso con una velocidad de descarga de menos de 256 Kb.
- Programas de educación a distancia que son habilitados por las TIC: diseño de programas o sistemas de enseñanza que utilizan las TIC (internet, aparatos de radio, computadoras personales, materiales audiovisuales, o materiales impresos en un grado mínimo) para impartir todo o una porción significativa de la enseñanza a los alumnos que se encuentran en otro espacio físico y en otro momento en cuanto al tiempo.

La educación a distancia puede adoptar una variedad de formas, entre las cuales se incluye:

- o Aprendizaje a distancia basado en internet, ya sea en forma sincrónica o asincrónica;
- o Tele-curso o educación basada en transmisiones, en los cuales el contenido es impartido vía radio o televisión;
- o Aprendizaje basado en dispositivos móviles donde el estudiante accede a los contenidos del curso que están guardados en un dispositivo móvil o a través de un servidor inalámbrico.
- o Aprendizaje a distancia integrado que combina modalidades en vivo frente a las modalidades grabadas, ofrece interacción individualizada frente a enseñanza en grupo a través de varios canales, y/o materiales impresos que son utilizados en un grado mínimo, etc. pero excluye: aprendizaje a distancia basado en correspondencia que se lleva a cabo en forma exclusiva mediante correo postal regular.
- Servicios de apoyo a TIC: una gama de servicios implementados por los establecimientos educativos con el objetivo de asegurarse la permanencia y desempeño de las instalaciones para impartir enseñanza asistida por TIC sin que ocurran discontinuidades.
- Sito Web: colección de páginas Web enlazadas unas a otras con un tema relacionado, generalmente bajo un único nombre de dominio. Dentro del contexto educativo de Escuela de Ingeniería Mecánica Industrial, una página Web incluye *dokeos*, google groups, o alguna otra página que contenga enlaces a la información pedagógica pertinente, y a otras actividades relacionadas.
- Tecnologías de la información y comunicación: se define, para los propósitos de esta encuesta, como un conjunto diverso de herramientas y recursos tecnológicos que incluyen computadoras, el internet (páginas Web*, blogs* y correo electrónico), tecnologías de transmisión publica en vivo (radio, televisión, y emisión vía internet), tecnologías de difusión

grabadas (*postcasting*, grabaciones de sonido para dispositivos iPod, MP3, reproductores de audio y de video, y dispositivos de almacenamientos) y telefonía (fija o móvil, satelital, conferencias vía video o programas de transmisión de imagen y sonido vía internet, etc.)

# **4. ANÁLISIS COMPARATIVO DE LOS INDICADORES CON UNESCO**

Después de la tabulación y análisis de resultados de las encuestas realizadas a los estudiantes de la Escuela de Ingeniería Mecánica Industrial se clasificaron los cursos con base en las características que se identificaron.

Con base en el estudio realizado se dividieron los cursos de la Escuela de Ingeniería Mecánica Industrial en diferentes categorías. Los cursos con enseñanza asistida por TIC se refiere a los cursos en los que se utiliza equipo TIC o herramientas TIC que apoyen al docente en el proceso de enseñanza y aprendizaje, por ejemplo cañonera, internet, computadoras, etc. Los cursos relacionados con TIC se refieren a cursos en los que se utilicen técnicas audiovisuales y de producciones de medios, aplicación de la informática para el desarrollo del curso, uso de computadoras, entre otros. Los cursos en los que se imparten conocimientos básicos computacionales son en los que se identificó que son apoyados por conocimientos computacionales o aplicaciones, ya sea por parte del programa del curso o impartido en cursos externos paralelos a los cursos de la Escuela de Ingeniería Mecánica Industrial.

Cursos con enseñanza asistida por TIC, haciendo un total de 80 secciones:

- Diseño para la Producción
- Controles Industriales
- Ingeniería de Métodos
- Ingeniería de Plantas
- Control de la Producción
- Ingeniería de la Producción
- Preparación y Evaluación de Proyectos 2
- Legislación 1
- Legislación 2
- Mercadotecnia 1
- Mercadotecnia 2
- Investigación de Operaciones 1
- Investigación de Operaciones 2
- Análisis de Sistemas Industriales
- Microeconomía
- Economía Industrial
- Psicología
- Contabilidad 1
- Contabilidad 2
- Contabilidad 3
- Seguridad e Higiene Industrial
- Ingeniería Textil 1
- **Administración de Personal**
- Administración de Empresas 1
- Administración de Empresas 2

Los cursos que se identificaron como cursos en donde se imparten conocimientos básicos computacionales o relacionado:

- Investigación de Operaciones 1
- **Investigación de Operaciones 2**
- Microeconomía
- Mercadotecnia 1
- **Administración de Personal**
- Ingeniería de la Producción
- Ingeniería de Plantas
- Ingeniería de Métodos
- Controles Industriales
- Control de la Producción
- Diseño para la Producción

Los cursos que se identificaron por estar relacionados con las TIC:

- **Investigación de Operaciones 1**
- Investigación de Operaciones 2
- Microeconomía
- Mercadotecnia 1
- Administración de Personal
- Ingeniería de la Producción
- Ingeniería de Plantas
- Ingeniería de Métodos
- Controles Industriales
- Diseño para la Producción
- Control de la Producción

# **4.1. Compromiso**

Los resultados de los indicadores reflejarán el nivel de interés de la Escuela de Ingeniería Mecánica Industrial en la implementación de las TIC en los cursos que se imparten.

- Resultado ED9bis. Porcentaje de cursos que utiliza enseñanza asistida por TIC
	- o Resultado:
		- **General**

$$
\frac{G}{n} * 100 = 91.9 %
$$

Donde:

G = 80 = número cursos de la Escuela de Ingeniería Mecánica Industrial en los cuales la enseñanza asistida por TIC forma parte de la impartición de los contenidos contemplados en el programa del curso, en el 2012.

n = 87 = total de cursos pertenecientes a la Escuela de Ingeniería Mecánica Industrial en el 2012.

Área de Administración

$$
\frac{G}{n} \times 100 = \frac{40}{45} \times 100 = 88,88\%
$$

Área de Producción

$$
\frac{G}{n} * 100 = \frac{24}{24} * 100 = 100 \%
$$

Área de Métodos Cuantitativos

$$
\frac{G}{n} * 100 = \frac{16}{18} * 100 = 88,88\%
$$

Tabla VII. **Resultado indicador ED9bis**

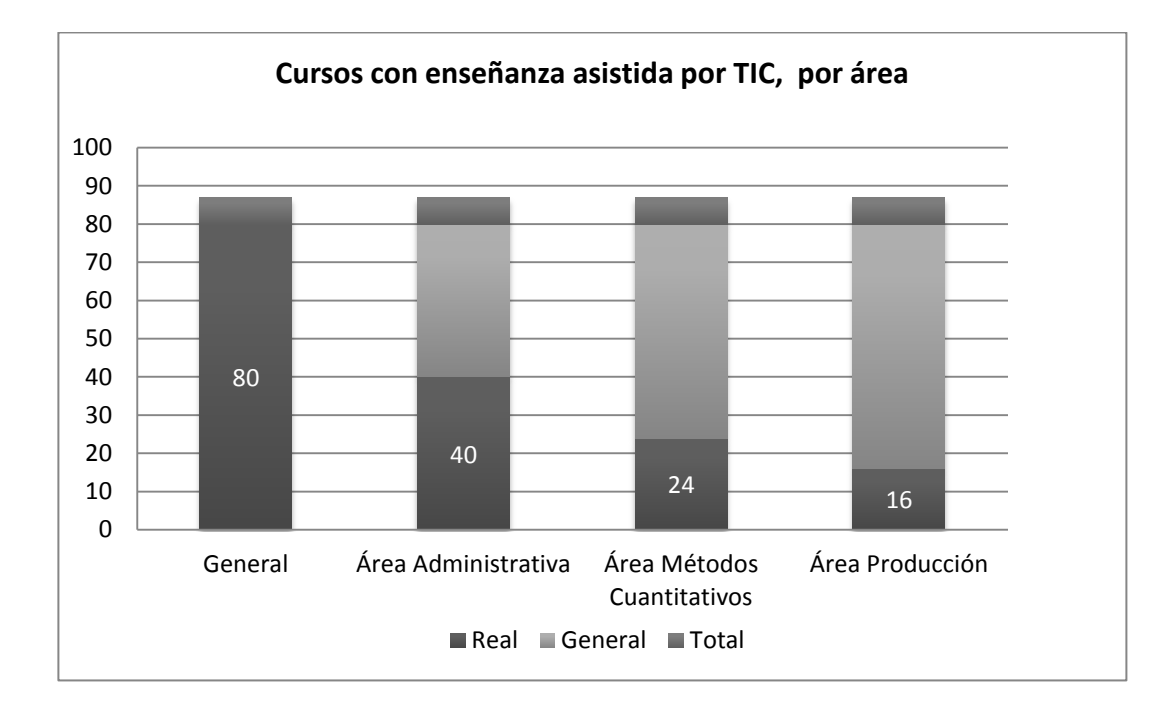

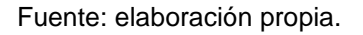

# o Análisis e interpretación

A nivel general con un 91,95 por ciento de este indicador se puede observar un compromiso de parte de las autoridades de integrar las TIC en todos los cursos que coordina.

De las tres áreas académicas de la Escuela de Ingeniería Mecánica Industrial, la que tiene un valor aceptable es el área de producción con 62,5 por ciento y la más baja es el área de métodos cuantitativos con 16,66 por ciento.

o Aspectos metodológicos, definiciones o limitaciones operacionales

Se cuenta con un apoyo aceptable de TIC en los salones donde se imparten cursos de la Escuela de Ingeniería Mecánica Industrial.

# **4.2. Infraestructura**

- Resultado ED5. Porcentaje de salones que cuentan con acceso a Internet
	- o Fórmula

$$
\frac{OII}{OI} * 100 = 64,37\%
$$

### Donde:

OII = 56 = salones asignados en función de secciones de la Escuela de Ingeniería Mecánica Industrial con acceso a internet de banda ancha y estrecha fija, en el 2012.

OI = 87 = número de salones asignados para los cursos de la Escuela de Ingeniería Mecánica Industrial, en el 2012.

o Análisis e interpretación

Con base en el indicador se puede determinar que más del 50 por ciento de los salones en donde se imparten cursos de la Escuela de Ingeniería Mecánica Industrial tienen accesibilidad a internet. Valor que debiera de aumentarse, El tipo de acceso en los salones en su mayoría es de banda ancha.

o Aspectos metodológicos, definiciones o limitaciones operacionales

El internet que se utiliza dentro de los salones de clase es de tipo banda ancha.

 Resultado ED23. Porcentaje de cursos que cuentan con enseñanza asistida por internet

o Fórmula

$$
\frac{\text{EIIA}}{\text{EI}} * 100 = 64,37 \%
$$

Donde:

 $EIIA = 56$  = número de salones de clase que cuentan con enseñanza asistida por internet en Escuela de Ingeniería Mecánica Industrial en el 2012.

EI = 87 = número de salones de clase para Escuela de Ingeniería Mecánica Industrial en el semestre t.

o Análisis e interpretación

Este indicador demuestra que más de la mitad de cursos de la Escuela de Ingeniería Mecánica Industrial cuentan con enseñanza asistida por internet en los salones de clase.

o Aspectos metodológicos, definiciones o limitaciones operacionales

El tamaño de los salones es considerablemente grande en algunos casos, por lo que sería de asegurar que en toda el área se tenga acceso a internet.

- Resultado ED25. Relación alumnos/computadora con conexión a internet
	- o Fórmula

 $\frac{11}{\text{Cl}}$  = 0,29 alumnos / computadora

Donde:

CI = 212 = número de computadoras conectadas a Internet para uso de las escuelas entre ellas, la Escuela de Ingeniería Mecánica Industrial en el 2012.

L $I = 62$  = número de alumnos con derecho a usar laboratorios Internet en la Escuela de Ingeniería Mecánica Industrial como medio auxiliar de instrucción en el 2012

La encuesta revela que los estudiantes utilizan computadora propia para fines pedagógicos dentro del salón de clases y cuentan con internet. Por lo que si se realiza un análisis desde el punto de vista de la disponibilidad que tiene un estudiante a internet por medio de una computadora personal, se realizó un indicador diferente:

1 195 = número de computadoras personales conectadas a internet para los alumnos de la Escuela de Ingeniería Mecánica Industrial, en el 2012.

3 855 = total de alumnos de la Escuela de Ingeniería Mecánica Industrial.

$$
\frac{1195}{3855} = 0,31
$$
 *alumnos / computadora*

o Análisis e interpretación

El valor de este indicador representa que existe una baja disponibilidad de una computadora con conexión a internet por alumno inscrito de la Escuela de Ingeniería Mecánica Industrial. Esto en general para la población de estudiantes inscritos en cursos de la Escuela de Ingeniería Mecánica Industrial. Aun con computadoras personales únicamente el 3 por ciento de estudiantes de la escuela utiliza su computadora para fines pedagógicos dentro del aula.

o Aspectos metodológicos, definiciones o limitaciones operacionales

Este valor considera tanto los laboratorios computacionales con conexión a internet como las computadoras con conexión a internet de los alumnos. El valor se refiere a la población en general no a computadoras por salón de clases.
Resultado ED31. Porcentaje de cursos de EMI que cuentan con un sitio Web

o Fórmula

$$
\frac{\text{EIW}}{\text{EI}} * 100 = 82,76 \%
$$

Donde:

EIW = 72 = número de cursos de la Escuela de Ingeniería Mecánica Industrial que cuentan con un sitio Web en el 2012

 $EI$  = 87 = número de cursos de la Escuela de Ingeniería Mecánica Industrial en el 2012.

o Análisis e interpretación

Con este valor el indicador muestra una fuerte presencia de la Escuela de Ingeniería Mecánica Industrial en la Web. Tanto en las autoridades de la Escuela de Ingeniería Mecánica Industrial como en los docentes existe conciencia sobre la importancia de los sitios Web como medio de comunicación y difusión de información.

o Aspectos metodológicos, definiciones o limitaciones operacionales

112

En este espacio se consideró el sitio Web de la Escuela de Ingeniería Mecánica Industrial, el de la Facultad de Ingeniería, las cuentas en SAE/SAP, DOKEOS, blog y cualquier otro sitio en internet con el fin de mantener comunicación alumno/docente.

## **4.3. Desarrollo del personal docente**

Los indicadores de desarrollo del personal docente reflejan la implementación de las TIC en el proceso de enseñanza y de aprendizaje para los cursos que se imparte.

- Resultados ED40. Relación alumnos/docente que utilizan TIC para enseñar
	- o Fórmula

$$
\frac{\text{LICT}}{\text{TI}} = 66,26 \text{ alumnos} / \text{docente}
$$

Donde:

 $LICT = 2783 = n$ úmero de alumnos asignados en cursos que ofrecen enseñanza asistida por TIC en el 2012.

 $TI = 42$  = número de docentes que actualmente imparten una o varias asignaturas utilizando recursos TIC en el 2012.

o Análisis e interpretación

El indicador sugiere que el docente debe de ser responsable de 66 alumnos en promedio. Es un valor aceptable, aunque podría dificultar la atención individual a los alumnos y el alcance de mejores logros de aprendizaje.

o Aspectos metodológicos, definiciones o limitaciones operacionales

Este valor incluye docentes de tiempo parcial y de tiempo completo.

#### **4.4. Uso**

- Resultado ED43. Porcentaje de cursos que proporcionan una cuenta de correo electrónico u otro método de comunicación directa a todos sus alumnos.
	- o Fórmula

$$
\frac{\text{EIM}}{\text{EI}} * 100 = 100 %
$$

# Donde:

 $EIM = 87$  = número de cursos que proporcionan una cuenta de correo electrónico a todos sus alumnos, en el 2012.

EI = 87 = número de cursos de la Escuela de Ingeniería Mecánica Industrial.

Con base a las encuestas realizadas el uso que realmente le daban los estudiantes y/o docentes a los medios de comunicación directa; ya sea por correo electrónico, google groups, portal SAE/SAP, entre otros es el 83 % de los cursos. En donde se puede hacer el siguiente análisis:

72 = cursos que utilizan y proporcionan a sus alumnos correo electrónico u otro medio de comunicación directa.

87 = total de cursos de la Escuela de ingeniería Mecánica Industrial.

$$
\frac{\text{EIM}}{\text{EI}} * 100 = 82,758 \%
$$

o Análisis e interpretación

Con un valor mayor del 100 por ciento este indicador demuestra que la Escuela de Ingeniería Mecánica Industrial ha realizado grandes esfuerzos a objeto de facilitar el acceso de alumnos a las comunicaciones electrónicas (correo electrónico) para uso pedagógico. Aunque no representa la frecuencia de uso.

El segundo análisis nos puede dar un valor más exacto de la utilización de las herramientas que proporciona la escuela. Que probablemente sea por el período de adaptación del docente y el curso a la metodología de utilizar la plataforma de SAE/SAP u otros medios.

o Aspectos metodológicos, definiciones o limitaciones operacionales

No se puede determinar con qué fines los estudiantes utilizan la comunicación electrónica y su frecuencia.

115

### **4.5. Participación, competencias y resultados**

- Resultado ED44. Porcentaje de alumnos asignados en cursos que ofrecen enseñanza asistida por TIC
	- o Fórmula

$$
\frac{\text{LICT}}{\text{L}} \times 100 = 72,19 \%
$$

Donde:

LICT = 2 783 = número de alumnos asignados en cursos que ofrecen enseñanza asistida por TIC en la Escuela de Ingeniería Mecánica Industrial en el 2012.

 $L = 3$  855 = número de alumnos inscritos de la Escuela de Ingeniería Mecánica Industrial en el 2012.

o Análisis e interpretación

El 72,19 por ciento de este indicador revela un grado aceptable de participación de estudiantes de la Escuela de Ingeniería Mecánica Industrial en la enseñanza asistida por TIC.

o Aspectos metodológicos, definiciones o limitaciones operacionales

Es más práctico y didáctico para el docente impartir la cátedra con el apoyo de las TIC.

116

 Resultado ED45. Porcentaje de alumnos asignados en cursos en los que actualmente se enseñan conocimientos básicos computacionales (o informática).

o Fórmula

$$
\frac{\text{LBCL}}{\text{L}} \times 100 = 46,90 \%
$$

Donde:

LBCL = 1 808 = número de alumnos asignados en cursos donde se enseñaron conocimientos básicos computacionales (o relacionados) de la Escuela de Ingeniería Mecánica Industrial en el 2012.

L = 3 855 = número de alumnos inscritos en la Escuela de Ingeniería Mecánica Industrial en el 2012.

o Análisis e interpretación

Según este indicador el 46,90 por ciento de alumnos de la Escuela de Ingeniería Mecánica Industrial participa en cursos que imparten conocimientos básicos computacionales. Lo cual puede que el curso no es orientado a la transmisión de conocimientos de informática relacionados con los temas tratados en clase como base para ser un curso asistido por TIC.

o Aspectos metodológicos, definiciones o limitaciones operacionales

La implementación de la meta de poseer cursos que contengan conocimientos básicos computacionales no se ha logrado. Se puede implementar la enseñanza de conocimientos de informática para reforzar los temas impartidos en clase apoyado con equipo TIC, software en donde se apliquen diferentes temas.

- Resultado ED48. Porcentaje de alumnos que completaron exitosamente un curso de conocimientos básicos computacionales (o relacionados) durante el 2012.
	- o Fórmula

$$
\frac{LBCP}{LBCL} * 100 = 76,33 %
$$

Donde:

LBCP = 1 380 = número de alumnos que completaron exitosamente un curso de conocimientos básicos computacionales (o relacionados) anteriormente y fueron promovidos al curso siguiente, en el 2012.

LBCL = 1 808 = número de alumnos asignados en el curso donde se enseñaron conocimientos básicos computacionales (o relacionados), en el 2012.

o Análisis e interpretación

Se puede determinar que el porcentaje de resultados de los programas de los cursos en los que se imparten conocimientos computacionales es aceptable con un porcentaje del 76 por ciento aproximadamente.

o Aspectos metodológicos, definiciones o limitaciones operacionales

Se debe de tener en cuenta que no se puede determinar si es la primera vez que un alumno lleva el curso o si lo ha llevado varias veces.

## **4.6. Resultados e impacto**

- Resultado ED49. Tasa de promoción de alumnos que cursan asignaturas que imparten enseñanza asistida por TIC.
	- o Fórmula

$$
\frac{\text{LPI}}{\text{LEI}} * 100 = 79,02\%
$$

Donde:

LPI = 2 199 = número de alumnos asignados en un curso que contaba con enseñanza asistida por TIC y que fueron promovidos al curso siguiente en el 2012.

LEI = 2,783 = número de alumnos asignados en un curso que contaba con enseñanza asistida por TIC el 2012.

o Análisis e interpretación

Este indicador muestra que existe una tasa de promoción aceptable de los alumnos que cursan asignaturas que cuentan con apoyo de TIC, con un valor del 79 por ciento.

o Aspectos metodológicos o limitaciones operacionales

Aunque en este indicador no se puede determinar la cantidad de alumnos que aprobaron el curso en la primera vez de cursarlo o la cantidad de reincidencia.

- Resultado ED50. Tasa de promoción de alumnos que cursan asignaturas que no imparten enseñanza asistida por TIC
	- o Fórmula

$$
\frac{\text{LP-LPI}}{\text{L-LEI}} \times 100 = 79{,}57 \text{ %}
$$

Donde:

LPI = 2 199 = número de alumnos asignados en un curso que contaba con enseñanza asistida por TIC, que fueron promovidos al curso siguiente en el 2012.

LEI = 2 783 = número de alumnos asignados en un curso que contaba con enseñanza asistida por TIC en el 2012.

 $LP = 3052 = n$ úmero de alumnos que fueron asignados en el curso g-1 y promovidos al curso siguiente g en el 2012.

L = 3 855 = número de alumnos de la Escuela de Ingeniería Mecánica Industrial asignados en el 2012.

o Análisis e interpretación

El indicador presenta que la tasa de promoción de los alumnos asignado en cursos no asistidos por TIC es del 79.57 por ciento. Se puede resaltar que la tasa de promoción de alumnos asignados en cursos asistidos por TIC es menor a la tasa que el presente indicador presenta.

o Aspectos metodológicos, definiciones o limitaciones operacionales

No se puede inferir que el valor del indicador aumente exclusivamente por el uso de TIC, si no que se deben de evaluar otros factores.

Resultado ED51. Tasa de desempeño en la enseñanza asistida por TIC

o Fórmula

$$
\frac{\text{Indicador ED 49}}{\text{Indicador ED50}} = 0,9931
$$

Donde:

Indicador ED49 = 79,02 % = tasa de promoción de alumnos en cursos que reciben enseñanza asistida por TIC.

Indicador ED50 = 79,57 % = tasa de promoción de alumnos en cursos que no reciben enseñanza asistida por TIC.

121

#### o Análisis e interpretación

Este indicador exhibe que no hay una incidencia significativa del uso de TIC en la tasa de promoción.

o Aspectos metodológicos, definiciones o limitaciones operacionales

Se debe evaluar por qué la diferencia, lo cual puede ser el método de enseñanza, la cantidad de cursos que lleva cada alumno, el nivel de importancia que el estudiante le da a la asignatura con respecto a otras.

# **4.7. Equidad**

A continuación se presentan los resultados de los indicadores de la categoría equidad.

- Resultado ED53. Número de alumnas promovidas en cursos donde se imparten conocimientos computacionales básicos, por cada 100 promovidos varones, en el 2012.
	- o Fórmula

$$
\frac{FG}{MG} * 100 = 27,31
$$

Donde:

FG = 296 = número de alumnas promovidas de cursos relacionados con las TIC durante el 2012.

MG = 1 084 = número de alumnos varones promovidos de cursos relacionados con las TIC durante el 2012.

o Análisis e interpretación

Este indicador presenta que por cada 100 alumnos varones promovidos en cursos que están relacionados con TIC, son promovidas 27 alumnas mujeres. El indicador exhibe que no existe equidad.

o Aspectos metodológicos, definiciones o limitaciones operacionales

Se tiene que tener presente que la población de estudiantes en ingeniería industrial y mecánica industria es formada por una mayoría de varones. Por lo que no indica desigualdad de género.

# **5. SEGUIMIENTO Y ESTUDIO DEL IMPACTO**

# **5.1. Ventajas**

Las ventajas que son evidentes para los estudiantes de la Escuela de Ingeniería Mecánica Industrial por la implementación de TIC en el proceso de enseñanza y de aprendizaje son las siguientes:

- Poseer mejores competencias técnicas como profesionales.
- Poner en práctica por medio de software especializados, los conocimientos adquiridos en clase.
- Estar a la vanguardia a cerca de información, tecnología y metodologías.
- Prestar mayor atención en clase por la dinámica del proceso enseñanza y de aprendizaje.
- Mejores aptitudes sobre conocimientos computacionales.
- En su mayoría aprender en menos tiempo
- Atractivo. Los estudiantes mayor interés por las clases.
- Acceso a múltiples recursos educativos y entornos de aprendizaje.
- Autoevaluación. Por medio de la consecución de objetivos propuestos, seguimiento y control propio de resultados y corrección de pruebas.
- Mayor proximidad del profesor. El estudiante tiene mayor capacidad de comunicación con el docente por diferentes medios.
- Flexibilidad en los estudios.
- Dispone de más instrumentos para el proceso de la información.
- Más compañerismo y colaboración. Al compartir experiencias, dudas e ideas.

Incentivar la creatividad por medio del uso de TIC.

# **5.2. Desventajas**

Las posibles desventajas para el estudiante de la Escuela de Ingeniería Mecánica Industrial por la implementación de TIC en el proceso de enseñanza aprendizaje son:

- La gran población de la Escuela de Ingeniería Mecánica Industrial en comparación a la infraestructura disponible para aplicar nuevas metodologías que incluyan TIC.
- Falta de atención personalizada del docente hacia el alumno.
- Dificultad en el proceso de adaptación a la nueva metodología en el proceso de enseñanza y de aprendizaje, tanto al alumno como al docente.
- Adicción: esta metodología puede provocar adicción a redes sociales, programas de computadora, internet, entre otros.
- Aislamiento.
- Cansancio visual y otros problemas físicos.
- Sensación de desbordamiento: causado por experimentar un estrés mayor y por invertir mucho tiempo en la computadora.
- Comportamientos reprobables: se pueden presentar situaciones inadecuadas como plagio de información, múltiples trabajos iguales, entre otros; por la facilidad de replicar la información digital.
- Falta de conocimiento de los lenguajes: la mayoría de programas y software son en inglés e incluso otros idiomas, los cuales no todos los estudiantes de la Escuela de Ingeniería Mecánica Industrial manejan.
- Virus: dado que en la metodología asistida por TIC el internet es vital, la exposición a virus y otras amenazas por el uso del mismo es inminente.

 Esfuerzo económico: falta de presupuesto para implementar nuevas TIC e implementar una enseñanza asistida por TIC.

# **5.3. Recomendaciones generales**

Como parte de la implementación de las TIC en la Escuela de Ingeniería Mecánica Industrial con base al análisis del impacto en los estudiantes de la misma, se presenta la siguiente propuesta, la cual consta de dos aspectos: una reforma de los programas de cursos y un laboratorio computacional para el uso exclusivo de la Escuela de Ingeniería Mecánica Industrial.

En primer lugar, para realizar la reforma de los programas oficiales de los cursos de la Escuela de Ingeniería Mecánica Industrial y como compromiso de las autoridades de la Escuela de Ingeniería Mecánica Industrial es importante revisar los programas de todos los cursos para:

- Integrar el uso e implementación de TIC en el proceso enseñanza y de aprendizaje de forma obligatoria. Se recomienda utilizar: computadoras para realizar ejercicios y toma de notas para hacer más eficiente el proceso de enseñanza, cañonera para presentación de procesos y archivos audio visuales que agreguen valor a los cursos, utilización de software relacionados.
- Establecer un mínimo de horas semanales destinadas al uso individual de TIC en ejercicios prácticos. Por ejemplo: computadoras, software relacionados con los temas de clase, cañoneras y audio para la exposición de la cátedra del docente.
- Establecer que conocimientos básicos computacionales mínimos se deben impartir dentro de cada curso enfocado a la naturaleza del mismo.
- Establecer la necesidad e importancia de utilizar medios de comunicación entre el docente y el estudiante para dar a conocer sugerencias, comentarios, dudas, calificaciones, tareas, entre otros.
- Exigir que cada catedrático lleve un seguimiento de las calificaciones de los estudiantes, en donde cada estudiante pueda llevar un control de su progreso en el curso.

Teniendo conocimiento de lo anterior, la reforma de los programas de los cursos consiste en lo siguiente:

Mejorar comunicación alumno-docente

La comunicación entre el alumno y el docente para implementar esta propuesta es importante para alcanzar el éxito. Se recomienda hacer uso de los recursos que se tienen como el portafolio virtual de la página web de EMI, SAE/SAP y correo electrónico; en donde el alumno pueda exponer sus dudas y sugerencias a cerca del curso. Un medio de comunicación donde el docente será capaz de notificar a los estudiantes asuntos de interés, enviar tareas, realizar foros para resolver dudas, realizar pruebas en línea y presentar el rendimiento académico de cada alumno.

 Progreso académico visible sobre los cursos a todos los estudiantes de EMI

Es importante encargar al docente que lleve un récord del progreso académico de los estudiantes, por medio del portafolio virtual de EMI, SAE/SAP u otro.

Con el objetivo de que cada estudiante tenga conocimiento del estado de sus calificaciones a lo largo del curso, evitar mal entendidos, evitar que se extravíen las calificaciones y ayudar al estudiante a llevar un control de su desempeño. Este récord debe ser actualizado por el catedrático del curso según este se desarrolle y con base en la ponderación detallada en el programa general del curso.

 Capacitación a los docentes sobre el uso de TIC en el proceso enseñanza y de aprendizaje

La capacitación que se propone para los docentes es sobre cómo utilizar las TIC dentro del proceso de enseñanza-aprendizaje y los beneficios. Puesto que no todos los catedráticos poseen pleno conocimiento sobre el tema y sobre todo para asegurar una uniformidad en la enseñanza.

Es necesario realizar una capacitación de dos horas, una vez por semana y en dos jornadas, una matutina y una vespertina; para adecuarla a los horarios de los catedráticos y asegurar su asistencia.

 Conferencia de introducción del nuevo programa de cursos de EMI al alumnado

Al momento de implementar esta propuesta, es importante realizar una conferencia de introducción a los alumnos de EMI para darles a conocer la metodología de trabajo, los cambios realizados, los beneficios y los objetivos.

Con la cual podemos esperar una mejor participación y aceptación del alumnado hacia la reforma de los programas de cursos.

 Evaluación de los programas de cursos en donde ya se han implementado las TIC

Por parte de las autoridades de EMI es responsabilidad evaluar y controlar el desempeño, progreso y reacción de los docentes y de los estudiantes.

Por medio de un seguimiento hacia el programa abriendo un espacio de sugerencias, evaluaciones y retroalimentación. El segundo aspecto de la propuesta es establecer un laboratorio computacional que sea para el uso exclusivo de EMI. El laboratorio se propone con el objetivo de tener un espacio exclusivo en donde los estudiantes de EMI pongan en práctica sus conocimientos por medio de los software recomendados y se realicen ejercicios, presentaciones, etc.

El laboratorio contará con sesenta computadoras de escritorio para los estudiantes y una para el catedrático, estas deberán de tener instalados todos los software que se utilizaran en los cursos de EMI. El laboratorio también contará con dos impresoras y un escáner, lo cual va a permitir tener cualquier información importante y digitalizar documentos, diseños o diagramas para trabajar de una manera más eficiente. La administración de este equipo será de cada profesor durante el tiempo que haya reservado el laboratorio.

 Horas semanales destinadas al uso de TIC en ejercicios prácticos individuales

130

Para aumentar el grado de inclusión en el currículo de EMI de ejercicios prácticos asistidos por TIC como apoyo al proceso de enseñanza y aprendizaje, se propone un número determinado de horas a la semana por curso. Dichos ejercicios son importantes para poner en práctica el conocimiento del estudiante, aumentar su creatividad y mejorar el aprendizaje.

Estas horas de práctica, por otro lado están sujetas a la disposición del docente para la asignación de las mismas. Es importante hacer la sugerencia de solicitar que los estudiantes lleven su computadora portátil como apoyo del curso, sin hacerlo de carácter obligatorio, ya que conforme la implementación de las TIC avance será necesario.

 Utilización de software relacionados con cada curso para realizar ejercicios prácticos

Para tener la oportunidad de aplicar de una forma práctica los conocimientos adquiridos en clase del área que sea se proponen software específico para cada curso, los cuales se adaptan al contenido de los mismos. Los software se presentan en la tabla VIII.

|      |              |             | Horas          |
|------|--------------|-------------|----------------|
| Area | Curso de EMI |             | semanales para |
|      |              | Software    | uso en         |
|      |              | recomendado | ejercicios     |
|      |              |             | prácticos      |
|      |              |             | (recomendados) |

Tabla VIII. **Propuesta de horas y software para cursos de EMI**

Continuación de la tabla VIII.

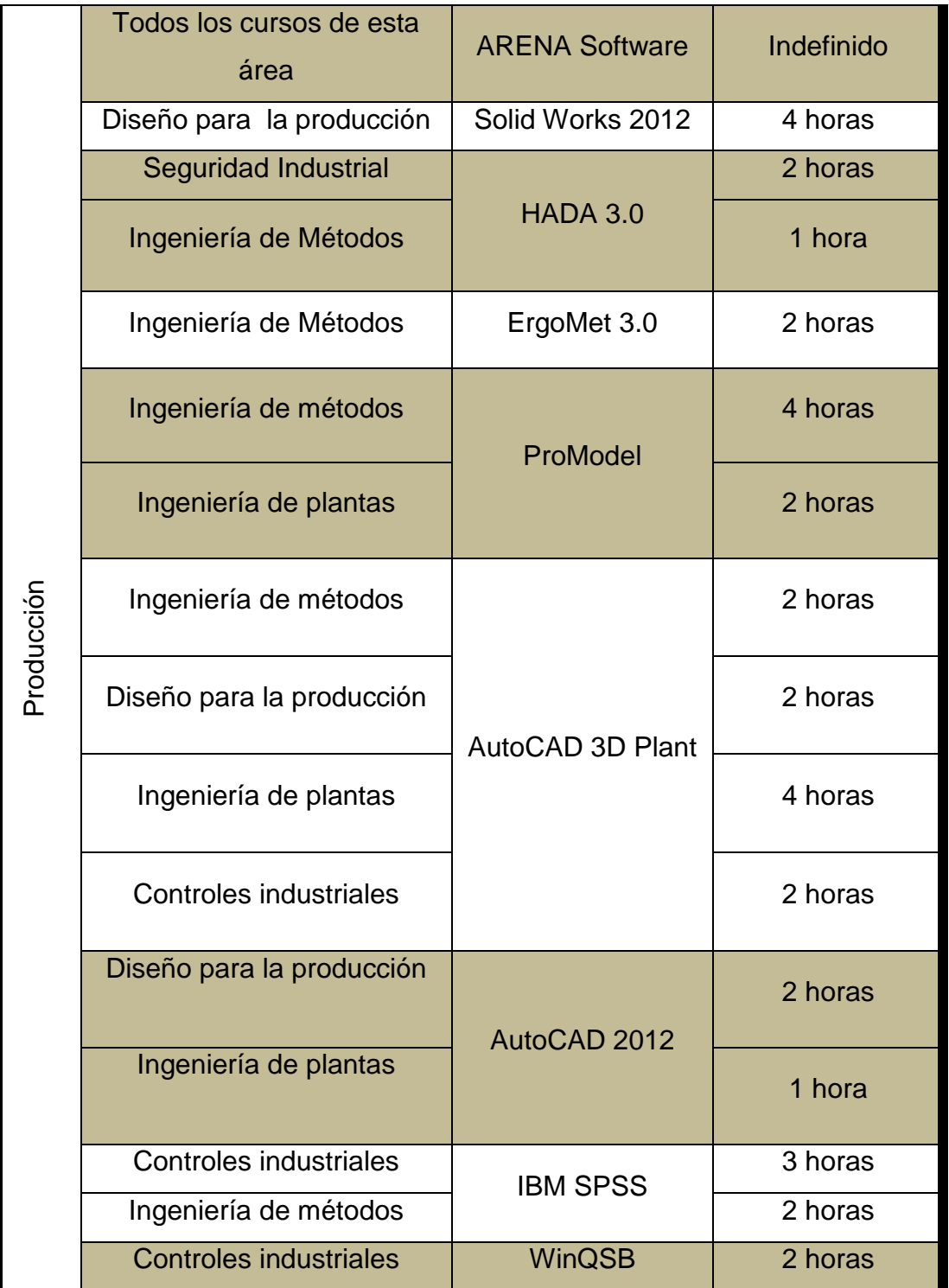

Continuación de la tabla VIII.

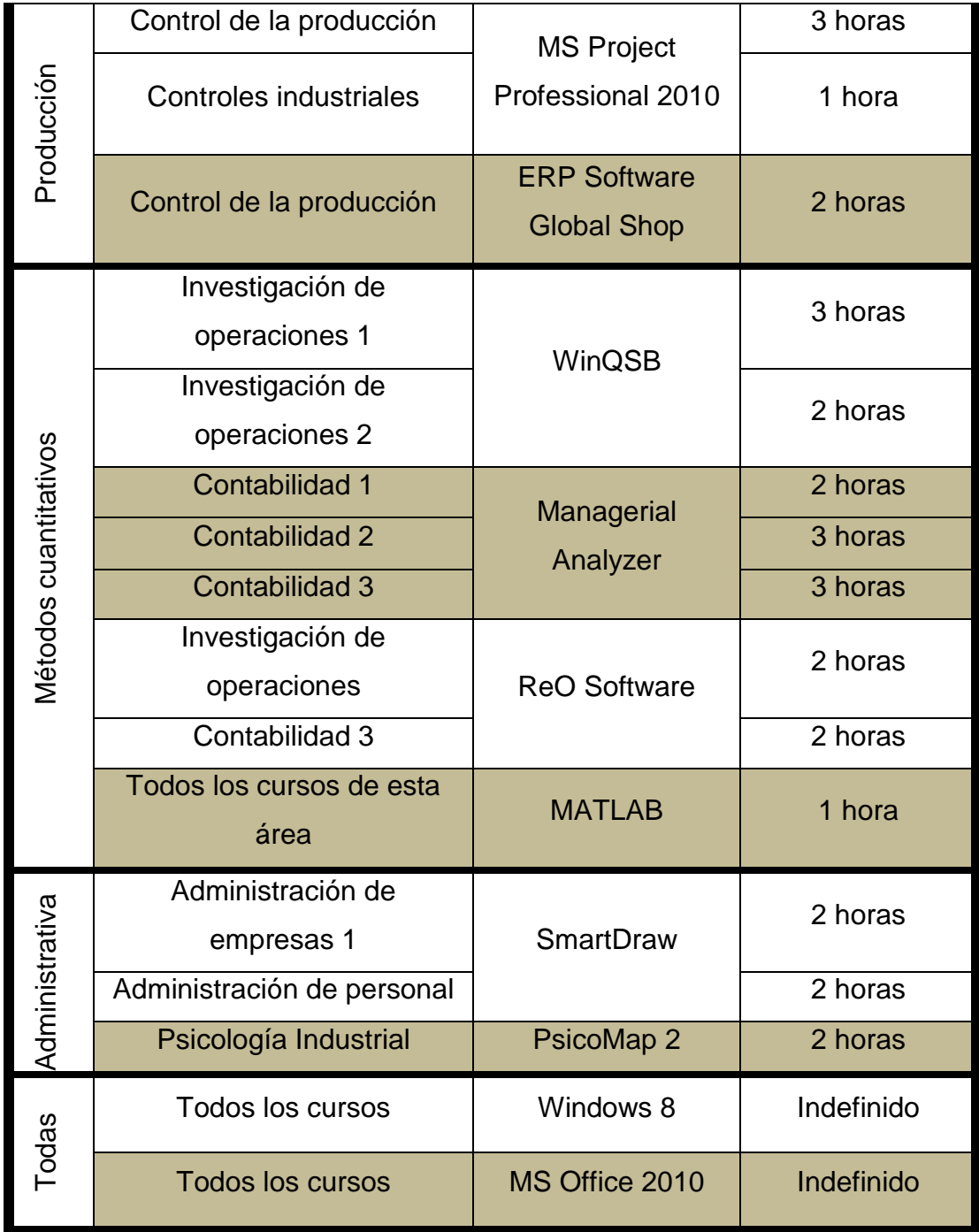

Fuente: elaboración propia.

Es necesario que los software se implementen dentro del curso en el tiempo que se tiene destinado para la práctica o laboratorio del mismo, ya sea entre semana o los días sábado y que lleve una concordancia con los temas impartidos en la clase magistral. También, dejar ejercicios prácticos para realizar tareas y proyectos con el objetivo que el estudiante interactué con los programas y adquiriera un mejor manejo de los programas, permitiendo de esta manera acercar al estudiante a la realidad de su aplicación en los temas en la industria.

Dado que dentro de la propuesta se incluye un laboratorio computacional para EMI, se recomienda que el laboratorio quede abierto en un horario adecuado para que los estudiantes puedan tener acceso a los programas en cualquier momento para realizar tareas y proyectos. Por otro lado, dentro del laboratorio se realizarán las prácticas de los cursos en donde se apliquen los programas que se están proponiendo implementar en el proceso enseñanzaaprendizaje, por lo que la administración deberá de calendarizar con anticipación el uso del laboratorio. A continuación, se describen cada uno de los diferentes programas para ampliar su aplicación dentro de los cursos y para conocer cómo funcionan.

134

Windows 8

Figura 17. **Windows 8**

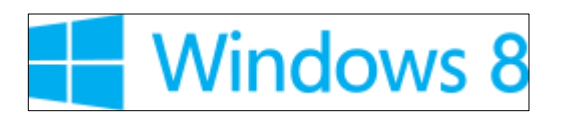

Fuente: Windows 8. http://windows.microsoft.com/es-ES/windows-8/faq. Consulta: septiembre de 2012.

### o Descripción

Windows 8 es el nombre oficial de la próxima versión de Microsoft Windows, familia de sistemas operativos producidos por [Microsoft](http://es.wikipedia.org/wiki/Microsoft) para su uso en computadoras personales, incluidas computadoras de escritorio en casa y de negocios, computadoras portátiles, [netbooks,](http://es.wikipedia.org/wiki/Netbook) [tablets,](http://es.wikipedia.org/wiki/Tablet) [servidores](http://es.wikipedia.org/wiki/Servidor) y [centros](http://es.wikipedia.org/wiki/Centro_multimedia)  [multimedia.](http://es.wikipedia.org/wiki/Centro_multimedia) Su [interfaz de usuario](http://es.wikipedia.org/wiki/Interfaz_de_usuario) ha sido modificada para hacerla más adecuada para su uso con [pantallas táctiles,](http://es.wikipedia.org/wiki/Pantalla_t%C3%A1ctil) además de los tradicionales [ratón](http://es.wikipedia.org/wiki/Rat%C3%B3n_(inform%C3%A1tica)) y [teclado.](http://es.wikipedia.org/wiki/Teclado_(inform%C3%A1tica)) Microsoft anunció el lanzamiento de la versión final de Windows 8 para el 26 de octubre de 2012, tres años después del lanzamiento de su predecesor [Windows 7.](http://es.wikipedia.org/wiki/Windows_7) Se lanzó al público general una [versión de desarrollo](http://es.wikipedia.org/wiki/Fases_del_desarrollo_de_software) (vista previa para el consumidor) el 29 de febrero de 2012. Microsoft finalmente anunció una versión casi completa de Windows 8, la versión preliminar, que fue lanzada el 31 de mayo de 2012 y es la última versión preliminar de Windows 8 antes de su lanzamiento oficial.

# o Características

La versión preliminar de Windows 8 está centrada en las personas y en las aplicaciones, que te ofrece:

- Nuevas y eficaces formas de usar las tecnologías sociales para estar conectado con otras personas.
- La seguridad y confianza que esperas de Windows, pero mejoradas.
- Es rápido y se ha diseñado para que funcione en una gran variedad de dispositivos, especialmente con la nueva generación de dispositivos táctiles.
- o Cursos a aplicar

Todos los cursos dado que es un sistema básico que las computadoras deben de poseer para poder funcionar, es lo más innovador en software y el objetivo de EMI es estar en la vanguardia.

MS Office 2010

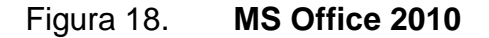

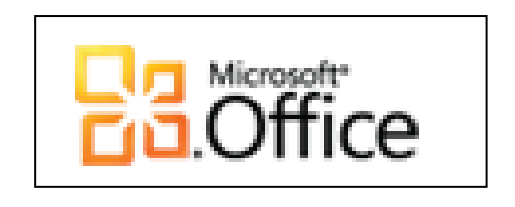

Fuente: Microsoft Office 2010. http://www.microsoft.com/es-xl/office/default.aspx. Consulta: septiembre de 2012.

## o Descripción

Microsoft Office 2010 es una suite de oficina que abarca e interrelaciona aplicaciones de escritorio, servidores y servicios para los sistemas operativos Microsoft Windows y Mac OS X. Microsoft Office fue lanzado por Microsoft en [1989](http://es.wikipedia.org/wiki/1989) para [Apple Macintosh,](http://es.wikipedia.org/wiki/Apple_Macintosh) más tarde seguido por una versión para Windows, en [1990.](http://es.wikipedia.org/wiki/1990) La primera versión de Office contenía [Microsoft Word,](http://es.wikipedia.org/wiki/Microsoft_Word) Microsoft Excel y Microsoft PowerPoint.

Además, una versión: pro (profesional) de Office incluía [Microsoft Access](http://es.wikipedia.org/wiki/Microsoft_Access) y [Schedule Plus.](http://es.wikipedia.org/wiki/Microsoft_Schedule_Plus) Con el tiempo, las aplicaciones de Office han crecido sustancialmente y de forma más estrecha con características compartidas, como un [corrector ortográfico](http://es.wikipedia.org/wiki/Corrector_ortogr%C3%A1fico) común, la integración de datos y el lenguaje de secuencias de comandos de Microsoft, [Visual Basic para aplicaciones.](http://es.wikipedia.org/wiki/Visual_Basic_for_Applications)

o Características

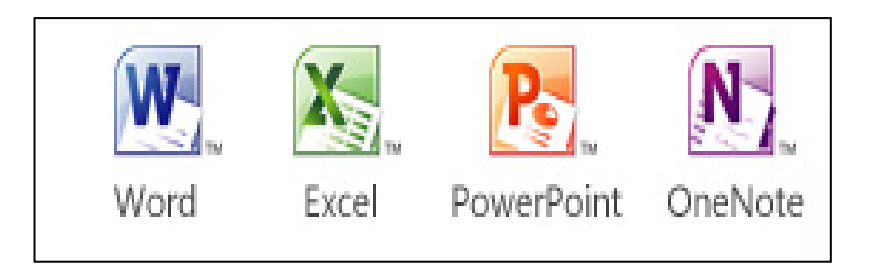

Figura 19. **Programas de MS Office**

Fuente:http://office.microsoft.com/es-hn/home-and-student/.Consulta: septiembre de 2012.

Los programas más comunes que forman parte de MS Office 2010 son:

MS Word

Microsoft Word es el procesador de texto de la suite, permite crear documentos sencillos o profesionales. Posee herramientas de ortografía, sinónimos, gráficos, modelado de texto, etc. Además, tiene una muy buena integración con el resto de las aplicaciones del paquete Microsoft Office. Posee, para ahorrar tiempo, la barra de herramientas pequeña, que muestra comandos de formato en el documento, en el lugar exacto donde desea utilizarlos. También incorpora nuevos estilos rápidos, estilos predefinidos que otorgan al documento una apariencia profesional rápidamente.

**MS Excel** 

Microsoft Excel es un programa de hoja o planilla de cálculo. La nueva cinta le permite tener siempre a la vista los comandos que utiliza con más frecuencia en vez de ocultarlos en menús o cuadros de diálogo. Los estilos de celda predefinidos le permiten dar formato a la hoja de cálculo rápidamente para hacer más fácil su lectura e interpretación. La nueva vista "diseño de página" muestra el aspecto que tendrá la hoja de cálculo a medida que la va creando.

**NS PowerPoint** 

Microsoft PowerPoint es un muy popular programa para desarrollar y desplegar presentaciones audio-visuales. Es usado para crear diapositivas multimediales, es decir, compuestas por texto, imágenes, sonido, animaciones y vídeos.

Cuenta también con nuevas opciones para el diseño del contenido de las diapositivas que otorgarán a sus presentaciones una apariencia espontánea y elegante.

La cinta mantiene visibles mientras trabaja los comandos que utiliza con más frecuencia en lugar de esconderlos en menús o barras de herramientas que debe buscar. Asimismo, ahora es más fácil descubrir comandos de los que antes no había oído hablar.

Al momento de diseñar las diapositivas, la vista previa activa de las galerías de estilos le permite ver la apariencia de los fondos y el formato de las formas antes de aplicarlos. La característica de gráficos SmartArt ofrece nuevos tipos de diagramas y más opciones de diseño, y le permite convertir, por ejemplo, listas con viñetas en un diagrama.

MS Outlook

Microsoft Outlook es un administrador de información personal y un complejo cliente de correo electrónico. Office Outlook ofrece una solución integrada para administrar el tiempo y la información, conectarse sin barreras y mantener el control de toda la información que se recibe. Presenta innovaciones que permiten realizar búsquedas rápidamente en las comunicaciones, organizar el trabajo y compartir mejor la información con otros usuarios, todo ello desde un mismo lugar.

#### o Cursos a aplicar

Todos los cursos, ya que es el sistema operativo con el que debiera trabajar la computadora. Es aplicable para todos los cursos y básico para realizar proyectos, trabajos, cálculos, presentaciones, entre otros.

Solid Works Premium 2012

o Descripción

SolidWorks Premiun 2012 ofrece una gama de herramientas de software 3D que permiten crear, simular, publicar y gestionar datos, maximizar la innovación y la productividad de los recursos de ingeniería. Con este software se pueden diseñar productos de una manera más rápida y más rentable. La licencia del software incluye SolidWorks Simulation y Solid Works Enterprise PDM. Con SolidWorks Simulation se pueden realizar pruebas tales como impacto y vibración a los productos que sean diseñados, lo cual facilita validar si tiene el diseño correcto, sin la necesidad de un estudio más complejo.

o Curso a implementar

Diseño para la producción: en la unidad de diseño.

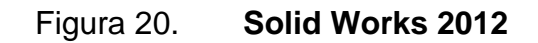

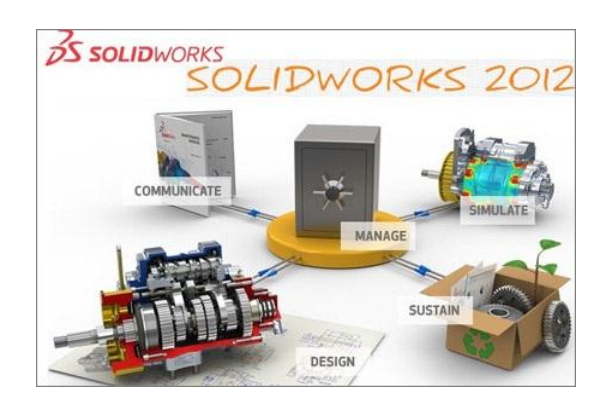

Fuente: Solid Works. https://encryptedtbn1.google.com/images?q=tbn:ANd9GcSht6Q1 OTFpNnSblElAFxx7\_1bf1VEKvuF9OCDXgqIPwQ9uylwM. Consulta: septiembre de 2012.

- ErgoMet 3.0
	- o Descripción

Este software se aplica para la evaluación ergonómica de puestos de trabajo y facilita el uso de los métodos de evaluación de ergonomía. Permite trabajar por proyecto, añadir puestos de trabajo a cada empresa, generar informes en MS Word, añadir video y capturar fotos. La aplicación tiene como objetivo ayudar a los técnicos en su labor diaria, descargándoles de la tediosa labor de cálculo, redacción de informes, entre otros.

- o Características
	- La última versión incluye los métodos de movimiento manual de cargas integrados en el mismo programa.
	- Permite compartir los datos entre diferentes usuarios.
- Introducir datos del puesto de trabajo común para todos los métodos.
- Ver un resumen de todos los métodos aplicados en un puesto de trabajo.
- Para cada puesto de trabajo se pueden introducir varias tareas en cada método.
- Añadir fotografías a cada tarea y se puede incluir en el informe de MS Word.
- Utilizar vídeos y asociar a cada tarea de cada método.
- Permite capturar fotos de los vídeos y añadir estas a las tareas y los informes.

Los métodos de evaluación con relación a ergonomía, los cuales este software trabaja, son los siguientes:

- **Evaluación de movimientos repetidos** 
	- $\checkmark$  Método RULA: proporciona la valoración del riesgo por carga postural en puestos industriales fijos. Analiza la relación entre exposición a determinadas posturas, fuerzas y actividad muscular y la aparición de lesiones en las extremidades superiores.
	- $\checkmark$  Método STRAIN INDEX: analiza las tareas y actividades que conlleven un riesgo de lesión por movimientos repetidos para la zona distal de la extremidad superior.
- $\checkmark$  Método OCRA: establece un criterio para determinar la exposición al riesgo de lesiones asociadas a movimientos repetidos de las extremidades superiores. El método OCRA incluido cumple con la nueva norma ISO 11228-3:2007.
- Evaluación de posturas forzadas.
	- $\checkmark$  Método OWAS: valora la carga postural asociada a las posturas y a las fuerzas/cargas del trabajo.
	- $\checkmark$  Método REBA: método de valoración de posturas forzadas de todo el cuerpo, recomendado por la ISO11228.
	- Evaluación de movimiento manual de cargas
		- Método NIOSH: cálculo del límite de peso recomendado (RWL) de acuerdo al método de levantamiento: simple-tarea, multi-tarea y secuencial.
		- $\checkmark$  Método UNE EN-1005-2: procedimiento descrito en esta norma europea, basado en la ecuación revisada de NIOSH.
		- $\checkmark$  Guía INSHT: procedimiento descrito en la Guía para el manejo de cargas del Instituto Nacional de Seguridad e Higiene del Trabajo (España).
		- $\checkmark$  Herramienta MIC: Procedimiento de evaluación de tareas de manipulación de cargas por Medio de Indicadores Claves.

o Curso a aplicar

Ingeniería de métodos durante la unidad de ergonomía.

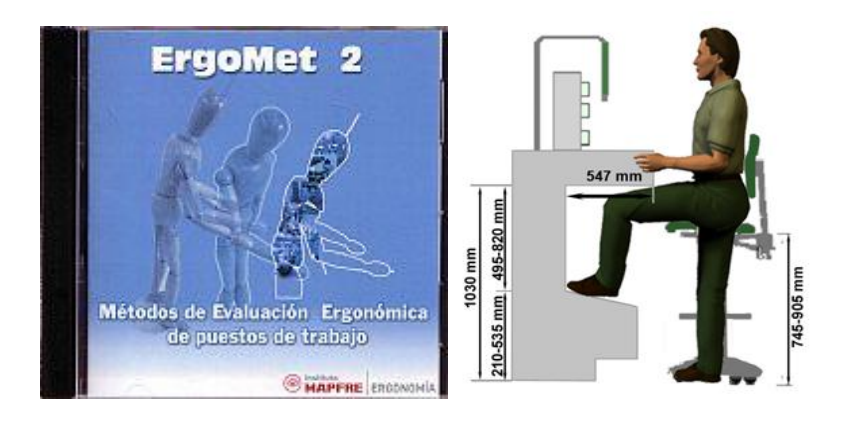

Figura 21. **Ergomet 3.0**

Fuente: Ergomet. http://www.google.com.uy/imgres?q=ergomets+software. Consulta: septiembre de 2012.

ProModel

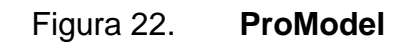

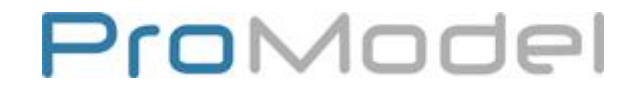

Fuente: Promodel. http://www.promodel.com.mx/promodel.php. Consulta: septiembre de 2012.

### o Descripción

ProModel es un simulador con animación para computadoras, que permite simular cualquier tipo de sistemas de manufactura, logística, manejo de materiales, entre otros. Se puede simular bandas de transporte, grúas viajeras, ensamble, corte, talleres, logística, etc. ProModel es un paquete de simulación que no requiere programación aunque sí lo permite.

Utiliza la plataforma de Microsoft Windows. Se puede simular en sistema Justo a Tiempo, Teorías de Restricciones, Sistemas de Empujar-Jalar, logística, etc. Una vez el modelo sea realizado, éste puede ser optimizado para encontrar los valores óptimos de los parámetros claves del modelo, con el objetivo de determinar la mejor combinación de factores para maximizar la producción minimizando los costos, minimizar el número de camiones sin penalizar el servicio, por ejemplo, etc.

El módulo de optimización ayuda a encontrar rápidamente la solución óptima, en lugar de solamente hacer prueba y error. ProModel cuenta con dos optimizadores disponibles y permite de esta manera explotar los modelos de forma rápida y confiable.

- o Características
	- Único software de simulación con optimización plenamente integrada.
	- Creación de modelos rápida, sencilla y flexible.
	- Modelos optimizables.
- Elementos de logística, manejo de materiales, y operaciones incluidas. (bandas de transporte, grúas viajeras, operadores).
- Entrenamiento en español.
- Resultados probados.
- Importación del *layout* de AutoCAD, y cualquier herramienta de CAD / CAE / diseño, así como de fotografías digitales.
- Integración a Excel, Lotus, Visual Basic y herramientas de Microsoft.
- Genera en automático las gráficas en 3 dimensiones para visualización en el espacio tridimensional.
- o Cursos a aplicar
	- Ingeniería de métodos: en las unidades de diagramas de procesos, análisis de la operación, diseño del trabajo manual, aplicación del nuevo método y medición del trabajo.
	- Ingeniería de plantas: en las unidades de planeación de procesos y distribución de planta.
	- Control de la producción: en la unidad de teoría de restricciones.
	- Controles industriales: en la unidad de gestión de calidad total.

AutoCAD 3D Plant

Figura 23. **AutoCAD 3D Plant**

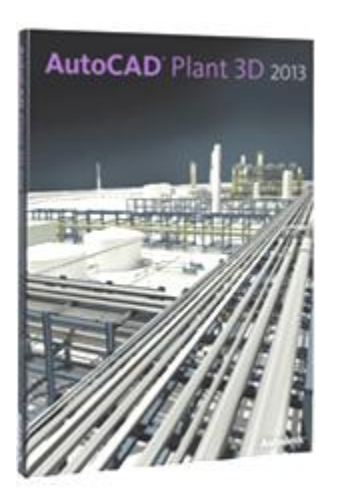

Fuente: AutoCAD 3D Plant. http://usa.autodesk.com/autocad-plant-3d/suites/. Consulta: septiembre de 2012.

### o Definición

Con el software AutoCAD Plant 3D se puede diseñar, modelar, y documentar el proceso de las plantas de producción. Construido sobre la plataforma de la familia de software de AutoCAD, AutoCAD Plant 3D trae un diseño moderno en 3D para los diseñadores e ingenieros de la planta. Especificación de diseño basado en estándares y catálogos de piezas agiliza la colocación de estructuras de tuberías, equipos y estructuras de apoyo. Integrado AutoCAD P & ID software donde su funcionalidad es permitir crear y editar diagramas de tubería e instrumentación (P & IDs) y conciliar los datos subyacentes con el modelo 3D. Generar y compartir isométricos, ortogonales y otros documentos. AutoCAD Plant 3D está incluido en los paquetes de Autodesk ® Design Suites.
# o Características

- Área de trabajo especializado: la interfaz del usuario se ha optimizado para el diseño de plantas en 3D.
- Especificaciones y catálogos: especificaciones impulsadas por la tecnología y los catálogos de piezas estándar (ANSI/ASME (B16) y DIN/ ISO). Se pueden modificar los catálogos para satisfacer los requisitos del producto.
- Tubería, equipos y estructura: el modelo está especializado para conducir las tuberías y los componentes semiautomáticamente o manual.
- Documentos de construcción: Genera precisos documentos isométricos, ortogonales y otros.
- Integración de AutoCAD P&ID: el funcionamiento integrado permite la consistencia de los datos.
- Compatibilidad de Autodesk Navisworks: sin problemas permite realizar todo proyecto de revisión y un resumen.
- Convertidor de especificaciones: importa especificaciones de otras aplicaciones.
- o Cursos a aplicar
	- Ingeniería de métodos: en las unidades de diagrama de procesos, análisis de la operación y diseño del lugar de trabajo, equipo y herramientas.
	- Ingeniería de plantas: en la unidad de edificios industriales, planeación de procesos y distribución de planta.
	- Controles industriales: en la unidad e gestión de calidad total.

AutoCAD 2012

Figura 24. **AutoCAD 2013**

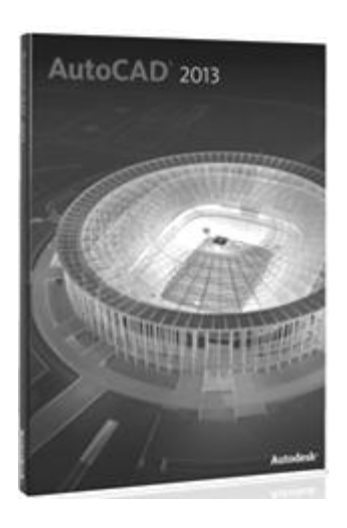

Fuente: AutoCAD 2013. http://store.autodesk.es/DRHM/store. Consulta: septiembre de 2012.

o Descripción

Con este software se puede diseñar y dar forma a diversidad de elementos con las funciones potentes y flexibles de AutoCAD 2013, una de las mejores herramientas de diseño CAD 2D y 3D. Es posible optimizar la productividad con las potentes herramientas para agregación de diseños y documentación, que conectan y agilizan los flujos de trabajo de diseño y documentación.

#### o Características

- Simplificación de la migración: mejora en la gestión de las paletas de herramientas, a la herramienta de restablecimiento que le devuelve a la configuración predeterminada y a la nueva migración de los materiales personalizados.
- Vistas en sección y de detalle: se puede crear vistas en sección y de detalle más rápido y optimizar el flujo de trabajo.
- Extracción de curvas de superficie: es posible extraer curvas de nivel a través de un punto especificado en una superficie o cara de un sólido.
- PressPull (Pulsa/tira) sensible al contexto: para extruir y desfasar curvas: podrá crear superficies y sólidos.
- Vista preliminar de cambios en la ventana gráfica: provee una vista preliminar dinámica de los cambios en la ventana de visualización al pasar el cursor sobre los objetos.
- Vista preliminar de las ediciones de propiedades: al instante en una vista preliminar dinámica antes de aplicar a los objetos.
- Las plantillas actualizadas: diseñadas para ajustarse mejor a las necesidades de los usuarios, incluyen nuevos cuadros de rotulación, unos patrones de sombreado más relevantes y más estilos de texto, dimensiones, tablas y directrices múltiples.
- Compartir los diseños de AutoCAD mediante las conexiones incorporadas para Facebook y Twitter.
- o Cursos a aplicar
	- Ingeniería de métodos: en la unidad del diseño del lugar de trabajo, equipo y herramientas.
	- Ingeniería de plantas: en las unidades de distribución de una planta y edificios industriales.
- IBM SPSS Campus Edition

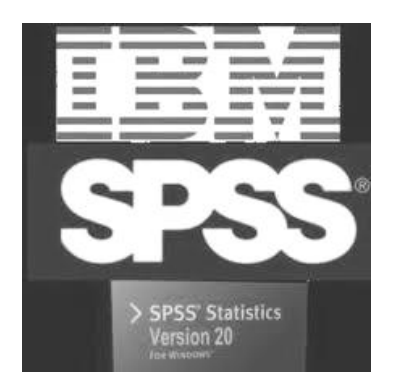

Fuente: IBM SPSS. http://www-01.ibm.com/software/mx/analytics/spss/. Consulta: septiembre de 2012.

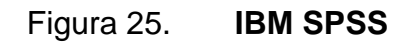

#### o Descripción

IBM SPSS Campus Edition es un acuerdo de licencia de doce meses establecido para toda una universidad que permite cubrir las necesidades de software analítico de los estudiantes, las facultades y los investigadores.

Con una licencia se puede proporcionar el acceso a IBM SPSS software a un número ilimitado de usuarios de un campus específico. Este software realiza análisis predictivos mediante la utilización de estadística moderna.

El análisis predictivo ayuda dentro de una organización a anticipar los cambios de manera que pueda planificar e implementar estrategias que mejoren los resultados. Al aplicar soluciones de análisis predictivo a los datos que ya tiene, la organización podrá descubrir patrones y asociaciones inesperados y desarrollar modelos para guiar interacciones de primera línea. Esto significa que puede impedir que clientes de gran valor se vayan, vender servicios adicionales a los clientes actuales, desarrollar productos de forma más eficaz o identificar y minimizar fraudes y riesgos. El análisis predictivo le brinda la capacidad de pronosticar y el poder de actuar.

#### o Características

Esta licencia combina los productos de IBM SPSS Statistics, IBM SPSS Data Collection y IBM SPSS Modeler. IBM SPSS Statistics ofrece los procedimientos estadísticos principales para tratar las cuestiones empresariales y de investigación básicas. Este software proporciona herramientas que permiten a los usuarios consultar datos y formular hipótesis para pruebas adicionales de forma rápida, así como ejecutar procedimientos para ayudar a

aclarar las relaciones entre variables, identificar tendencias y realizar predicciones. Incluye las siguientes funciones clave:

- Los modelos lineales ofrecen varios procedimientos de regresión y estadísticas avanzados diseñados para que se adapten a las características inherentes de los datos que describen relaciones complejas.
- Los modelos no lineales otorgan la capacidad de aplicar más modelos sofisticados a los datos.
- Las tablas personalizadas permiten a los usuarios comprender fácilmente sus datos y a resumir de forma rápida en diferentes estilos y para diferentes audiencias.

IBM SPSS Modeler es un área de trabajo de un banco de datos que permite elaborar modelos predictivos de forma rápida e intuitiva, sin necesidad de programación. Descubre patrones y tendencias en datos estructurados, o no estructurados, mediante una interfaz visual soportada por análisis avanzado. Modela los resultados y permite conocer los factores que influyen en ellos. Así, se puede aprovechar las oportunidades y atenuar los riesgos.

IBM SPSS Data Collection agiliza el proceso de creación de encuestas mediante interfaces intuitivas y conocidas e incorpora lógicas avanzadas para incrementar las tasas de finalización. Con su tecnología avanzada, fácil de utilizar para desplegar y gestionar la conclusión de encuestas telefónicas, web o personales, desarrolla de manera fácil y eficaz informes profesionales e interactivos en entornos online o de escritorio y presenta la información conveniente para las personas adecuadas.

153

Puede centralizar la gestión de encuestas y datos con herramientas para todas las etapas del ciclo de vida de la investigación, aumenta la eficacia y optimiza el empleo de personal.

- o Cursos a aplicar
	- Controles industriales: IBM SPSS Statistics en las unidades de métodos estadísticos para el control de procesos y fundamentos sobre muestreo de aceptación para materiales, materia prima y producto terminado.
	- Control de la producción: en la unidad de pronósticos de producción los software de IBM SPSS Statistics e IBM Modeler.
	- Mercadotecnia 1: en la unidad del producto se aplicaría IBM SPSS Data Collection.
	- Mercadotecnia 2: IBM SPSS Data Collection en la unidad de investigación de mercados.

WinQSB

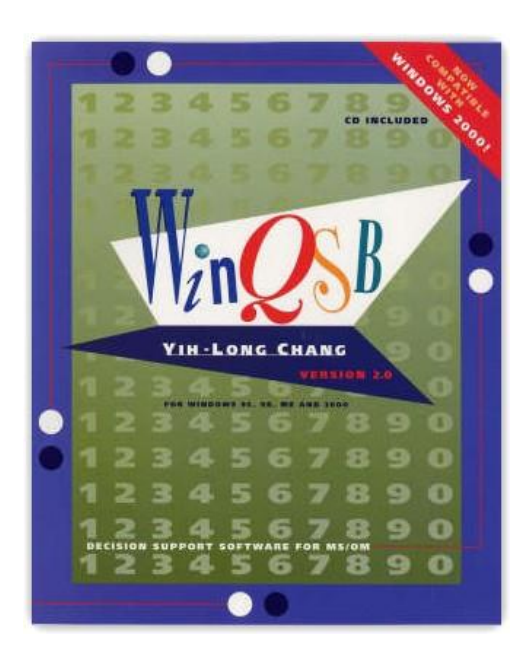

Figura 26. **WinQSB**

Fuente: WinQSB. http://www.pcdigital.org/descargar-winqsb-20/. Consulta: septiembre de 2012.

o Descripción

WinQSB es un paquete de herramientas desarrolladas por el Dr. Yih-Long Chang para solucionar y automatizar problemas de carácter complejo. WinQSB incluye módulos para el análisis de muestreos, programación dinámica, elaboración de pronósticos, teoría y sistemas de inventarios, programación de jornadas de trabajo, procesos y cadenas de Markov, planificación de recursos, modelado de redes, programación no lineal, PERT y CPM, programación cuadrática, entre otras posibilidades.

En total, el paquete incluye un total de 19 módulos especializados. Cada módulo dispone de su propio entorno, una serie de ejemplos, ayudas y las funciones necesarias para plantear, analizar y solucionar los problemas.

- o Características: los diecinueve módulos que el programa incluye son los siguientes:
	- Análisis de muestreo de aceptación
	- Planeación agregada
	- Análisis de decisiones
	- Programación dinámica
	- Diseño y localización de plantas
	- Pronósticos
	- **Programación por objetivos**
	- Teoría y sistemas de inventarios
	- Programación de jornadas de trabajo
	- Programación lineal y entera
	- **Procesos de Markov**
	- Planeación de requerimiento de materiales
	- Modelación de redes
	- **Programación no lineal**
	- **PERT** y CPM
	- **Programación cuadrática**
	- Cartas de control de calidad
	- Análisis de sistemas de cola
	- Simulación de análisis de sistemas de cola
- o Cursos a aplicar
- Investigación de operaciones 1: en las unidades de programación lineal y teoría de redes.
- Investigación de operaciones 2: en las unidades de teoría de colas, teoría de inventarios y la de procesos estocásticos.
- Control de la producción: en las unidades de pronósticos de producción y planificación y control de inventarios.
- Ingeniería de plantas: en la unidad de distribución de una planta.
- MS Project Professional 2010

Figura 27. **MS Project Professional 2010**

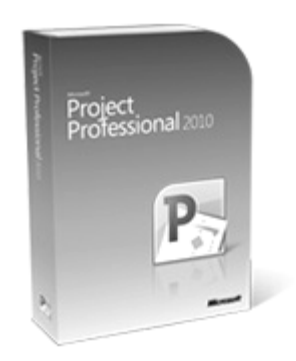

Fuente: MS Project Professional 2010. http://www.microsoft.com/project/es/es/productinformation.aspx. Consulta: septiembre de 2012.

o Descripción

Microsoft Project (o MSP) es un software de administración de proyectos diseñado, desarrollado y comercializado por Microsoft para asistir a administradores de proyectos en el desarrollo de planes, asignación de recursos a tareas, dar seguimiento al progreso, administrar presupuesto y analizar cargas de trabajo. El software Microsoft Office Project en todas sus versiones (la versión 2010 es la más reciente) es útil para la gestión de proyectos.

#### o Características

- Planificación, colaboración y entrega eficaz: Microsoft Project Professional 2010 ofrece una forma potente y visualmente mejorada de administrar una amplia gama de proyectos y de programas eficazmente.
- Mayor facilidad para ver y compartir: una visión más clara de las tareas, las fechas clave y las fases de un proyecto o programa. Con las paletas de colores y los efectos de texto ampliados logrará una visibilidad eficaz del calendario para ver y compartir las fechas clave y los plazos de entrega.
- Mayor y mejor productividad: los nuevos menús gráficos basados en tareas con funciones esenciales y ya conocidas facilitan la creación y administración de proyectos.
- Vista rápida de la administración de recursos: para disponer de las personas y de los recursos adecuados, planifique de forma eficaz las tareas de su equipo y proyecto con tan solo arrastrar y soltar.
- o Cursos a aplicar
	- Control de la producción: en la unidad de planificación de la producción.
	- Preparación y evaluación de proyectos 2: en el ámbito de la planificación de proyectos.
- ERP Software Global Shop

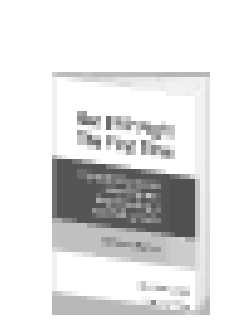

Figura 28. **ERP Software**

Fuente: ERP Software. http://www.globalshopsolutions.com/?gclid=CP6V-Obc3rICFQSEnQodzy0Axw. Consulta: septiembre de 2012.

o Descripción

El ERP es un sistema integral de gestión empresarial que está diseñado para modelar y automatizar la mayoría de procesos en la empresa (área de [finanzas,](http://www.monografias.com/trabajos16/finanzas-operativas/finanzas-operativas.shtml) comercial, logística, [producción,](http://www.monografias.com/trabajos54/produccion-sistema-economico/produccion-sistema-economico.shtml) etc.). Su misión es facilitar la planificación de todos los recursos de la [empresa.](http://www.monografias.com/trabajos11/empre/empre.shtml) El software ERP incluye el sistema programación y planificación avanzada (APS) de Global Shop que ofrece exactitud en la programación de la producción y una mayor eficiencia, a la vez que simultáneamente maximiza la planificación y la flexibilidad de la capacidad manufacturera.

La programación de trabajo/producción es uno de los más importantes y complejos procesos en el entorno de la fabricación. Cuando se maneja adecuadamente, sienta las bases para un proceso de producción esbelto y eficiente. Cuando se maneja mal, se presentan mayores costos, baja productividad y contribuye a ineficiencias en todas las áreas del negocio.

Planificación y programación de Global Shop (APS) proporciona una flexibilidad increíble en la planta de producción, al tiempo que ofrece niveles sin precedentes de precisión y eficiencia de la programación.

- o Características
	- Potentes funciones de programación que mejoran dramáticamente la eficiencia de planta a través de adelante / atrás de programación, planificación de capacidad, el empleado precisa, las herramientas y la programación de los materiales, y mucho más.
	- El simple arrastrar y soltar le permite volver a reprogramar instantáneamente trabajos o realizar cambios de enrutamiento.
	- Programación finita / infinita avanzada es una función que permite citar los trabajos con mayor precisión a través de una predicción trabajo personalizado y la incertidumbre de la programación.
- Tiempo real, características de informes le permiten responder de forma inmediata a las demandas de los clientes y los cambios en el mercado.
- o Curso a aplicar
	- Control de la producción: en las unidades de planificación de programación y la programación de trabajo.
- HADA 2.0 Move-Human

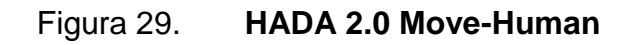

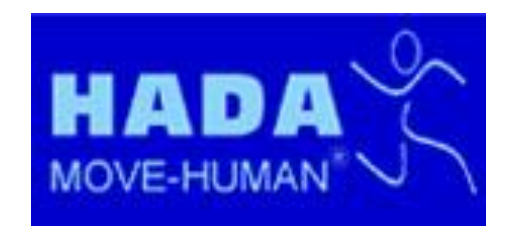

Fuente: HADA 2.0 Move-Human. http://www.inermap.com/software/equipo-hada.html. Consulta: septiembre de 2012.

o Descripción

Este software fue desarrollado conjuntamente por el Instituto de Ergonomía MAPFRE y la Universidad de Zaragoza. Centro Politécnico Superior de Ingenieros.

La herramienta de Análisis y Diseño Asistido (HADA 2.0) es la evolución mejorada de la versión anterior, que facilita un sistema para el análisis y evaluación de puestos de trabajo, con prestaciones más avanzadas en relación a la versión anterior, lo que hace que sea mucho más amable y rápido para el técnico usuario.

Al igual que en la versión 1.0, mediante este equipo es posible capturar de forma rápida y sencilla imágenes en tiempo real de un puesto de trabajo y, posteriormente, analizar los datos en la oficina o salón de clases con una dedicación mínima de tiempo, debido a que en esta versión se realiza de una forma más automática y sin necesidad de un retrabajo importante por parte del técnico, como ocurría en la anterior, lo que agiliza de forma sorprendente el resultado final.

Mediante un menú diseñado específicamente es posible "copiar" los movimientos reales del sujeto. También es posible representar elementos físicos del puesto de trabajo (mesa, silla, etc.) e importar objetos desde otras aplicaciones.

Una vez simulado el escenario, HADA permite modificar los datos antropométricos, los elementos de la escena y simular los movimientos en función de las medidas preventivas diseñadas por el técnico. Los movimientos se exportan a una base de datos para obtener un completo análisis de movimientos, lo que facilita la aplicación de los diferentes métodos de evaluación.

El software incluye un kit de siete sensores y un kit de material auxiliar que incluye: una batería recargable, batería adicional, trípode, cámara, maletín de transporte chaqueta de sensores. El equipo HADA Move-Human Sensor, se

162

compone de sensores que se colocan en diferentes partes del cuerpo y está pensado para la captura de movimientos. Posteriormente, la información del movimiento pasa a un modelo biomecánico que permite: valoración del rango articular y/o evaluación biomecánica y ergonómica a través de la aplicación de diferentes métodos.

También está pensado para diseño y rediseño de puestos de trabajo. La utilización del sistema requiere conocimientos avanzados en informática y, en función de su uso, de conocimientos en biomecánica, ergonomía, rehabilitación, ingeniería de diseño, etc.

- o Características
	- Obtención rápida y simple de medidas en 3D.
	- Simulaciones en 3D.
	- Posibilidad de modificar la talla del sujeto.
	- Obtención de ángulos en los diferentes planos biomecánicos.
	- Permite captar los movimientos además de brazos, piernas, tronco, cuello y cabeza, los de las manos.
	- Los datos de movimientos se vuelcan en MS Excel, lo que posibilita trabajar libremente con ellos.
	- Obtención de alturas, ángulos articulares, velocidades y aceleraciones.
	- Obtener información sobre máximos y mínimos alcanzados durante la actividad analizada, definiendo los ángulos de seguridad y de confort que no se deben sobrepasar, y los valores que más se repitieron.
- Poder recrear un puesto de trabajo a partir de sólo dos fotos del escenario.
- Evaluación ergonómica: aplicación de métodos (OCRA, REBA, NIOSH, etc)
- o Cursos a aplicar
	- Seguridad e higiene industrial: en la segunda unidad en el tema de salud ocupacional.
	- Ingeniería de métodos: en la unidad de ergonomía.

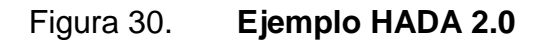

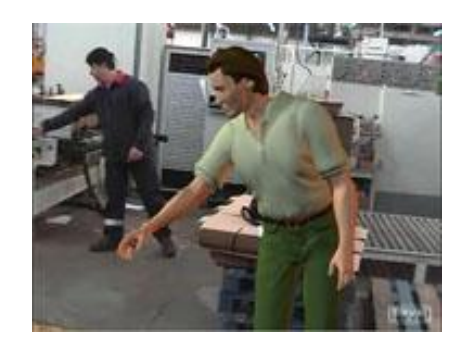

Fuente: HADA 2.0. http://www.inermap.com/software/equipo-hada.html. Consulta: septiembre de 2012.

Arena Software

Figura 31. **Arena Software**

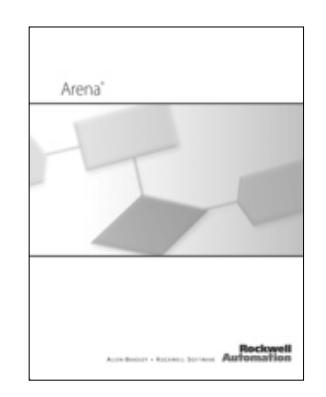

Fuente: Arena software. http://www.arenasimulation.com/Buy.aspx. Consulta: septiembre de 2012.

o Descripción

Arena Standard Edition está diseñado para su uso en toda la empresa, apoyando ambos análisis en profundidad de un área funcional particular (por ejemplo, fabricación, logística, servicio al cliente, la atención de la salud) y el análisis de los procesos que abarcan varias áreas funcionales.

Las plantillas incluyen: proceso básico, avanzado de procesos y de transferencia avanzada. Las herramientas incluyen: Diseñador Visual. Se utiliza para realizar un modelado avanzado para poder manejar complejos procesos de decisión lógica compleja, el control de movimiento entidad, estadísticas personalizadas, las expresiones definidas por el usuario, y la interconexión con datos externos.

### o Características

- Más fácil de usar, al estilo de diagrama de flujo entorno de modelado es la manera ideal de llevar la fuerza del modelado y simulación para la mejora de procesos de fabricación.
- Diseñado para su uso en toda la empresa para el sistema de análisis, optimización y planificación.
- Excelente herramienta flexible y escalable para mejorar la fabricación de productividad.
- La interfaz de hoja de cálculo conveniente para definir los datos como variables de negocio, recursos y calendarios.
- Ayuda a predecir el rendimiento del sistema basado en métricas clave como los costos, los tiempos de ciclo, rendimiento y utilizaciones.
- Ayuda en la identificación de cuellos de botella.
- Es útil en la planificación de las necesidades de personal, equipo o material.
- o Cursos a aplicar

Todos los cursos de área de producción ya que se puede representar un modelo de la fabricación de cualquier producto, dando la oportunidad de analizar el proceso, proveer opciones de mejora, observar el proceso de producción por medio de una simulación lo cual pone en práctica la teoría que se imparte en los cursos del área de producción.

Managerial Analyzer

# Figura 32. **Logo de Managerial Analyzer**

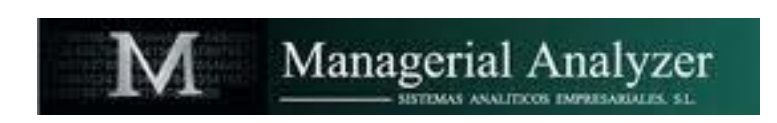

Fuente: Managerial Analyzer. http://www.managerialanalyzer.com/web/index.php. Consulta: septiembre de 2012.

# o Descripción

El software Managerial Analyzer es una herramienta financiera creada para el análisis económico-financiero empresarial, único en su género, que le facilitará la confección, interpretación y realización del estudio y análisis total de la situación económico-financiera de cualquier empresa. Todo ello lo podrá realizar de una forma amena y sencilla. Se pueden realizar actividades como:

- Análisis financiero y económico total de la empresa.
- Diagnóstico presente y futuro de la salud de la empresa.
- Análisis de Balances, rentabilidades, tesorería, márgenes, *cash flow*, crecimiento, auditoría, etc.
- Proyecciones financieras, análisis inversiones, valoración de empresas por varios métodos, etc.
- Documentación para terceros preparada al momento.
- Puede trabajar a través de los balances de sumas y saldos (4 dígitos), o bien, a través de las cuentas anuales depositadas en el Registro Mercantil.
- o Características: la información que se puede obtener con este software es la siguiente:
	- Análisis de los balances de situación y explotación, desviaciones, composiciones, etc.
	- Análisis y cálculo del flujo de caja
	- Cuadro analítico de pérdidas y ganancias
	- Análisis del capital circulante
	- Análisis de los estados de los flujos de caja
	- Ratios de liquidez y endeudamiento
	- Cálculo y análisis de la rentabilidad
	- Cálculo del umbral de rentabilidad
	- Apalancamiento financiero
	- Capacidad de autofinanciación
	- Capacidad de crecimiento
	- Análisis proyecto inversión
	- Análisis financiero previo para las proyecciones financieras
	- Valoración empresa a través de los flujos de caja
	- Estudio analítico-financiero: liquidez, endeudamiento, rentabilidad, autofinanciación, rotaciones, fondo de maniobra y pérdidas y ganancias
	- Comentarios de gestión, referentes al: activo, pasivo, resultados, rentabilidad, endeudamiento, etc.
- o Cursos a aplicar
	- Contabilidad 1: para las unidades de libros básicos de la contabilidad, jornalización de la contabilidad y estados financieros.
- Contabilidad 2: en las unidades de estimación de costos, presupuestos y costos de producción.
- Contabilidad 3: en las unidades de presupuesto de caja y su movimiento, punto de equilibrio, los estados financieros, el análisis financiero y el modelo contable financiero.
- ReO Software, Software de simulación de producción y optimización de procesos.

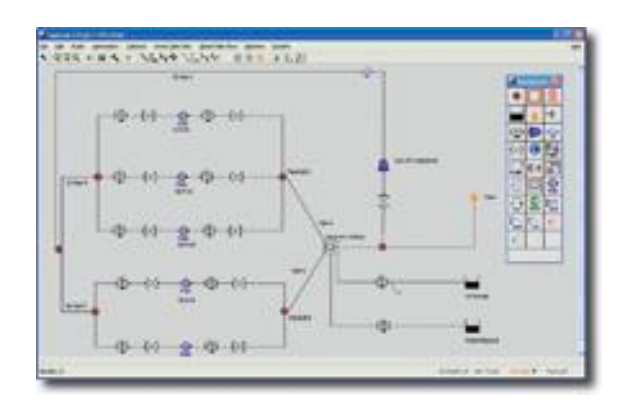

Figura 33. **ReO Software**

Fuente: ReO *software*. http://www.ep-weatherford.com/Solutions/EPS/ReO.htm. Consulta: septiembre de 2012.

o Descripción

ReO software proporciona soluciones de simulación y optimización de redes de superficie que incorporan prácticamente todos los equipos de cabeza de pozo a la planta de procesamiento.

La aplicación simula el comportamiento de la producción total del sistema y al mismo tiempo optimiza la producción en honor a la definida por el usuario; modelo económico que por lo general se traduce en sustanciales aumentos de la producción y / o reducciones en los costos de operación.

Tiempos de recuperación de la inversión para las inversiones en software ReO puede variar desde tan poco como dos semanas a unos pocos meses, dependiendo de las condiciones de funcionamiento y los parámetros de producción.

El programa está basado en tecnología de punta en las áreas de modelado de fluidos, la simulación de procesos, optimización y diseño de software para ofrecer la tecnología más precisa y soluciones económicas. Su flexibilidad permite a los ingenieros y estudiantes crear modelos complicados de red muy eficiente.

- o Características
	- Modelos de ingeniería altamente, sofisticadas matemáticas junto con el optimizador aseguran que la física de los procesos, en todos los componentes de los equipos de proceso, se honra en los cálculos de optimización.
	- Los modelos de ReO han sido construidos por los diferentes elementos con diferentes grados de complejidad, muchos de ellos con cientos de pozos de gas levantados y miles de tuberías

170

- Los modelos han sido arduamente probados en los sistemas en línea se ejecutan cuatro escenarios diferentes, cuatro veces al día durante más de un año sin una tasa de fracaso significativo.
- El enfoque solucionador hace que sea aplicable a una gran variedad de producción avanzada y los problemas de gestión de activos.
- La entrada de datos a granel e instalaciones de edición, permiten la construcción de modelos rápida y eficientemente. Resultados trazados, la interpretación y visualización ayudan a obtener un resultado eficaz.
- o Cursos a aplicar

Este software se puede aplicar de manera general en diferentes ámbitos de todos los cursos del área de producción y el curso de investigación de operaciones 2, ya que presenta la simulación de la obtención de un producto.

### MATLAB

# Figura 34. **MATLAB & Simulink versión de estudiante**

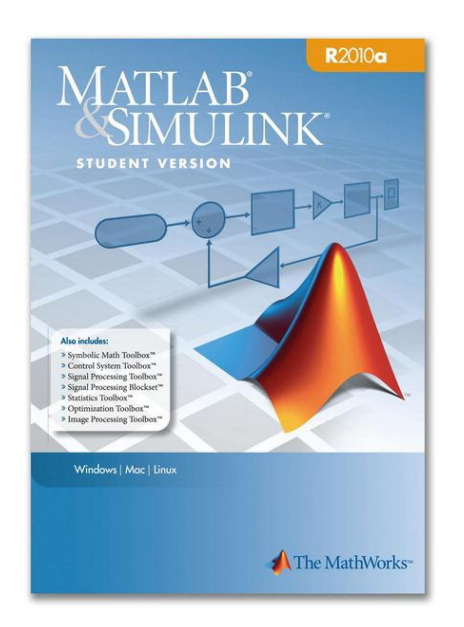

Fuente: MATLAB. http://www.mathworks.com/products/matlab/. Consulta: septiembre de 2012.

o Descripción

MATLAB es la abreviatura de MATrix LABoratory que significa laboratorio de matrices, este es un software matemático que ofrece un entorno de desarrollo integrado (IDE) con un lenguaje de programación propio (lenguaje M). Es un software muy usado en universidades y centros de investigación y desarrollo.

Entre sus prestaciones básicas se hallan: la manipulación de matrices, la representación de datos y funciones, la implementación de algoritmos, la creación de interfaces de usuario (GUI) y la comunicación con programas en otros lenguajes y con otros dispositivos hardware.

El paquete MATLAB dispone de dos herramientas adicionales que expanden sus prestaciones, a saber, Simulink (plataforma de simulación multidominio) y GUIDE (editor de interfaces de usuario GUI). Además, se pueden ampliar las capacidades de MATLAB con las cajas de herramientas; y las de Simulink con los paquetes de bloques.

La versión para estudiantes de MATLAB y Simulink, incluye ocho productos complementarios que proporcionan las herramientas necesarias para los cursos más básicos en ingeniería, matemáticas aplicadas, ciencias y finanzas. Se usa para complementar su plan de estudios y dar a los estudiantes el acceso a MATLAB *y* Simulink en sus propios equipos para la tarea, proyectos de diseño e investigación.

Los profesores que utilizan versión para estudiantes en sus clases pueden usar la copia de evaluación para la preparación del curso. El profesor recibe formatos de evaluación del programa para usar dentro del salón de clase, así como también otros recursos para enriquecer la enseñanza.

- o Características
	- MATLAB es un entorno de lenguaje de alto nivel e interactivo que le permite centrarse en su trabajo de curso y las aplicaciones, en lugar de en los detalles de programación.

173

- También puede utilizar MATLAB para analizar y visualizar datos con capacidades de automatización, evitando así la repetición manual común con otros productos.
- Programación y desarrollo de algoritmos es más rápido con MATLAB que con lenguajes tradicionales porque MATLAB apoya el desarrollo interactivo sin la necesidad de realizar tareas de bajo nivel administrativos, como la declaración de variables y la asignación de memoria.
- Proporciona todas las características de un lenguaje de programación tradicional, incluyendo operadores aritméticos, control de flujo, estructuras de datos, tipos de datos, programación orientada a objetos y características de depuración.
- Ayuda a comprender y aplicar los conceptos en una amplia gama de la ingeniería, la ciencia, las matemáticas y sus aplicaciones, incluyendo señales y procesamiento de imágenes.
- o Cursos a aplicar

Todos los cursos del área cuantitativa ya que se pueden aplicar conceptos en los que sea necesario un sistema matemático para hacer más eficiente el proceso de cálculo de variables y otros procesos matemáticos.

**SmartDraw** 

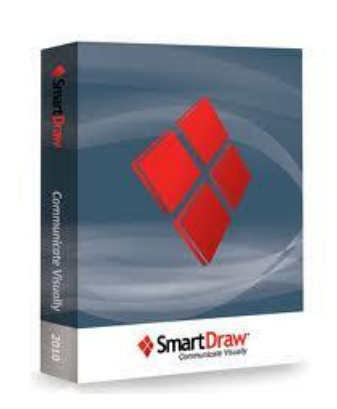

Figura 35. **SmartDraw**

Fuente: SmartDraw. http://www.smartdraw.com/buy/. Consulta: septiembre de 2012.

o Descripción

Con este software es posible realizar todo tipo de gráfico especializado. Ya sean diagramas de flujo, calendarios, esquemas de redes, diagramas de plantas de edificio, formularios de negocio, tarjetas, invitaciones, etc. Ahora todo esto se puede hacer rápida y sencillamente con SmartDraw**.** Este es un gran programa que ha llegado a superar incluso al conocido Microsoft Visio.

Por su gran facilidad de uso y profesionalidad en sus resultados este programa se ha convertido en uno de los favoritos para estas tareas. Además, con el tiempo se han ido agregando muchas características que resultaran muy útiles.

o Beneficios de SmartDraw para los estudiantes

- Ayuda a los estudiantes a retener lo que aprendieron en clase.
- Ayuda al estudiante a comunicarse de una manera más eficiente por medio de la utilización de apoyo visual.
- Ayuda a los estudiantes a convertirse más cotizados en el área laboral.
- o Características
	- Automatización: ya no tiene que hacer ningún dibujo o gráfico de manera manual, Smartdraw lo hace con resultados profesionales.
	- Multiherramienta: con Smartdraw se puede crear más de setenta entornos visuales, incluyendo esquemas, diagramas de flujo, esquemas temporales, diagramas de planta, etc.
	- Integrado: trabaja con Microsoft Office como ningún otro software, un sólo click transfiere sus presentaciones a Word o PowerPoint, permitiendo además importar datos de Excel fácilmente.
	- También le permite interactuar con Microsoft Project e incluso importar archivos de Visio.
- o Cursos a aplicar
- Administración de empresas 1: para la presentación de los proyectos y plan de negocios de los diferentes proyectos.
- Administración de personal: para el área de asignación de jornadas de trabajo.
- PsicoMap 2.0

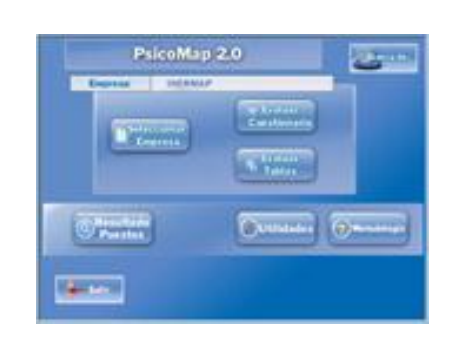

Figura 36. **PsicoMap 2.0**

Fuente: PsicoMap 2.0. http://www.inermap.com/software.html. Consulta: septiembre de 2012.

# o Descripción

Este software está diseñado para la evaluación de riesgos psicosociales en diferentes sectores. El instituto MAPFRE ha creado su propia metodología de análisis aportando practicidad, objetividad y basando la actuación en la labor del técnico en prevención y en la Ley de Prevención de Riesgos Laborales.

La aplicación de la metodología está informatizada en este software específico, desarrollado para distintos sectores de actividad, con la posibilidad de personalización y adaptación a las necesidades de cada empresa. Metodología reconocida y utilizada cada vez por más empresas y servicios de prevención.

# o Características

- **Permite agrupar los resultados de diferentes puestos por** centro de trabajo para poder compararlos.
- Imprime listado de puestos y resultados.
- **Compartir datos entre varios usuarios.**
- Disponen de la posibilidad de generar informes como evaluación y planificación de riesgos, histogramas divididos por factores de riesgo y generales.
- Planificación de la actividad preventiva con medidas preventivas objetivas.
- **Permite además la impresión de cuestionarios, informes y** gráficas.
- o Cursos a aplicar
	- Administración de personal: en las unidades de análisis y valuación de puestos, motivación y el proceso de dotación de personal.
	- Psicología industrial: en las unidades de elementos y procesos psicológicos básicos del comportamiento organizacional y la motivación.

Visual Factory SPC

Figura 37. **Visual Factory 7**

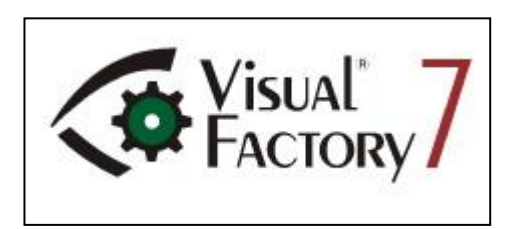

Fuente: Visual Factory. [http://www.elecsoft.com/Productos/VisualFactorySPC/tabid/62/Default.aspx.](http://www.elecsoft.com/Productos/VisualFactorySPC/tabid/62/Default.aspx) Consulta: septiembre de 2012.

o Descripción

Visual Factory SPC 7 es un completo software para el control estadístico del proceso (Statistical Process Control) que cumple con las normas de calidad ISO 9000 e ISO TS 16949 y que ha sido diseñada para trabajar en un entorno de fabricación, donde los usuarios pueden ser de muy diferentes tipos.

Esta aplicación para el control estadístico del proceso de fabricación se complementa con diferentes aplicaciones que permiten la introducción de datos desde puestos de [autocontrol,](http://www.elecsoft.com/LinkClick.aspx?link=63&tabid=62) adquisición de datos de equipos de medida tridimensional y otros equipos de medida de adquisición automática de datos creados por terceros fabricantes. Con todo se obtiene un potente sistema de adquisición de datos y control estadístico del proceso de producción.

# o Características

- Permite definir fácilmente las pautas de verificación, así como configurar y realizar informes con los datos disponibles.
- Realiza estudios de capacidad de proceso y estudios de capacidad de máquina.
- Dispone de módulos de entrada de datos sencillos para fabricación (módulo de autocontrol incluido en el programa SPC), importación de datos, desde máquinas de medida por coordenadas tridimensionales, enlaces con otras aplicaciones, adquisición de datos mediante controles volantes, hasta adquisición de datos automáticos por medio de equipos remotos.
- Aplicación abierta que puede adaptarse a sus necesidades mediante el diseño de nuevos módulos que se adapten a la problemática de la empresa.
- o Cursos a aplicar: en el curso de controles industriales en la unidad de control de calidad, para realizar gráficos de control y análisis estadísticos.

LaTeX software

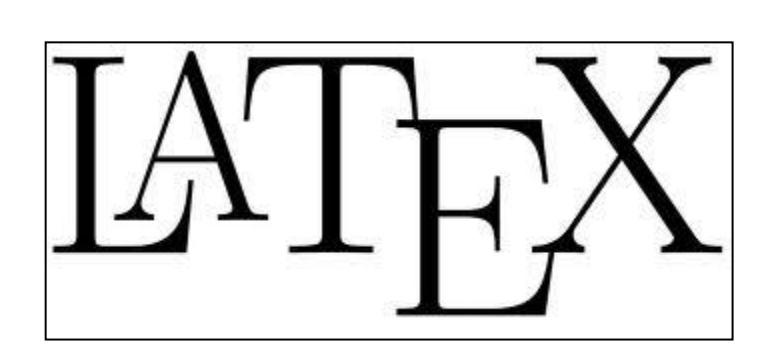

Figura 38. **Latex**

Fuente: LaTeX software. http://www.latex-project.org/intro.html Consulta: septiembre de 2012.

o Descripción

LaTeX es un sistema de composición de textos, orientado especialmente a la creación de libros, documentos científicos y técnicos que contengan fórmulas matemáticas. LaTeX es un sistema de composición de textos que está formado mayoritariamente por órdenes construidas a partir de comandos de TeX, que es un lenguaje de bajo nivel, en el sentido de que sus acciones últimas son muy elementales, pero con la ventaja añadida de poder aumentar las capacidades de LaTeX utilizando comandos propios del TeX. Por eso es que LaTeX en una herramienta práctica y útil pues, a su facilidad de uso, se une toda la potencia de TeX.

Estas características hicieron que LaTeX se extendiese rápidamente entre un amplio sector científico y técnico, hasta el punto de convertirse en uso obligado en comunicaciones y congresos, y requerido por determinadas revistas a la hora de entregar artículos académicos.

LaTeX es ampliamente usado por matemáticos, científicos, ingenieros, economistas, investigadores y estudiantes en general. Los documentos LaTeX pueden ser usados en Microsoft Word y OpenOffice.org, convirtiendo el formato LaTeX (.tex) en Rich Text Format (.rtf).

La idea de LaTeX es que el autor se concentre en el contenido de lo que escriben, en lugar de la presentación visual. Al preparar un documento LaTeX, el autor especifica la estructura lógica usando conceptos familiares como: capítulo, sección, tabla, figura, etc.; dejando al sistema LaTeX preocuparse de la presentación visual de esas estructuras. Pueden crearse complejos formatos, incluso gráficos vectoriales.

o Cursos a aplicar

Se puede aplicar en todos los cursos para realizar documentos y artículos científicos. El mismo, también se puede aplicar dentro del Centro de Investigaciones de EMI, para desarrollar los proyectos pertinentes.

EndNote software

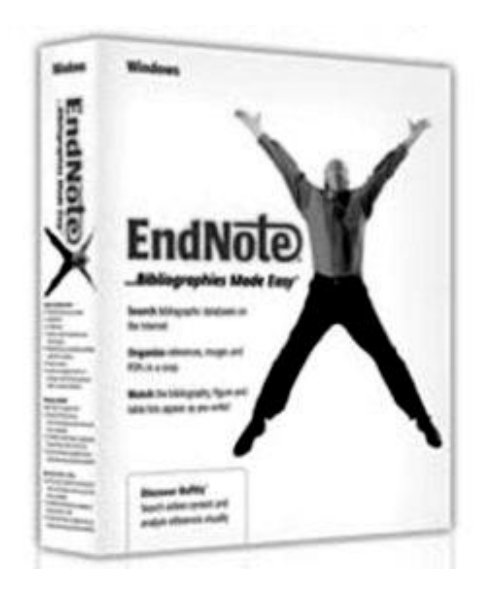

Figura 39. **EndNote**

Fuente: EndNote software. www.endnote.com. Consulta: septiembre de 2012

#### o Descripción

El EndNote es un paquete informático de gestión de referencias, usado para manejar listados bibliográficos y citas al escribir ensayos y artículos. Es un gestor bibliográfico que permite localizar artículos completos de manera automática; acceder a más información, agrupadas en secciones, así como crear los llamados smart groups, donde se organizan las referencias en subconjuntos sobre la base de ciertos criterios propios. Posibilita también realizar búsquedas instantáneas con bases de datos preferidas; recuperar referencias borradas desde la papelera y transferir grupos de referencias de EndNote Web hacia y desde el escritorio.
A su vez, incorpora una nueva pestaña, que permite realizar las búsquedas con mayor facilidad en una biblioteca, y una nueva etiqueta que indica cuándo se añadió una referencia a una biblioteca o cuándo se actualizó por última vez.

Permite construir su propia biblioteca personalizada de citas. EndNote ofrece la posibilidad de comprimir la biblioteca y adjuntarla automáticamente a un correo y de incorporar nuevos tipos de fuentes de información como: bases de datos, blog, catálogos, panfletos, publicaciones seriadas y normas. Permite acceder en línea a más de 2 800 estilos de salida, más de 600 filtros de importación y 3 300 estilos de publicación de distintos medios escritos, así como acceder instantáneamente a EndNote Web para intercambiar información con colegas, transferir grupos de referencias y compartir su acceso con otros usuarios.

#### o Características

- **Trabaja con los sistemas operativos Windows y Mac OS X.**
- **Incorpora estilos bibliográficos muy utilizados en el ámbito** académico y de la investigación como: Chicago y Harvard.
- Se integra con los procesadores de texto Microsoft Word y OpenOffice.
- Permite consultar bases de datos bibliográficas en línea o en disco compacto.
- Facilita organizar las referencias bibliográficas e imágenes en una base de datos personal.
- Posibilita crear referencias, bibliografías e índices de imágenes.
- Permite escoger entre casi 1 000 estilos de citas organizados por materia, así como plantillas para la creación de documentos, según la estructura de los artículos de revistas académicas y científicas.
- o Cursos a aplicar: en todos los cursos es aplicable para realizar citas bibliográficas.
- Google SketchUp

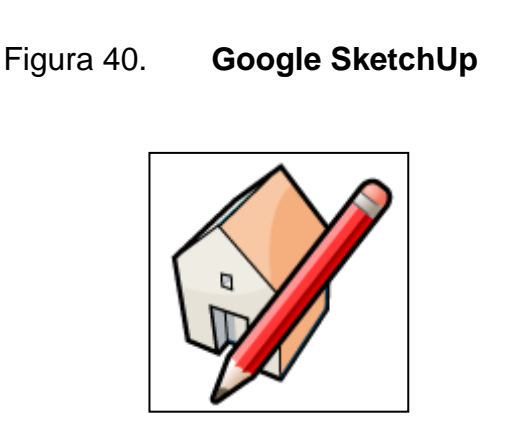

Fuente: Google SketchUp. http://sketchup.google.com/intl/es/ Consulta: septiembre 2012.

o Descripción:

SketchUp o Trimble SketchUp es un programa de diseño gráfico y modelado en 3D basado en caras. Para entornos arquitectónicos, ingeniería civil, diseño industrial, videojuegos o películas. Es un programa desarrollado y publicado por Trimble. Google SketchUp es una herramienta que satisfará tus necesidades, sin necesidad de costosos equipos y totalmente gratis.

Con Google SketchUp se puede crear modelos desde cero, usar los de otros usuarios y compartir las creaciones a través de la galería 3D de Google. Google SketchUp ofrece todas las herramientas de dibujo, modelado 3D, efectos y texturas necesarios, destacando también su cámara, para moverte con total libertad. También, ofrece compatibilidad con Google Earth y Google Maps, para localizar un diseño 3D en el mapa.

SketchUp fue diseñado con el objetivo de que pudiera usarse de una manera intuitiva y flexible. El programa incluye en sus recursos un tutorial en vídeo para ir aprendiendo paso a paso cómo se puede ir diseñando y modelando el propio ambiente. SketchUp permite conceptualizar y modelar imágenes en 3D de edificios, automóviles, personas y cualquier objeto o artículo que imagine el diseñador o dibujante. Además el programa incluye una galería de objetos, texturas e imágenes listas para descargar.

- o Características
	- Geolocalización con Google Maps y Google Earth
	- Videotutoriales y ayuda online
	- **Texturas y efectos 3D**
	- Sistema de cámara práctico y manejable
	- Puedes compartir tus trabajos en la galería 3D
	- Puedes usar modelos de otros usuarios
- o Cursos a aplicar: en los cursos de diseño para la producción, ingeniería de métodos, ingeniería de plantas y mercadotecnia para realizar diseños de productos, distribución de planta de una manera más eficiente.

#### **5.4. Costos**

La propuesta se compone de dos partes las cuales consisten en una mejora en los programas de los cursos de EMI y la creación de un laboratorio computacional para el uso exclusivo de EMI.

Dentro de lo que se propone en la mejora de los programas de curso son especificaciones de mínimo de horas invertidos en ejercicios prácticos individuales asistidos por TIC, la enseñanza y utilización de software especializados que se relacionen con los temas de cada curso, capacitaciones a los docentes sobre el uso de TIC dentro del proceso enseñanza y de aprendizaje y una conferencia introductoria al estudiantado acerca del nuevo programa de cursos y de los beneficios de las TIC en la enseñanza.

En lo que se refiere a los software propuestos para cada curso, las capacitaciones a los docentes se recomiendan con una duración de cuatro horas en dos jornadas; para asegurar la asistencia en su totalidad y la conferencia introductoria en dos jornadas.

Los costos para el laboratorio computacional se presentan detallados tanto equipo de cómputo como mobiliario e incluyen el costo de la instalación del total del equipo y el laboratorio montado. En lo que refiere la instalación del aire acondicionado se estima un área de 10m de largo por 7m ancho, se deben de instalar dos unidades de aire acondicionado tipo mini-split con una capacidad de 60 000 btu/h y se incluye el costo de mano de obra y materiales.

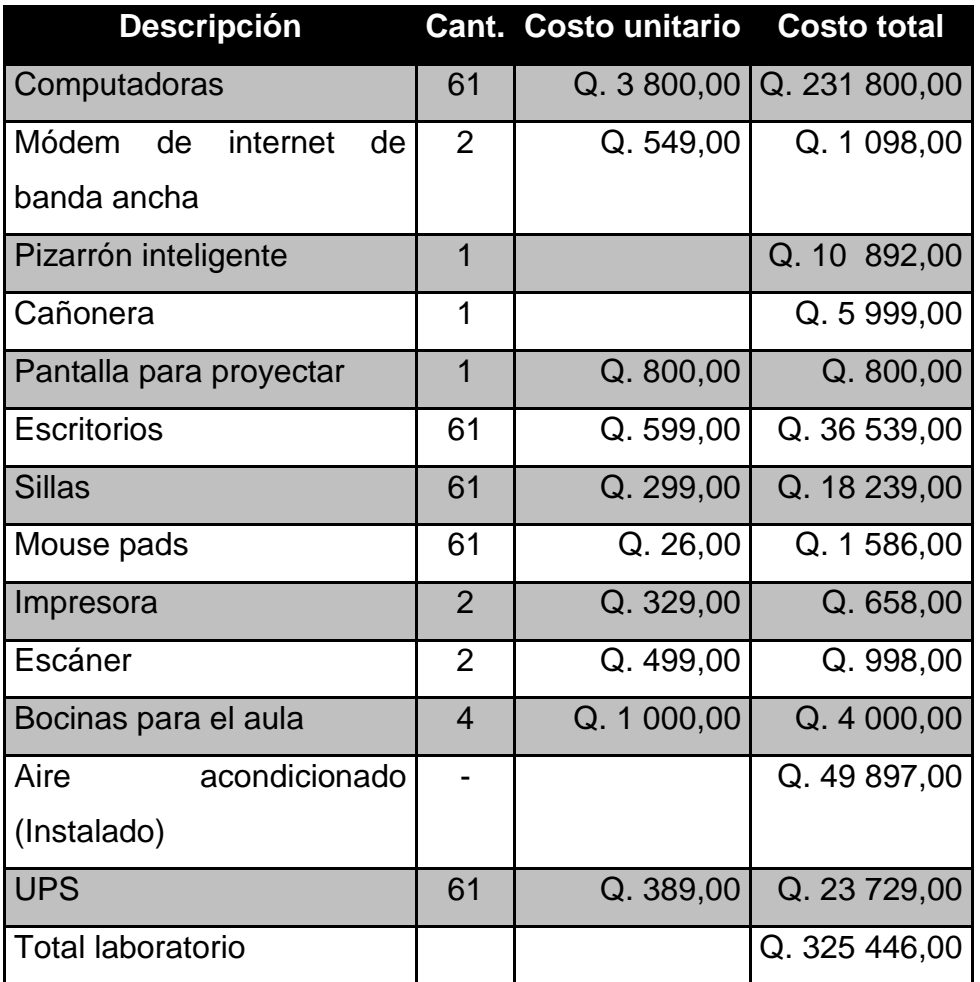

### Tabla IX. **Costos de la propuesta de laboratorio de cómputo para EMI**

Fuente: elaboración propia.

### **5.5. Beneficios**

Los beneficios que se esperan con la implementación de esta propuesta son que el estudiante de la escuela de mecánica industrial sea capaz de poner en práctica los conceptos teóricos aprendidos en clase, cuando no se tenga la oportunidad de ponerlo en práctica en el campo laboral.

Al estudiante le proporciona la oportunidad de plasmar sus ideas e inquietudes de nuevos procesos y oportunidades de inversión en un ambiente controlado dentro de un simulador, para evaluar los posibles riesgos, beneficios, problemas y mejoras.

El estudiante va a estar más expuesto a la realidad de su carrera, puede aprovechar a poner en práctica los conocimientos, saliendo de la rutina y un proceso de enseñanza-aprendizaje monótono a uno que despierte su interés por aprender e investigar y motivarlo a salir de lo común.

### **5.6. Indicador costo - eficiencia**

Dado que este proyecto posee un enfoque social no se obtendrá ninguna ganancia tangible de la inversión en el mismo, por lo que se calculó el costo individual por estudiante con base a la inversión que se realice.

> Indicador costo/eficienc Costo total de inversión Total alumnos en EM

Costo total de la inversión =  $Q. 325446,00.$ Total alumnos en EMI = 3 855,00 Indicador de costo/eficiencia = Q. 84,42 por alumno de EMI

Este valor indica que el costo por alumno es de Q. 66,35, el cual es un valor relativamente bajo dado que la inversión que se realice tendría un gran beneficio a toda la comunidad de la escuela de mecánica industrial y tendría trascendencia de diversas generaciones de estudiantes de EMI. Esta inversión sería altamente aprovechada y un factor clave en contribución a la acreditación de la carrera de Ingeniería Industrial e Ingeniería Mecánica Industrial a nivel centroamericano.

### **5.7. Costo anual equivalente**

En la tabla X se presenta un aproximado de los gastos mensuales y la inversión inicial de la propuesta del laboratorio computacional.

# Tabla X. **Egresos mensuales e inversión inicial para el laboratorio de cómputo de EMI**

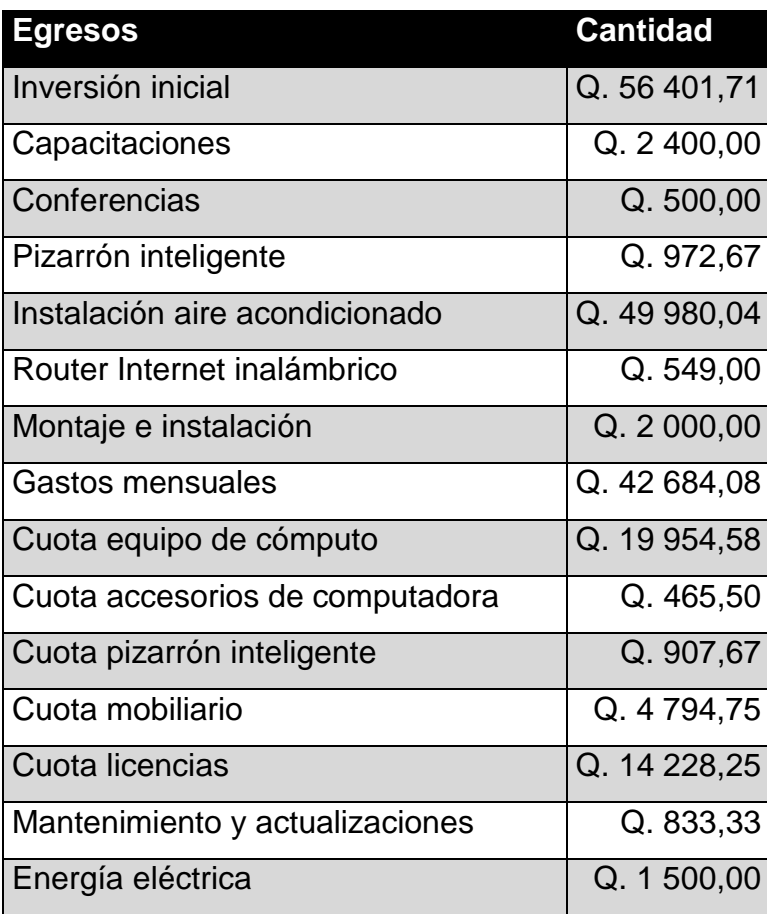

Fuente: elaboración propia.

Los indicadores económicos para la evaluación de la propuesta son los siguientes.

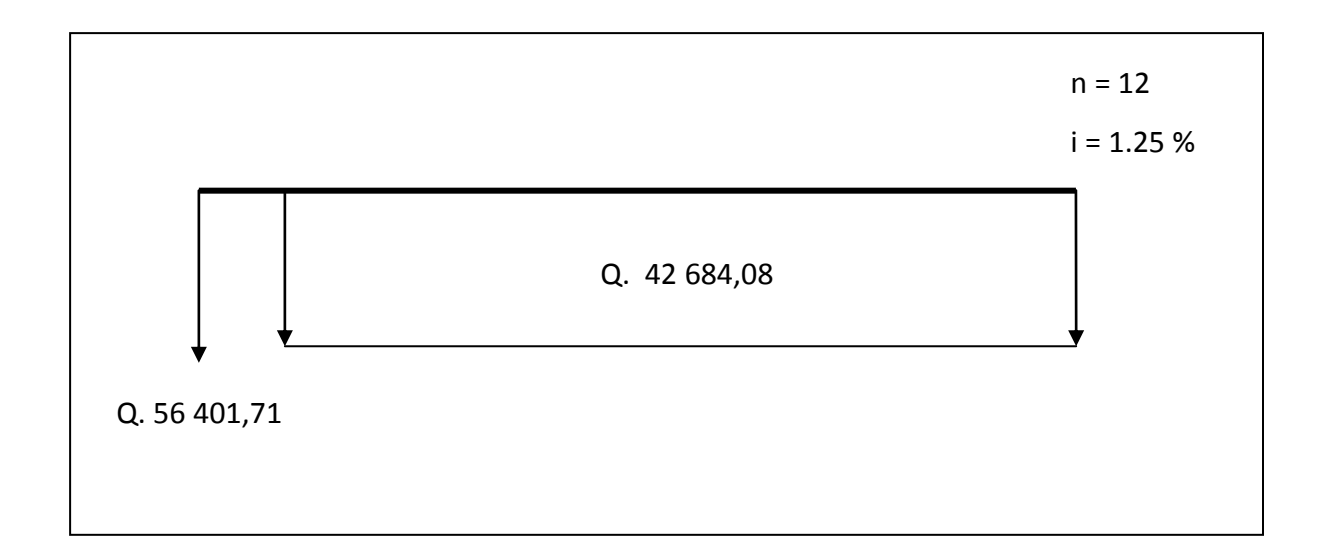

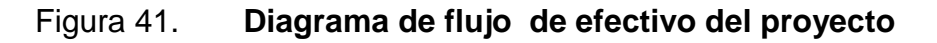

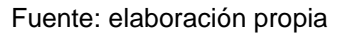

Donde:

 $n =$  período de vida útil = 12 meses

- $i =$  tasa de interés de capital = 1,25 %
- Valor Presente Neto. VPN

$$
VPN = VPB - VPC
$$

Donde:

VPB = Valor Presente de Beneficios

VPC = Valor Presente de Costos

\n
$$
\text{VPN} = -\text{inversion inicial} - \text{mensualidad (P/A, 1.25\%, 12)}
$$
\n

\n\n $\text{VPN} = -\text{Q. 56 401,71} - 42\,684,08\, (9,3455) = \text{Q. 455 305,78}$ \n

El valor de este factor de evaluación económica se esperaba que fuese negativo dado que es un proyecto social, no tiene fines de lucro y las ganancias no se pueden estimar.

Valor anual uniforme equivalente. VAUE

E

Donde:

VAUB = valor anual uniforme de beneficios VAUC = valor anual uniforme de costos

> VAUE = - inversión inicial (A/P, 1.25%, 12) - mensualidad VAUE =  $-56401,71(0,1700) - 42684,08 = Q.52272,37$

Este valor indica que el valor anual uniformemente equivalente para la propuesta del laboratorio computacional de EMI es de Q. 52 272,37.

## **CONCLUSIONES**

- 1. La influencia de las TIC en los estudiantes de la Escuela de Ingeniería Mecánica Industrial de la Facultad de Ingeniería USAC, se logró establecer por medio de los diferentes indicadores de evaluación de impacto de las TIC de la UNESCO. En el ámbito social se determinó que los más susceptibles al cambio son los catedráticos, que los estudiantes responden adecuadamente a la aplicación de TIC dentro del proceso de enseñanza-aprendizaje y que sería un proceso a gran escala que necesita una minuciosa planeación.
- 2. En el ámbito tecnológico es necesario hacer una alta inversión para crear el ambiente adecuado en la introducción de las TIC a profundidad en el proceso de enseñanza-aprendizaje y dotar a la escuela las tecnologías adecuadas para realizar el cambio. En cuanto al ámbito educativo el beneficio es, en su mayoría, para el estudiante dado que su grado de retención y de comprensión aumentaría significativamente, las competencias que el estudiante adquiriría son clave para ser un profesional altamente capacitado y con un mejor grado de competitividad en el mercado.
- 3. Los indicadores de TIC del estudiante de la Escuela de Ingeniería Mecánica Industrial se determinaron con base en el Manual de Evaluación de TIC de la UNESCO, de los cuales se tomaron los que más se apegaban al objetivo de esta investigación.
- 4. Las estrategias a tomar para el uso de TIC por parte del estudiante de la Escuela de Mecánica Industrial se determinaron por medio de los resultados de los indicadores. La primera estrategia es realizar una reforma de los programas de los cursos de EMI para integrar el uso e implementación de TIC en el proceso de enseñanza-aprendizaje, en donde se plasmen específicamente la importancia del uso de las TIC y la metodología a utilizar para lograrlo.
- 5. Los posibles obstáculos a presentarse por el uso de las TIC son: la atención individual del docente al alumno dado que la demanda de estudiantes es alta, la capacidad de EMI para cubrir la demanda de computadora por alumno y el rechazo de los docentes a la implementación de las TIC.

## **RECOMENDACIONES**

- 1. Dado que no todos los salones de clase en donde se imparten cursos de EMI cuentan con el apoyo de TIC, se recomienda, que como parte de las responsabilidades de EMI, calendarizar visitas a los laboratorios computacionales de FIUSAC con el fin de aprovechar los recursos. Por otro lado, se puede reservar equipo de apoyo TIC para cumplir con ciertas horas a la semana de enseñanza apoyada por TIC.
- 2. Hacer la sugerencia de solicitar que los estudiantes lleven su computadora portátil como apoyo del curso, dado que más del 80 por ciento de los estudiantes de EMI poseen su propia computadora, sin hacerlo de carácter obligatorio, ya que conforme la implementación de las TIC avance será necesario.
- 3. Para que cada curso cuente con asistencia de internet dentro del salón de clase, se debe de asegurar la cobertura de internet con accesibilidad de banda ancha, ya que los salones de clase son grandes y puede que no toda el área del salón tenga acceso a internet.
- 4. Es importante para garantizar la sostenibilidad de los programas de cursos asistidos por TIC que se supervise que reciben servicios técnicos de apoyo, tanto al equipo como las actualizaciones de los software, incluso el mantenimiento para prolongar su tiempo de vida útil como el funcionamiento adecuado de todas las TIC.

5. Para reducir la carga al docente como responsable de un número determinado de alumnos en los cursos donde se imparten conocimientos básicos computacionales, se sugiere capacitar a más docentes a cerca de temas de TIC y asegurar el alcance de mejores logros de aprendizaje y una atención individual al alumno mayor.

# **BIBLIOGRAFÍA**

- 1. AGUILAR CABRERA, Vistrebundo. *El concepto de calidad en la educación universitaria: clave para el logro de la competitividad institucional.* [en línea]: Revista Iberoamericana de Educación. <http://www.rieoei.org/deloslectores/880Aguila.PDF. [Consulta: septiembre de 2011].
- 2. *Arena Software.* [el línea] Rockwell Automation, Inc., EEUU: 2012. <http://www.arenasimulation.com/Products\_Standard\_Edition. aspx>. [Consulta: septiembre de 2012].
- 3. *AutoCAD 3D Plant*. [el línea] Autodesk, EEUU: 2012. <http://usa. autodesk.com/autocad-plant-3d/>. [Consulta: septiembre de 2012].
- 4. *AutoCAD 2013*. [el línea] Autodesk, EEUU: 2012. <http://www.autodesk. es/adsk/servlet/pc/index?siteID=455755&id=14626579>. [Consulta: septiembre de 2012].
- 5. BIP BIP, Fundación. *Estudio de diagnóstico sobre el nivel de utilización de las tic en las entidades no lucrativas de acción social que trabajan en pro de la inserción laboral en España*. Madrid: Fundación BIP BIP. 2005.158 p.
- 6. DASSAULT SYSTEMES. *SolidWorks Premium 2012*. [en línea] Estados Unidos: 2012. <http://www.solidworks.com /sw/purchase/quote.htm>. [Consulta: septiembre de 2012].
- 7. *Equipo HADA.* [el línea] INERMAP, España: 2012. http://www.inermap. com/software/equipo-hada.html>. [Consulta: septiembre de 2012].
- 8. *Ergomet*. [en línea] INERMAP, España: 2012. <http://www.inermap. com/software/ergomet.html>. [Consulta: septiembre 2012].
- 9. *ERP Software.* [el línea] Global Shop Solutions, EEUU: 2012. <http://www.globalshopsolutions.com/erp\_software.cfm>. [Consulta: septiembre de 2012].
- 10. *IBM SPSS.* [el línea] IBM, EEUU: 2012. Disponible en Web: [<http://www-142.ibm.com/software/products/mx/es/spss-stats](http://www-142.ibm.com/software/products/mx/es/spss-stats-campus)[campus>](http://www-142.ibm.com/software/products/mx/es/spss-stats-campus). [Consulta: septiembre de 2012].
- 11. Instituto de Estadística de la UNESCO. *Medición de las tecnologías de la información y la comunicación (tic) en educación. No.2*. Instituto de Estadística de la UNESCO. Montreal, Canadá: 2009. 138 p.
- 12. *Managerial Analyzer.* [el línea] Managerial Analyzer Software, España: 2012. Disponible en Web: <http://www.managerialanalyzer.com/ web/index.php>. [Consulta: septiembre de 2012].
- 13. MARTÍNEZ, Allan. Inauguración ITEC-UVG. Universidad del Valle de Guatemala. UVG hoy. 2011, núm.4, 23 p.
- 14. MATLAB*.* [el línea] MathWorks, Inc, EEUU: 2012. <http://www. mathworks.com/products/matlab/>. [Consulta: septiembre de 2012].
- 15. *Microsoft Office 2010.* [el línea] Microsoft Coorporation, EE.UU: 2012. Disponible en Web: [<http://office.microsoft.com/es-hn/home-and](http://office.microsoft.com/es-hn/home-and-student/)[student/>](http://office.microsoft.com/es-hn/home-and-student/). [Consulta: septiembre de 2012].
- 16. *MS Proyect 2010.* [el línea] Microsoft, España: 2010. <http://www. microsoft.com/project/es/es/project-professional-2010.aspx>. [Consulta: septiembre de 2012].
- 17. OSORIO, Luz Adriana. *Incorporación de las TIC en educación superior: experiencia institucional Universidad de Los Andes.* Colombia: Universidad de los Andes. 50p.
- 18. *Psicomap.* [el línea] INERMAP, España: 2012. <http://www.inermap. com/software/psicomap.html>. [Consulta: septiembre de 2012].
- 19. *ReO Software.* [el línea] Weatherford International Ltd, EEUU: 2012. <http://www.ep-weatherford.com/solutions/eps/ReO.htm>. [Consulta: septiembre de 2012].
- 20. *SmartDraw.* [el línea] SmartDraw LL., E.E.U.U.: 2012. <http://www. smartdraw.com/solutions/education/>. [Consulta: septiembre de 2012].
- 21. Universidad del Valle de Tuluá [en línea]. Oficina de Calidad/Universidad del Valle de Tuluá. Tuluá: 2010. <http://tulua.univalle.edu.co/calidad/oficalidad/index.html>. [Consulta: septiembre de 2011].
- 22. *Visual Factory 7 SPC*. [el línea] Elecsoft,S.L., Barcelona: 2012. <http://www.elecsoft.com/Productos/VisualFactorySPC/tabid/62/De fault.aspx>. [Consulta: septiembre de 2012].
- 23. *Windows 8.* [el línea] Microsoft Coorporation, EEUU: 2012. [<http://windows.microsoft.com/es-ES/windows-8/faq>](http://windows.microsoft.com/es-ES/windows-8/faq). [Consulta: septiembre de 2012].
- 24. *WinQSB.* [el línea] Intershare, EEUU: 2012. <http://winqsb. softonic.com/>. [Consulta: septiembre de 2012].

# **APÉNDICE**

# **Encuesta a los estudiantes de EMI en relación al uso de las TIC, primer semestre 2012**

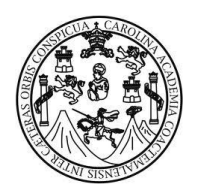

Universidad de San Carlos de Guatemala Facultad de Ingeniería Escuela de Ingeniería Mecánica Industrial

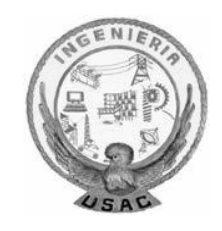

# **ENCUESTA SOBRE EL IMPACTO DE LAS TIC´s EN EL ESTUDIANTE DE LA ESCUELA DE INGENIERÍA MECÁNICA INDUSTRIAL DE LA FACULTAD DE INGENIERÍA -USAC-**

## **OBJETIVO**

Recolectar información necesaria para definir el impacto de las TIC´s en el estudiante de la Escuela de Mecánica Industrial de la Facultad de Ingeniería USAC.

## **INSTRUCCIONES**

Contestar a las siguientes preguntas respondiendo con base a su experiencia y datos reales de la Escuela de Ingeniería Mecánica Industrial. La información proporcionada será utilizada únicamente con fines de la realización del trabajo de graduación con el nombre anteriormente mencionado.

#### **Datos del informante: estudiante de la Escuela de Mecánica Industrial**

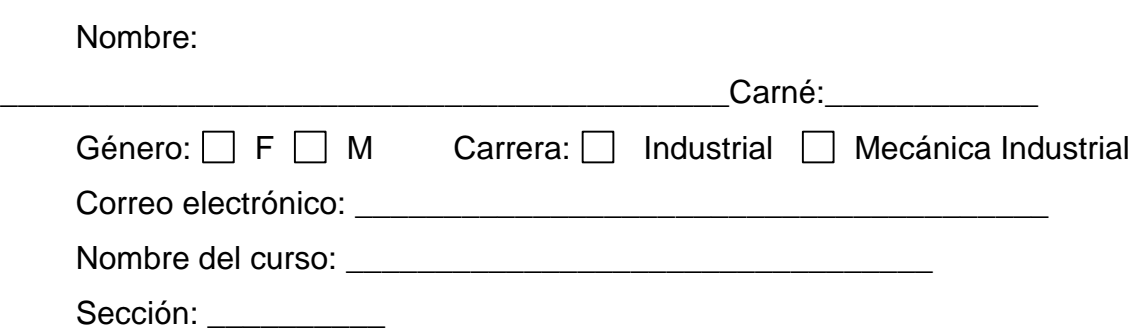

#### **Sección A. Compromiso**

**TIC (Tecnologías de Información y Comunicación)** son un conjunto diverso de herramientas y recursos tecnológicos que incluyen computadoras, el internet (páginas *Web, blogs* y correo electrónico), tecnologías de transmisión pública en vivo (radio, televisión, y emisión vía internet), tecnologías de difusión grabadas (*potcasting* -grabaciones de sonido para dispositivos *iPod* o MP3-, reproductores de audio y de video, y dispositivos de almacenamientos) y telefonía.

**A.1** ¿El curso aplica una enseñanza asistida por TIC?

 $\Box$  SI  $\Box$  NO

**A.2** Si marcó sí en la pregunta anterior, ¿la asistencia del curso por TIC forma parte de los contenidos contemplados en el programa del curso?

SI<sub>N</sub>

**A.3** ¿Dentro del curso invierten cierta cantidad de horas semanales destinadas al uso individual de TIC en ejercicios prácticos y cuántas?

SI NO Cantidad:\_\_\_\_\_\_\_\_\_

## **Sección B. Infraestructura**

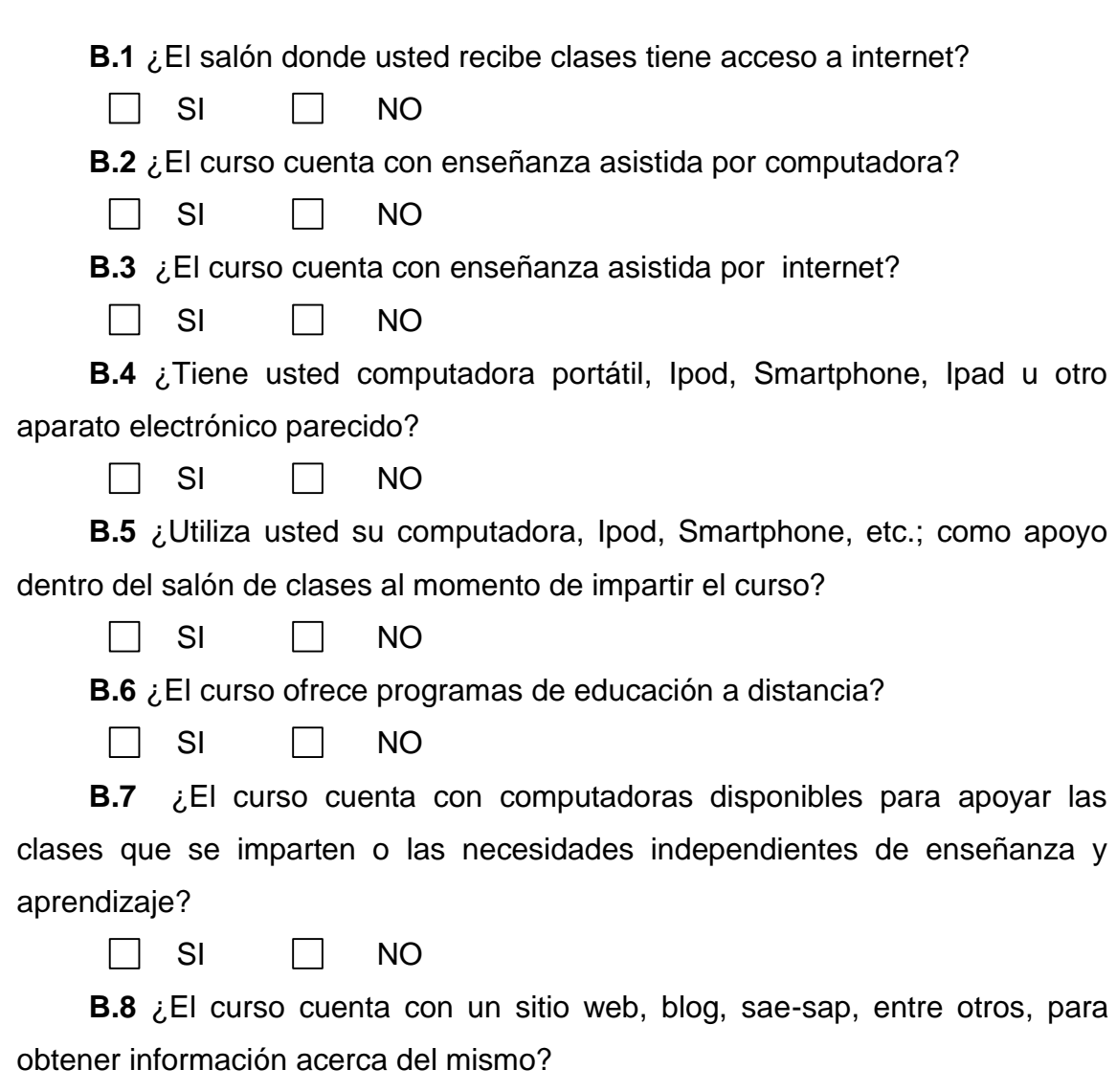

 $\Box$  SI  $\Box$  NO

#### **Sección C. Desarrollo del personal docente**

**C.1** Si el curso es asistido por TIC, ¿El curso cuenta con servicios de apoyo, es decir, para asegurarse la permanencia y desempeño de las instalaciones e impartir enseñanza asistida por TIC sin que ocurran discontinuidades a las TIC?

 $\Box$  SI  $\Box$  NO  $\Box$  NA

**C.2** ¿Dentro del curso, el docente enseña conocimientos básicos computacionales específicos o aplicados al curso?

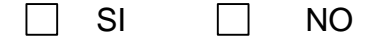

**C.3** ¿El docente imparte el curso utilizando recursos TIC?

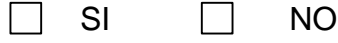

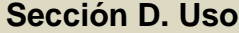

**D.1** ¿El curso cuenta con correo electrónico individual para mantener la comunicación alumnos/docente?

 $\Box$  SI  $\Box$  NO

**Resultados de las encuestas realizadas a los estudiantes de EMI en el primer semestre 2012.**

Dado que la cantidad de estudiantes inscritos en EMI en el primer semestre del 2012 es 4 362 alumnos, población de la cual se tomaron 204 alumnos como muestra para realizar la evaluación.

Para la estimación de la muestra se tomó un nivel de confianza (Z) del 95 por ciento , una probabilidad de éxito (P) de 5 por ciento, una probabilidad de fracaso de 95 por ciento y una precisión (D) del 3 por ciento. Los resultados de las encuestas son los siguientes:

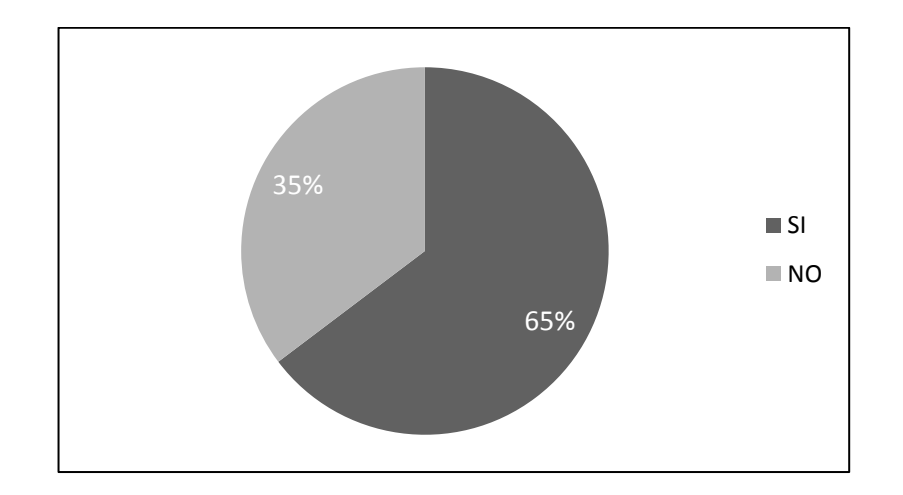

**A.1** ¿El curso aplica una enseñanza asistida por TIC?

**A.2** Si marcó sí en la pregunta anterior, ¿la asistencia del curso por TIC forma parte de los contenidos contemplados en el programa del curso?

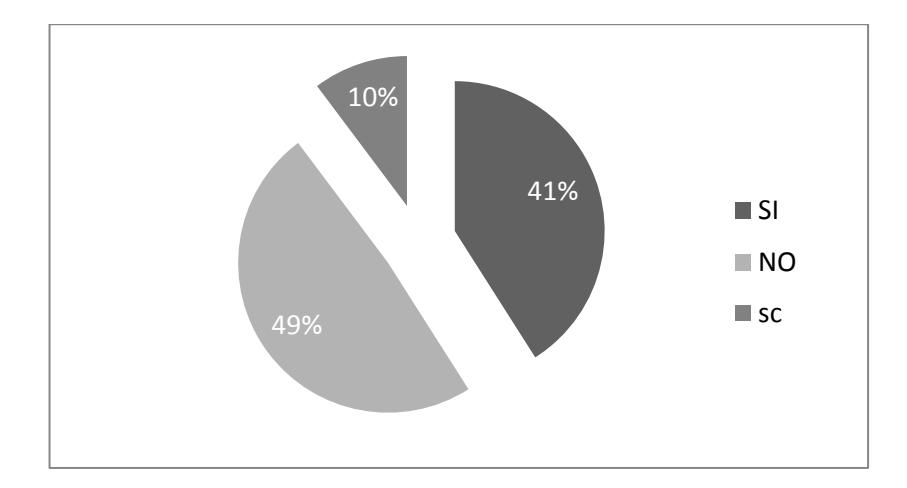

**A.3** ¿Dentro del curso invierten cierta cantidad de horas semanales destinadas al uso individual de TIC en ejercicios prácticos y cuántas?

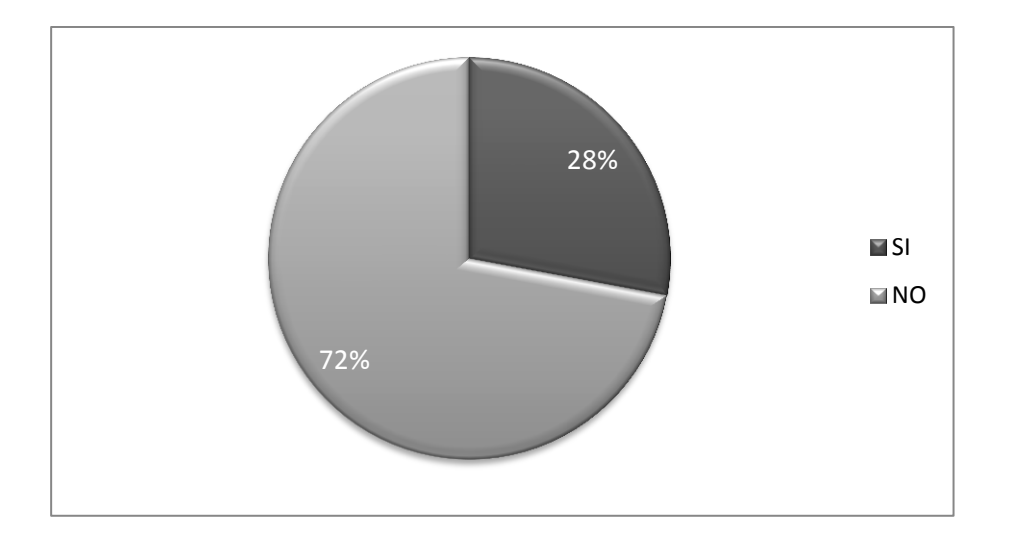

## **Sección B. Infraestructura**

**B.1** ¿El salón donde usted recibe clases tiene acceso a internet?

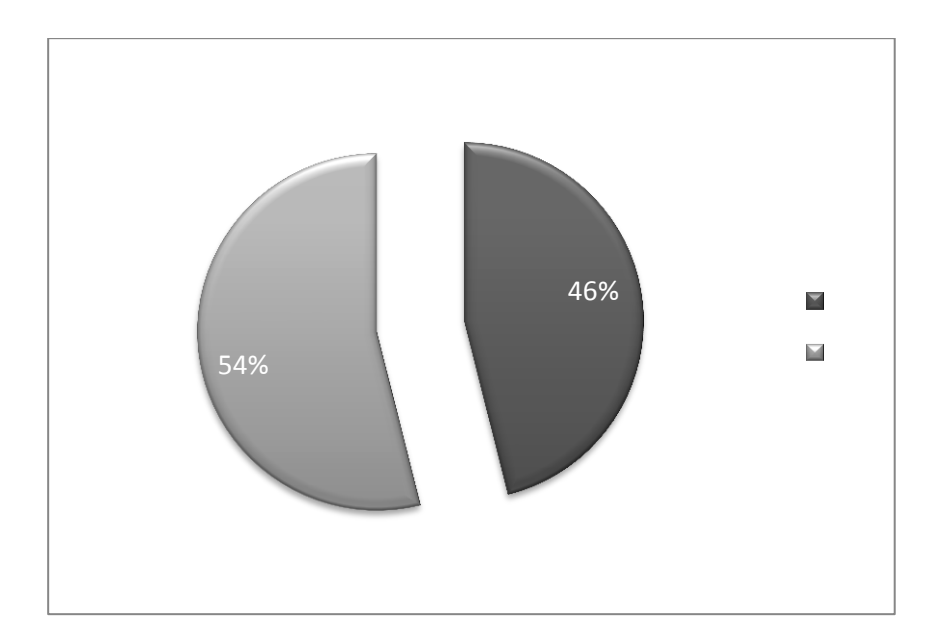

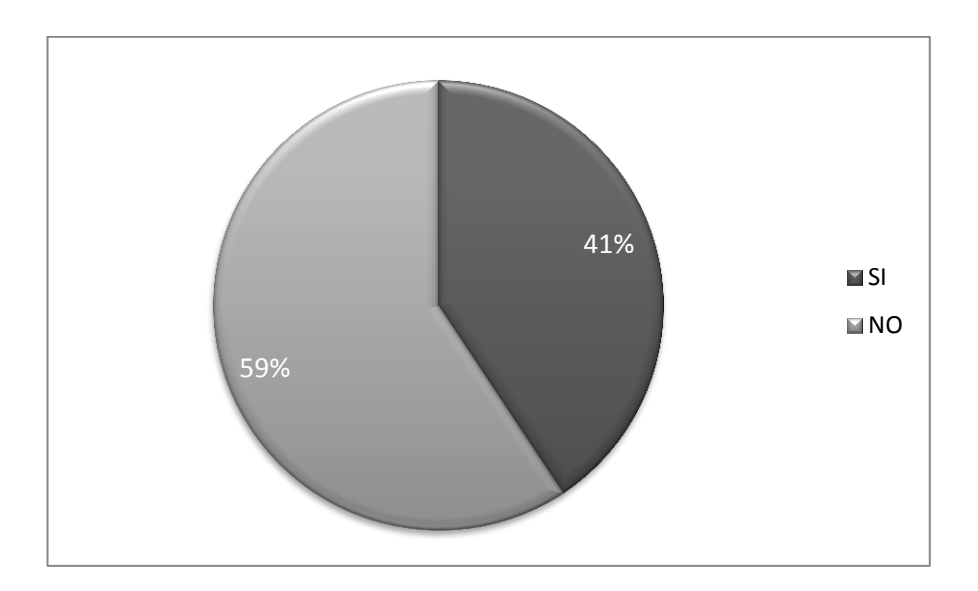

# **B.2** ¿El curso cuenta con enseñanza asistida por computadora?

**B.3** ¿El curso cuenta con enseñanza asistida por internet?

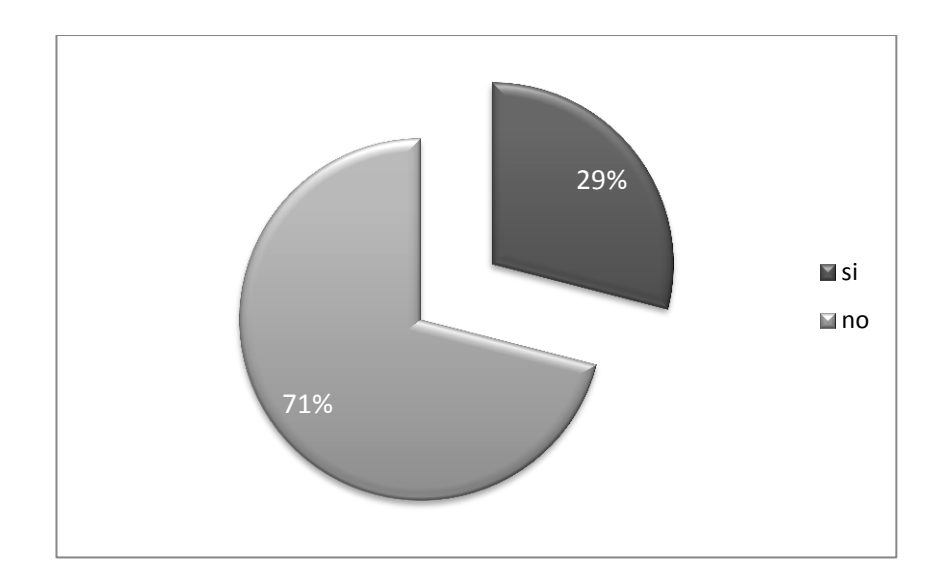

**B.4** ¿Tiene usted computadora portátil, Ipod, Smartphone, Ipad u otro aparato electrónico parecido?

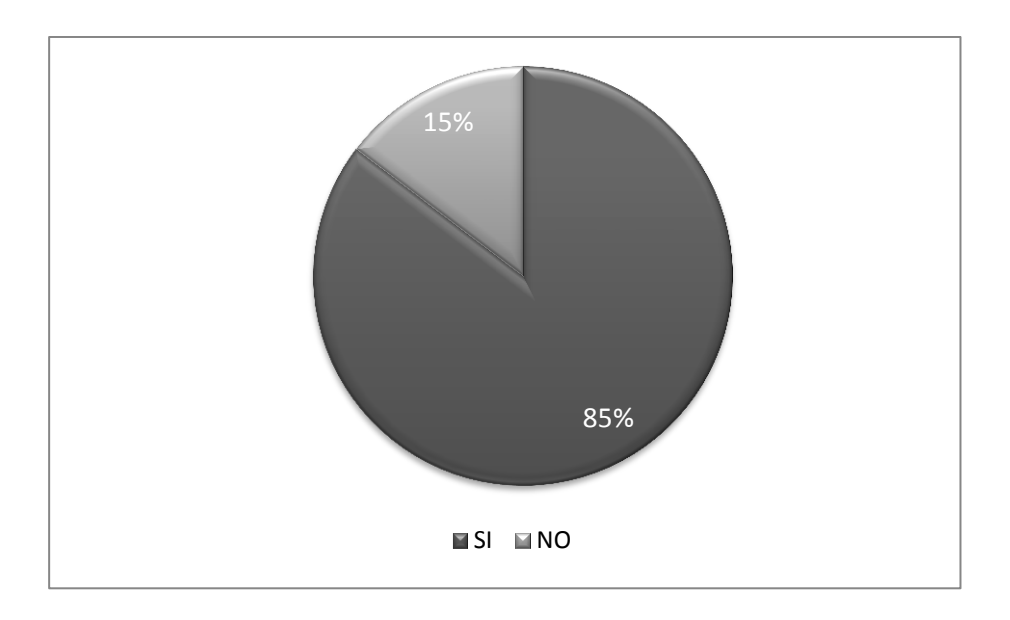

**B.5** ¿Utiliza usted su computadora, Ipod, Smartphone, etc.; como apoyo dentro del salón de clases al momento de impartir el curso?

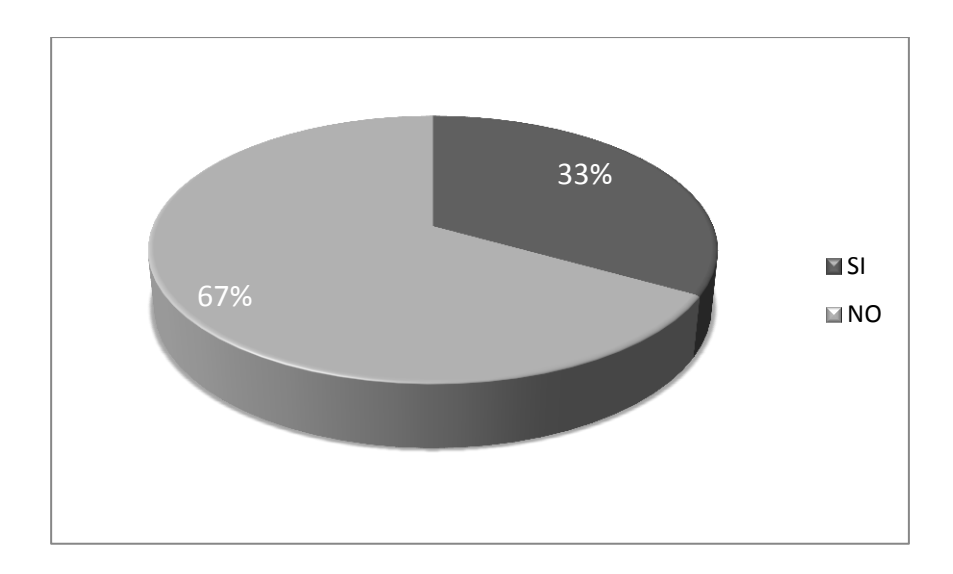

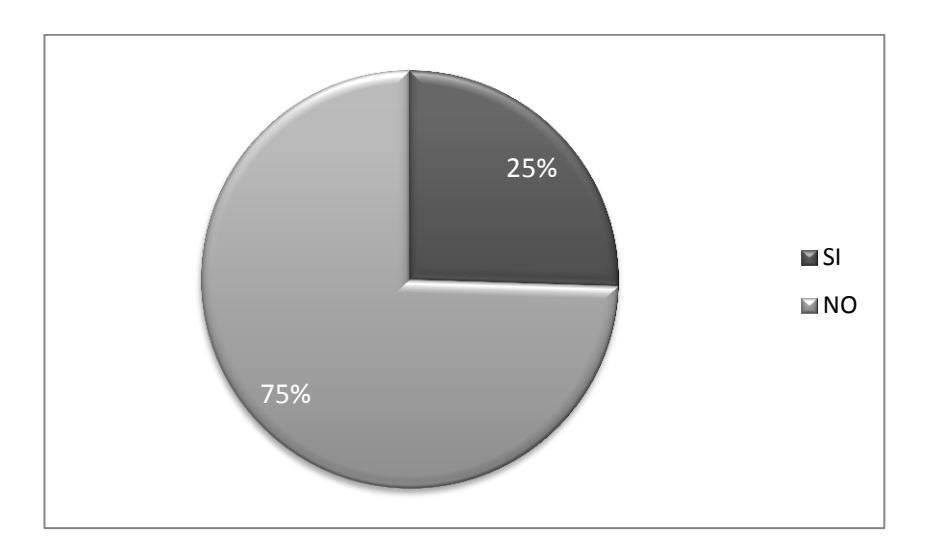

# **B.6** ¿El curso ofrece programas de educación a distancia?

**B.7** ¿El curso cuenta con computadoras disponibles para apoyar las clases que se imparten o las necesidades independientes de enseñanza y aprendizaje?

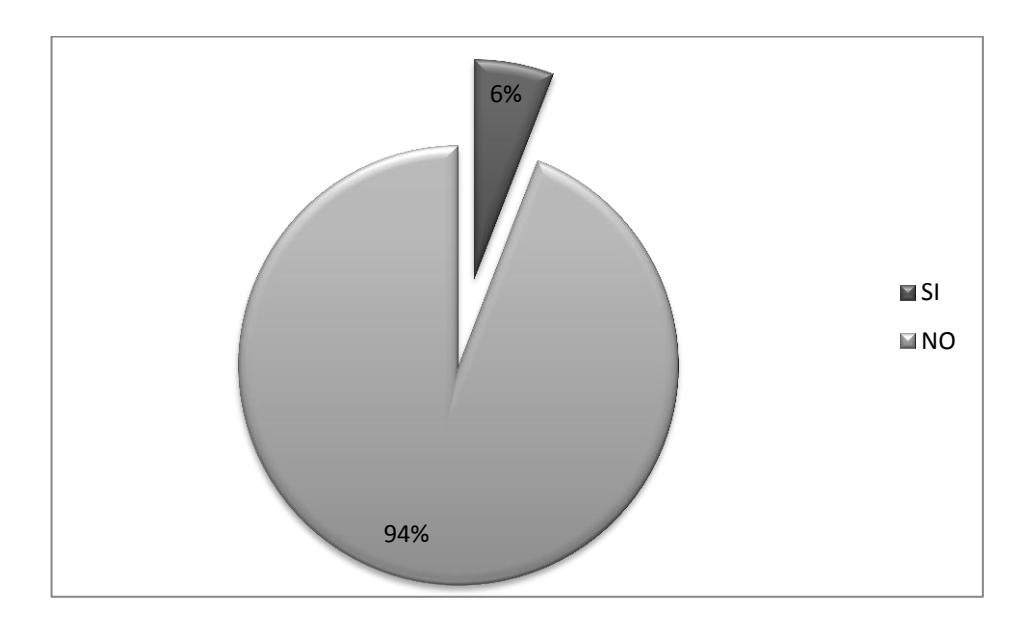

**B.8** ¿El curso cuenta con un sitio web, blog, SAE/SAP, entre otros, para obtener información acerca del mismo?

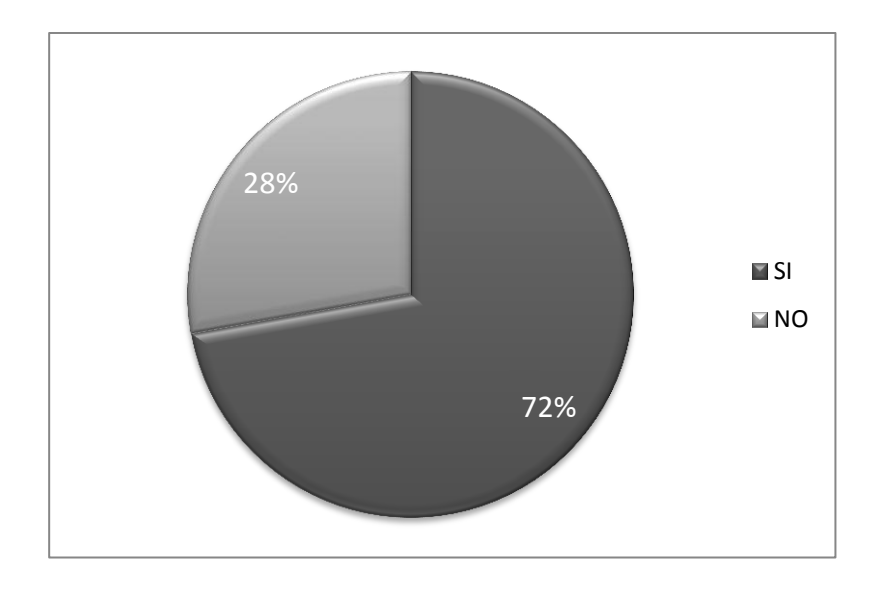

#### **Sección C. Desarrollo del personal docente**

**C.1** Si el curso es asistido por TIC, ¿El curso cuenta con servicios de apoyo o sea, para asegurarse la permanencia y desempeño de las instalaciones para impartir enseñanza asistida por TIC sin que ocurran discontinuidades a las TIC?

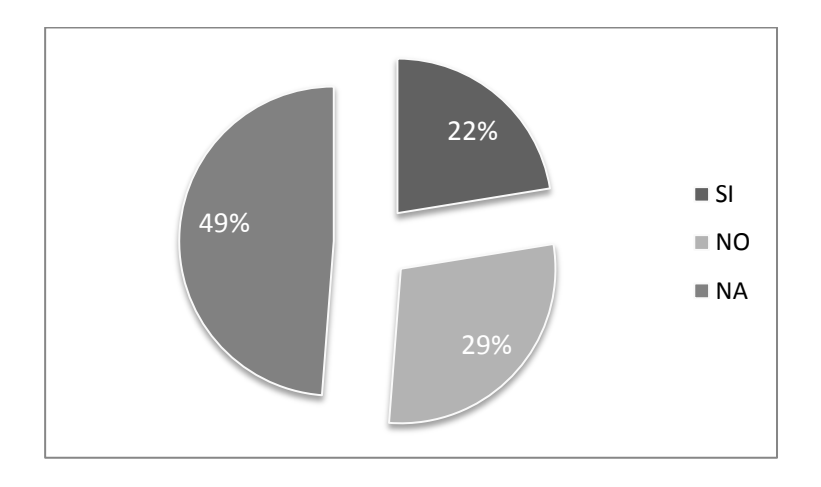

**C.2** ¿Dentro curso, el docente enseña conocimientos básicos computacionales específicos o aplicados al curso?

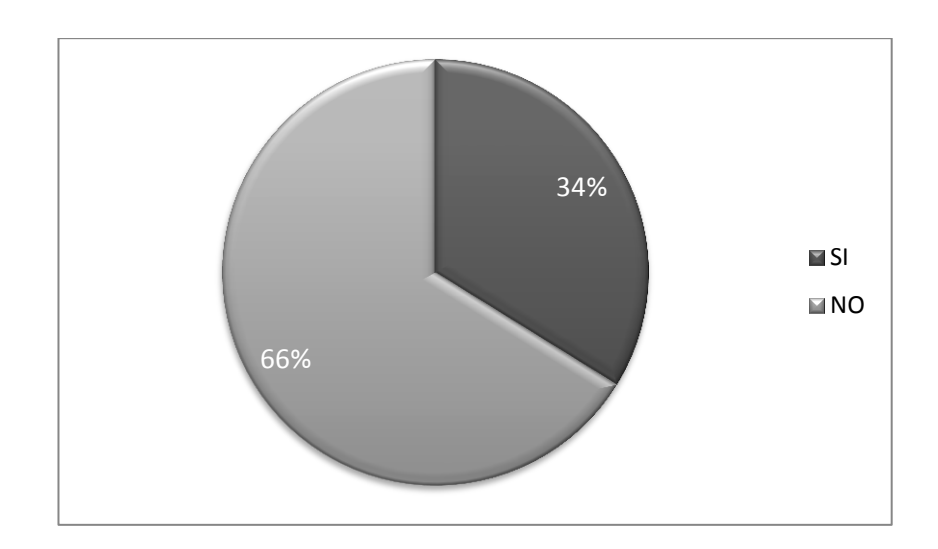

**C.3** ¿El docente imparte el curso utilizando recursos TIC?

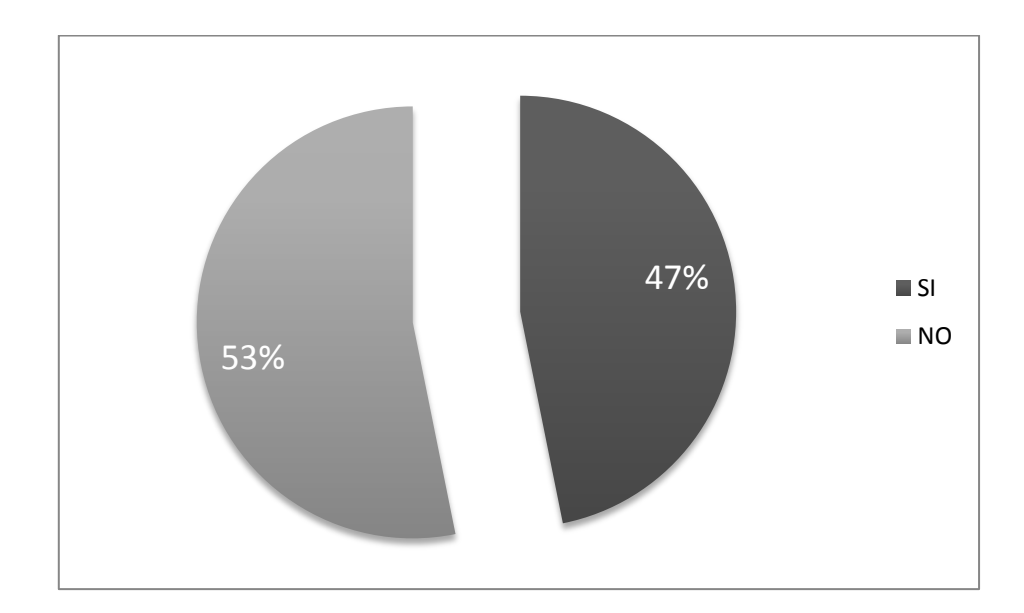

## **Sección D. Uso**

**D.1** ¿El curso cuenta con correo electrónico individual para mantener la comunicación alumnos/docente?

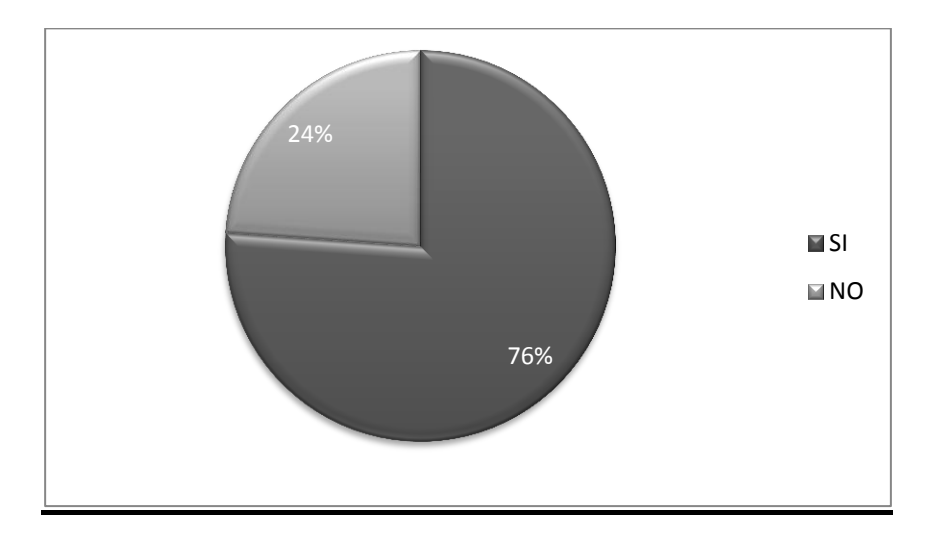

Fuente: Elaboración propia.

## **ANEXO**

# **Gráficas de estudios recientes realizados a nivel internacional, presentado en el World Economic Forum en 2010, para evaluar el impacto de las TIC**

**Índice de tecnología TIC**

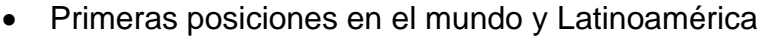

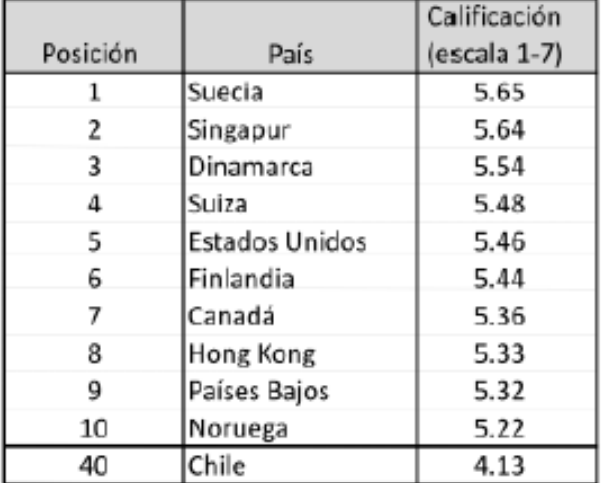

Sobre 133 países evaluados

Fuente: WEF, Informe global de tecnología de la información 2010.

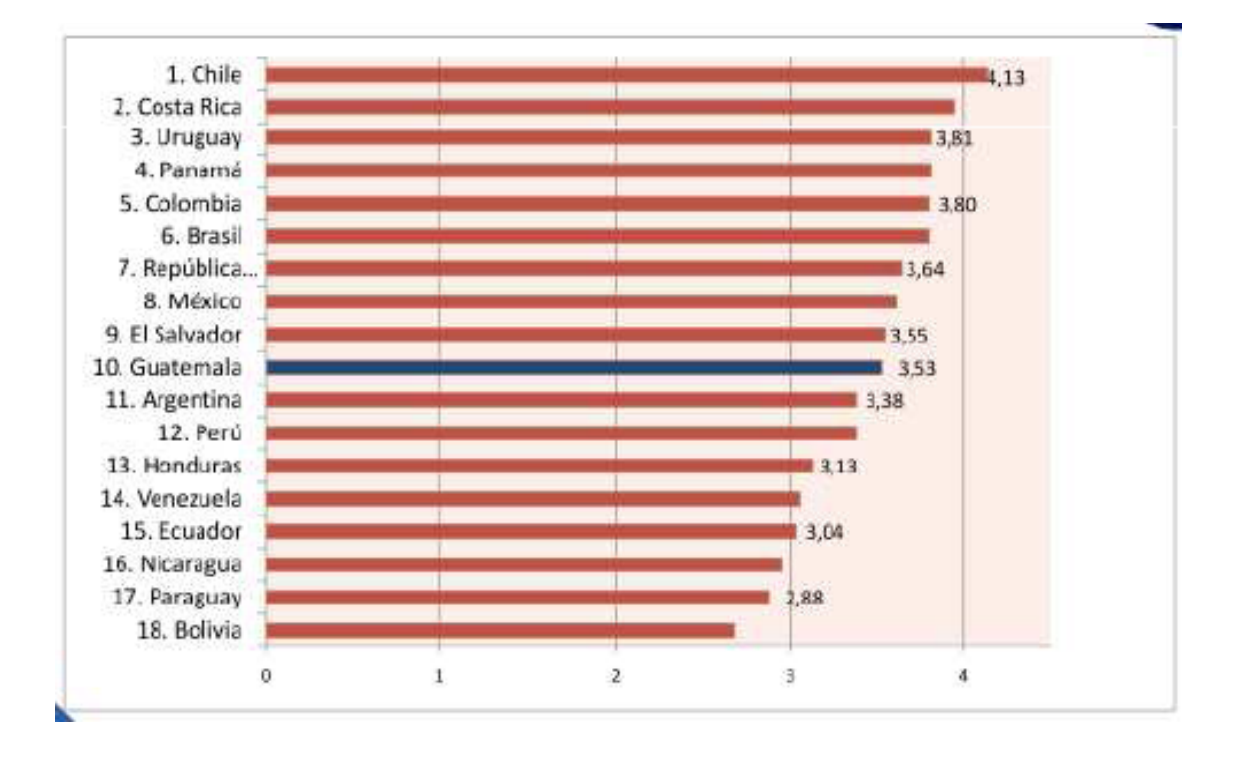

### Posiciones en Latinoamérica.

Fuente: WEF, Informe global de tecnología de la información 2010.

## Evaluación de Guatemala 2010 y 2009

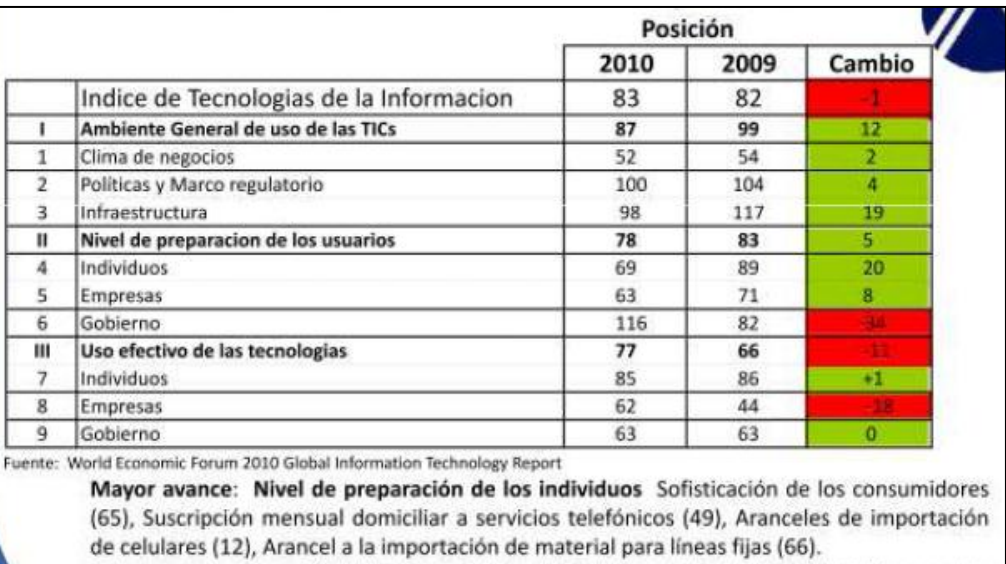

Mayor retroceso: Nivel de preparación del Gobierno Priorización del Gobierno a las TICs (120), Importancia de las TICs en su plan de gobierno y visión a futuro (104), Apoyo por parte del Gobierno a los productos de alta tecnología (96).

Fuente: WEF, Informe global de tecnología de la información 2010.